# Browser Data Storage

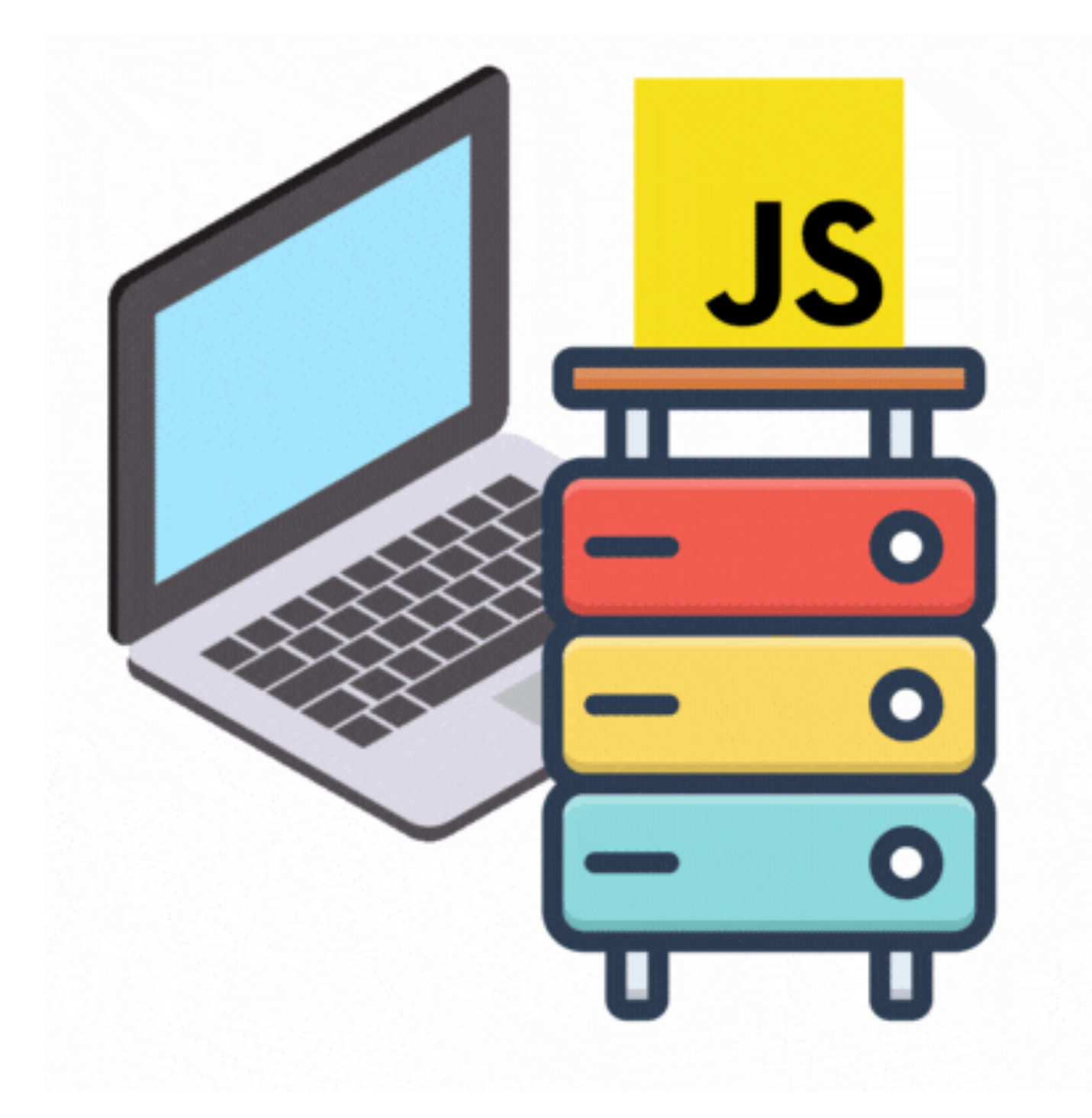

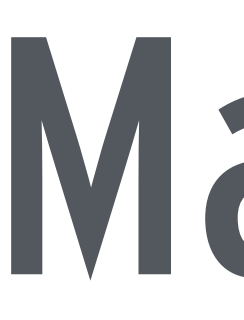

# Maximiliano Firtman @firt firt.dev

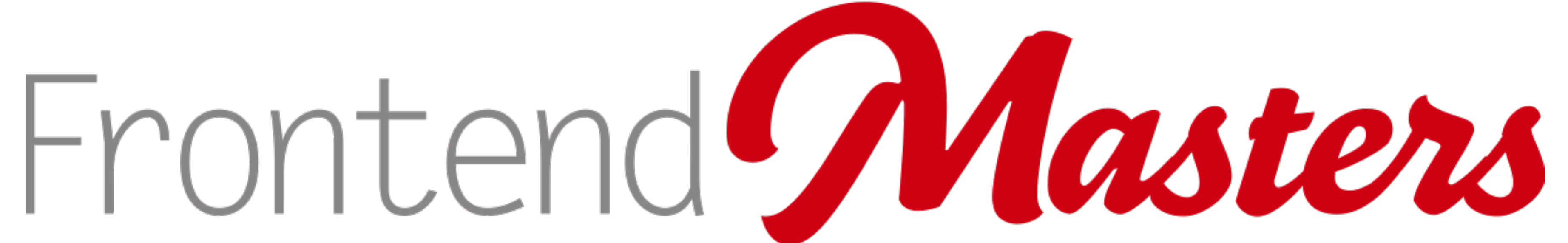

# **mobile+web developer & trainer**

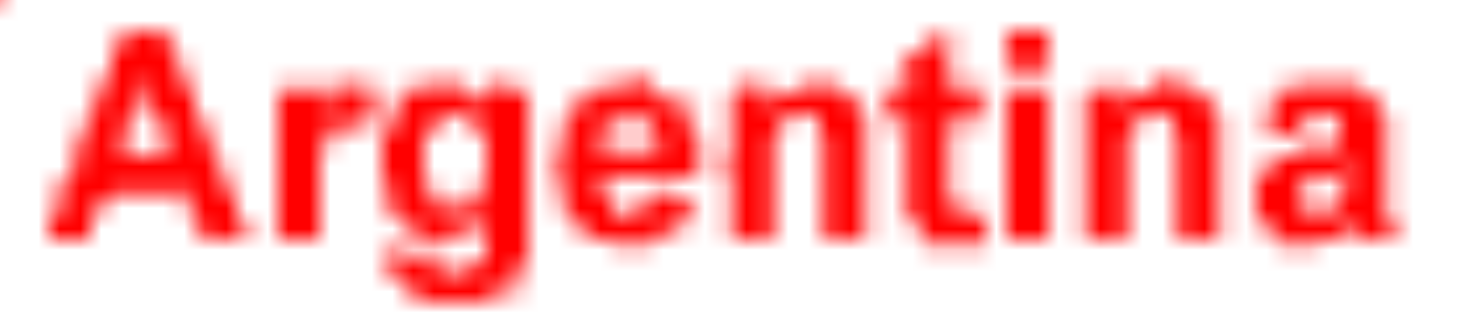

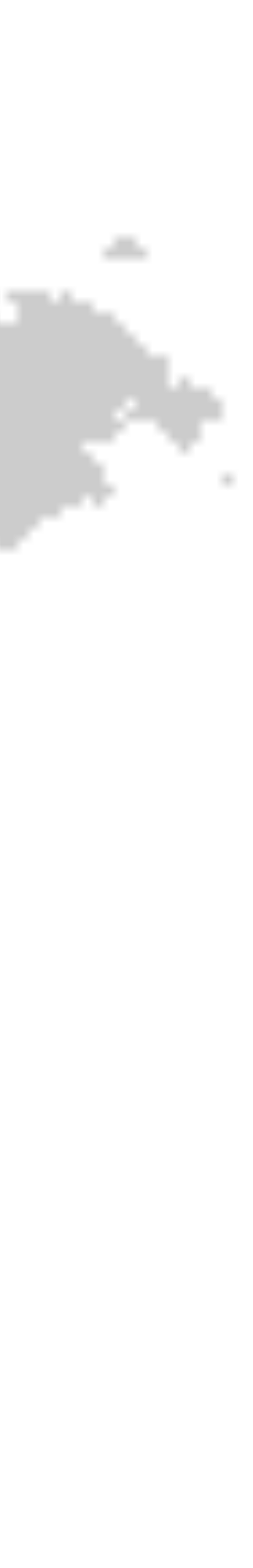

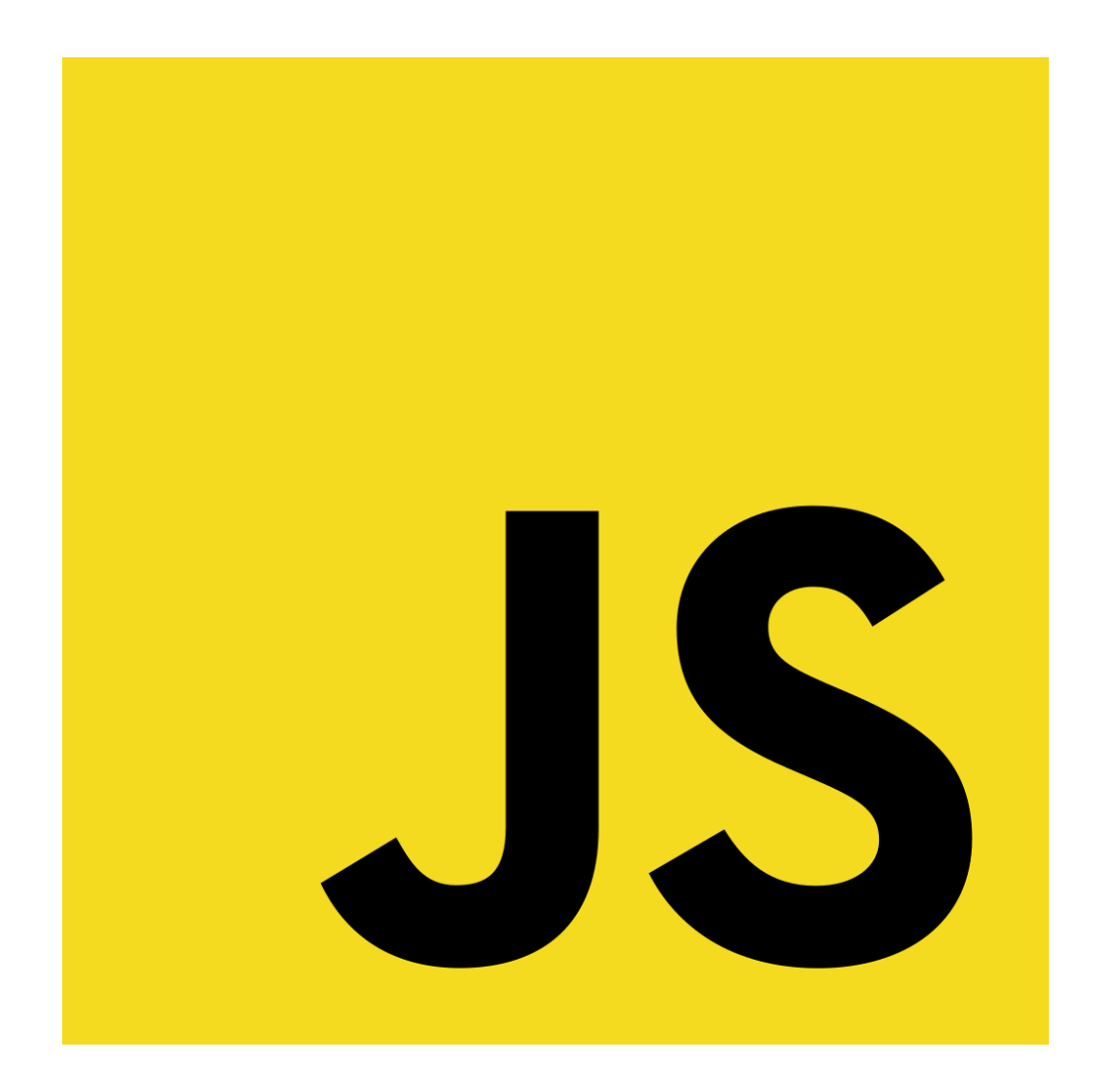

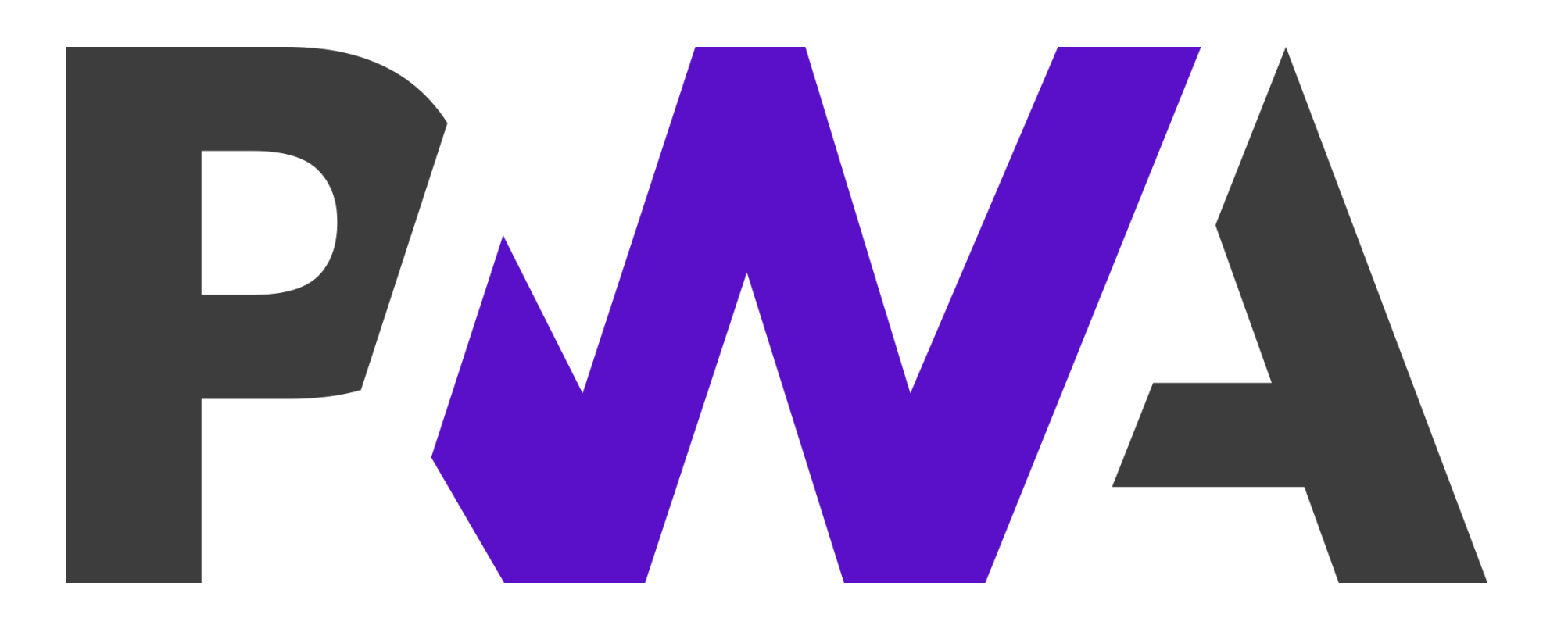

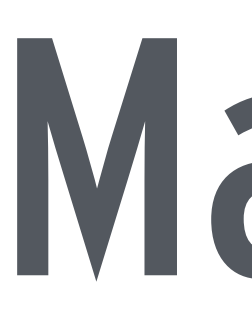

# • HTML since 1996 • JavaScript since 1998 • Authored 13 books

- 
- 
- 
- Free **web.dev/learn/pwa**
- Published 150+ webapps

# Maximiliano Firtman @firt firt.dev

# Let's Start!

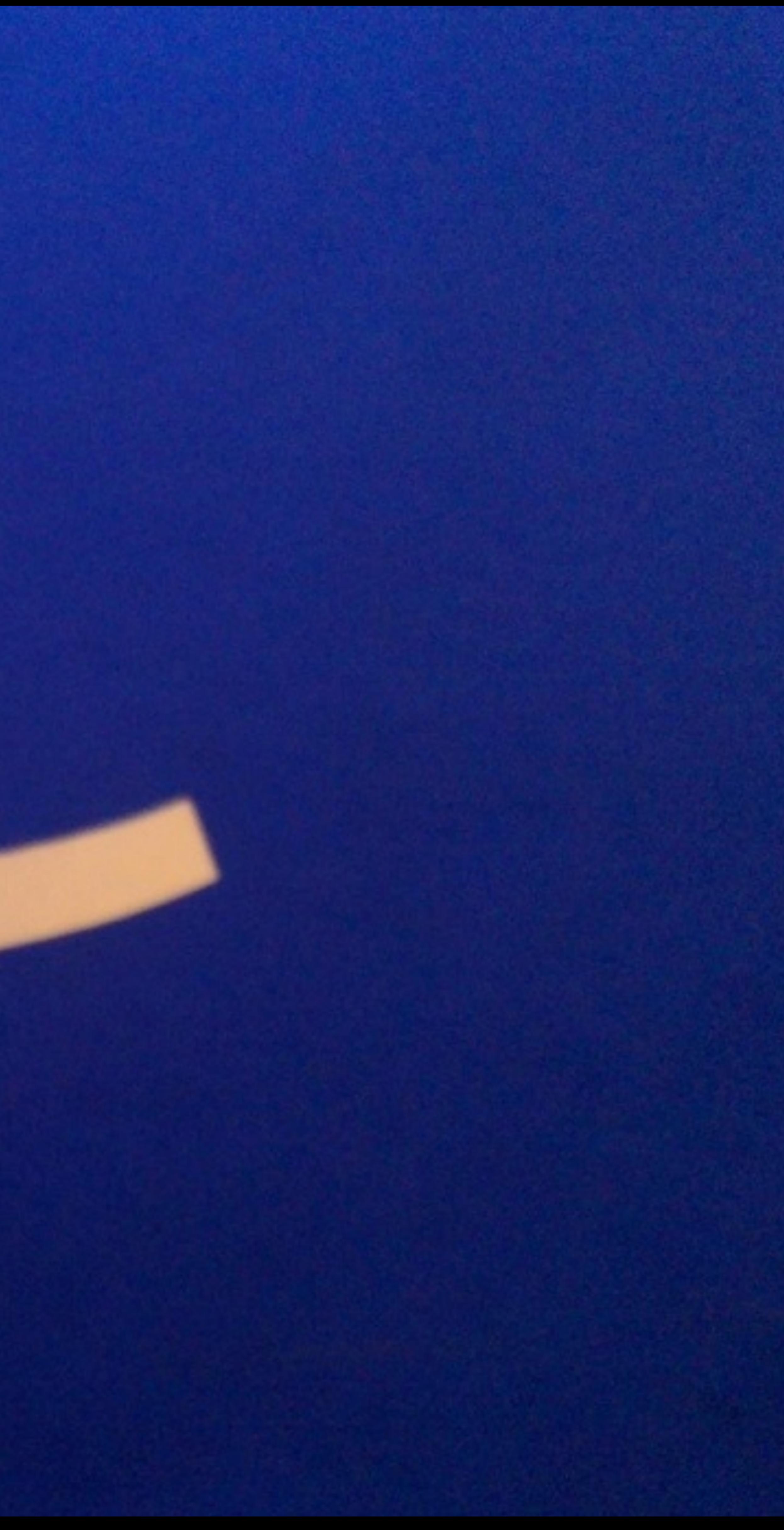

# What we'll cover

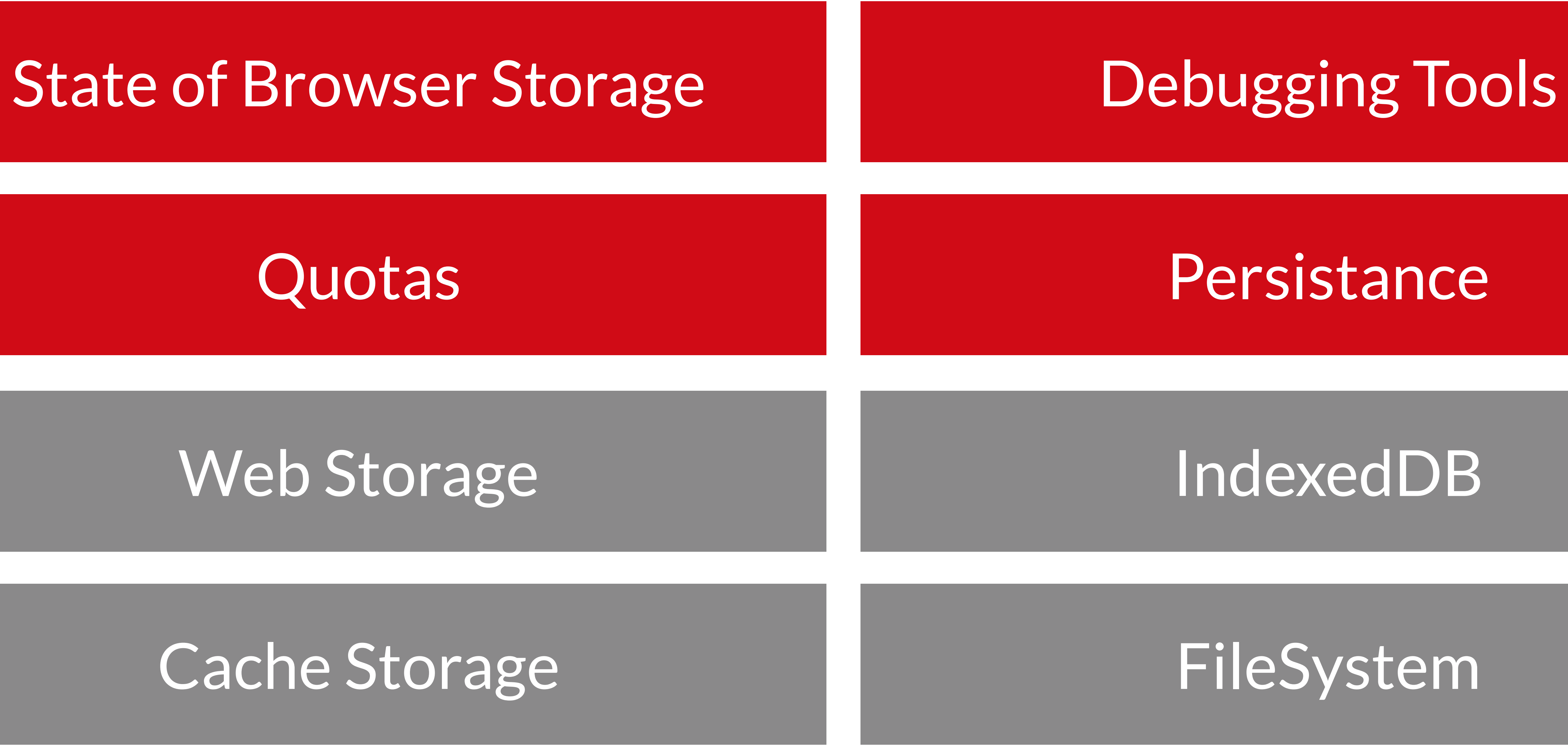

# Pre-requisites github.com/fi[rtman/browser](http://github.com/firtman/intro-kotlin/intro-kotlin)-storage

# Questions?

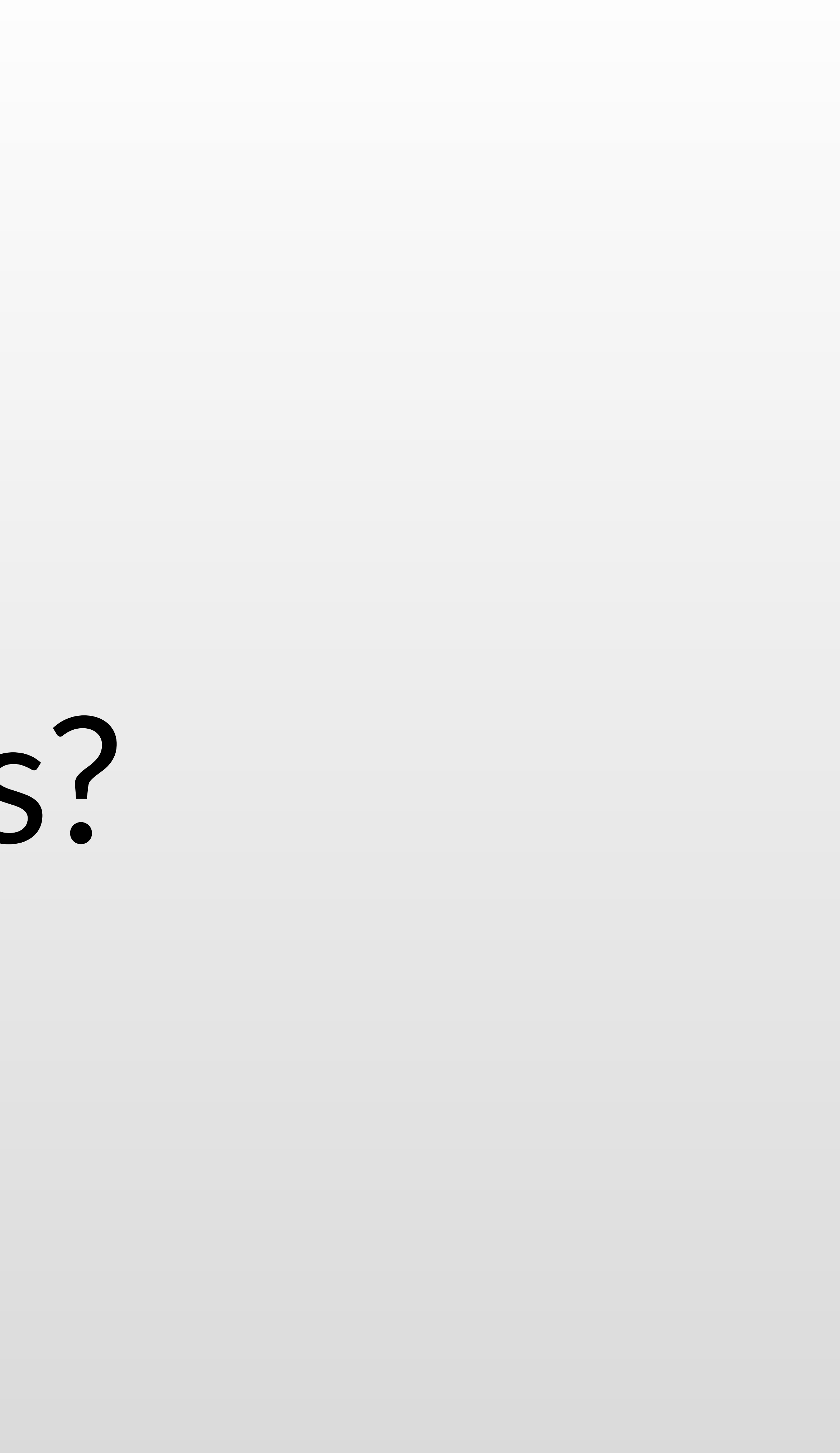

# 1 **Introduction**

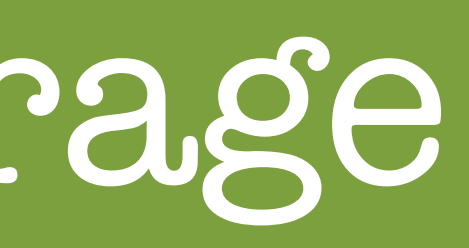

## Browser Data Storage

# What we'll cover

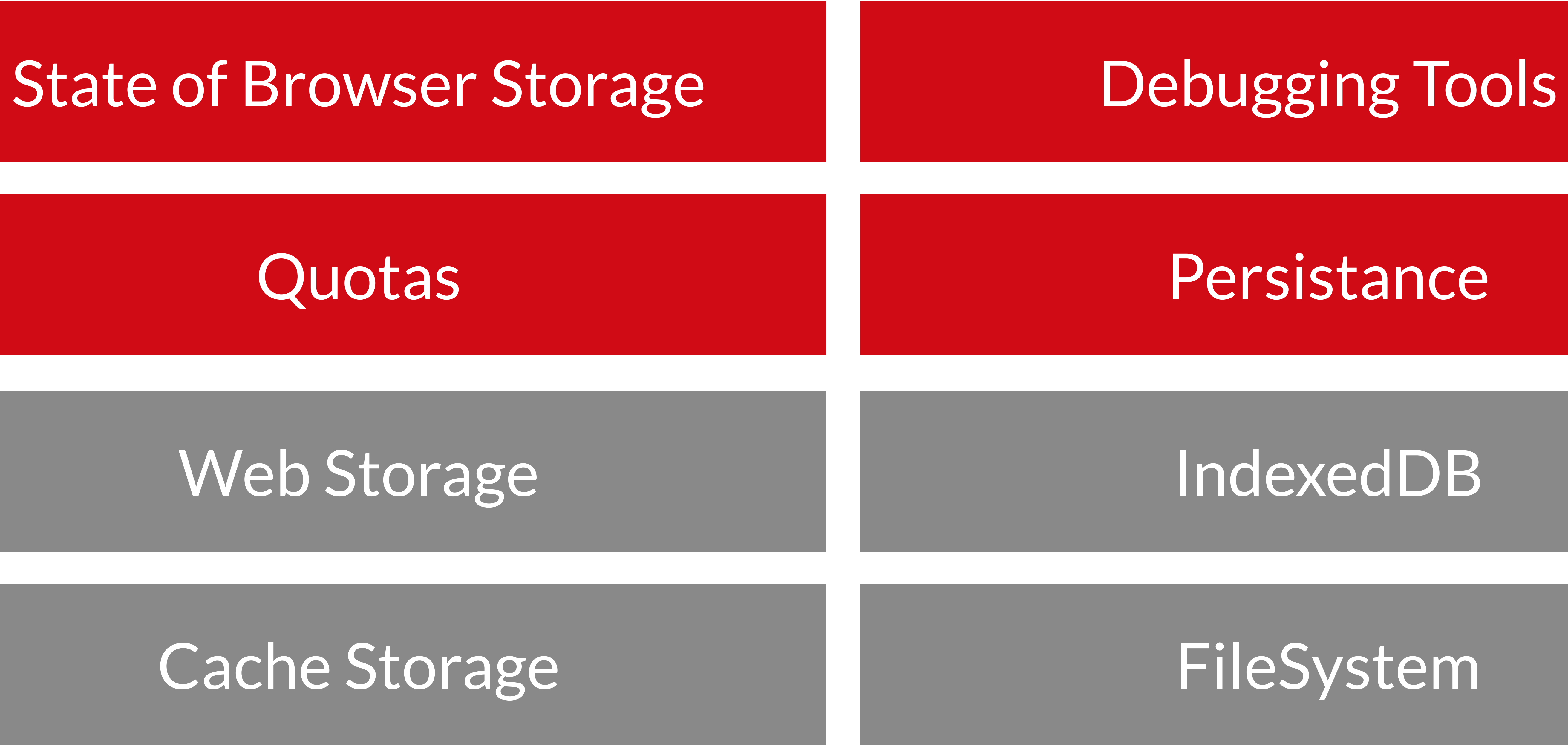

## Why Browser Data Storage

## •Increase User Experience •Increase Performance

- 
- •Offline support

## •We can store:

- •User-generated content
- •App's State
- •Cached assets
- •Authentication tokens
- •Analytics

## How does it work?

•Using JavaScript we store and retrieve data that is stored locally in user's device.

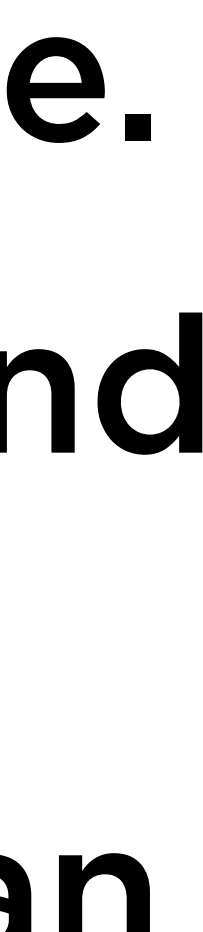

- •Browsers manage the implementation and security details.
- •We should always treat it as data that can disappear anytime.
- •The data will persist between browsing sessions.
- •On most APIs, we won't require any explicit permission from the user.
- It works also for PWAs and Hybrid apps.
- •Data is NOT shared to the server\* or with other webapps (\*cookies is the only exception)

# Some Important Concepts

## Origin Neb Client | Device | User

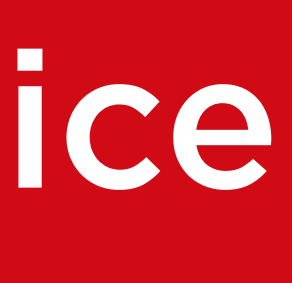

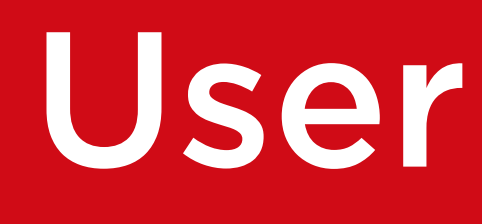

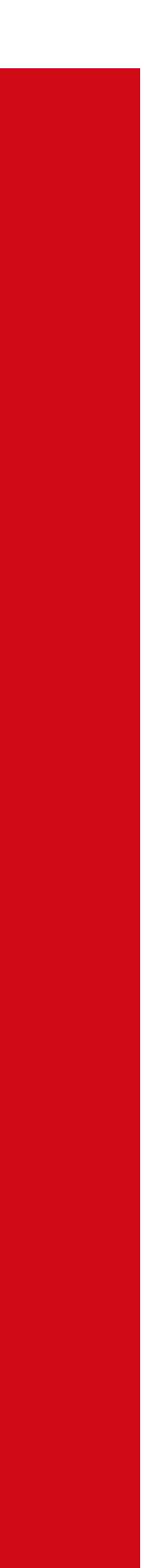

# Some Important Concepts

## Origin Neb Client | Device | User

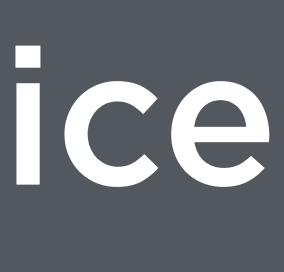

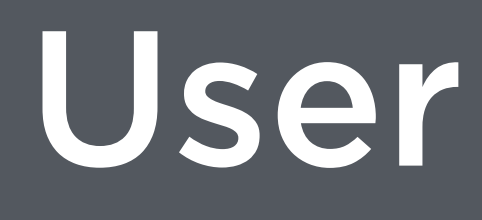

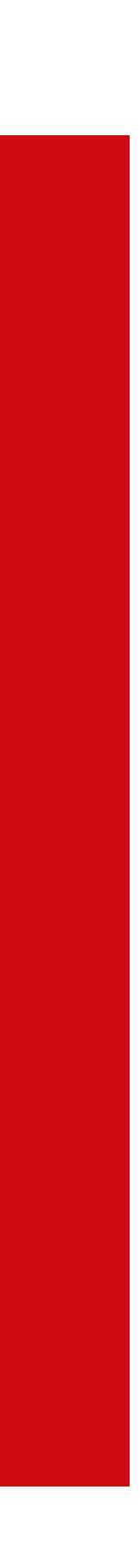

Origin

## •Quick and Dirty: an Internet domain •Protocol + Host + Port

•http://firt.dev https://firt.dev https://www.firt.dev https://firt.dev:4000 are all different origins

## •Be careful with

- 1. www prefix
- 2.country TLDs, such as: amazon.com, [amazon.es](http://amazon.es)
- 3. Subdomains, such as: firt.dev, learn.firt.dev

## eTLD+1 groups

## •Firefox doesn't see only origins and it generated different policies per eTLD+1 groups

- •eTLD is a name for a public suffix (.com, .app, .co.uk, .ar, etc.)
- an eTLD
- group
- •eTLD+1 is then, a registrable domain on
- •all subdomains of it will be part of the same

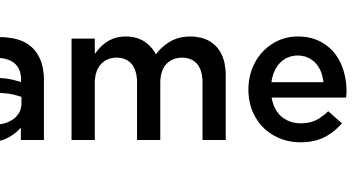

## $e_1$ ll $)+1$ group sample

# • [.co.uk](http://co.uk) is an eTLD •[amazon.co.uk](http://amazon.co.uk) is an eTLD+1 •amazon.co.uk, www.amazon.co.uk,

# www.primevideo.amazon.co.uk are all part of the same eTLD+1 group.

Partitions And Safari

## •On most browsers, storage is per origin or eTLD+1

## •In this case, search.example will use the same storage and data on both navigation

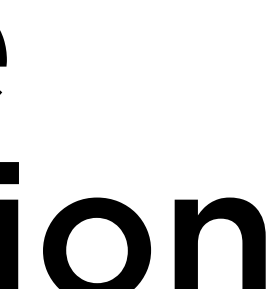

cases

blog.example

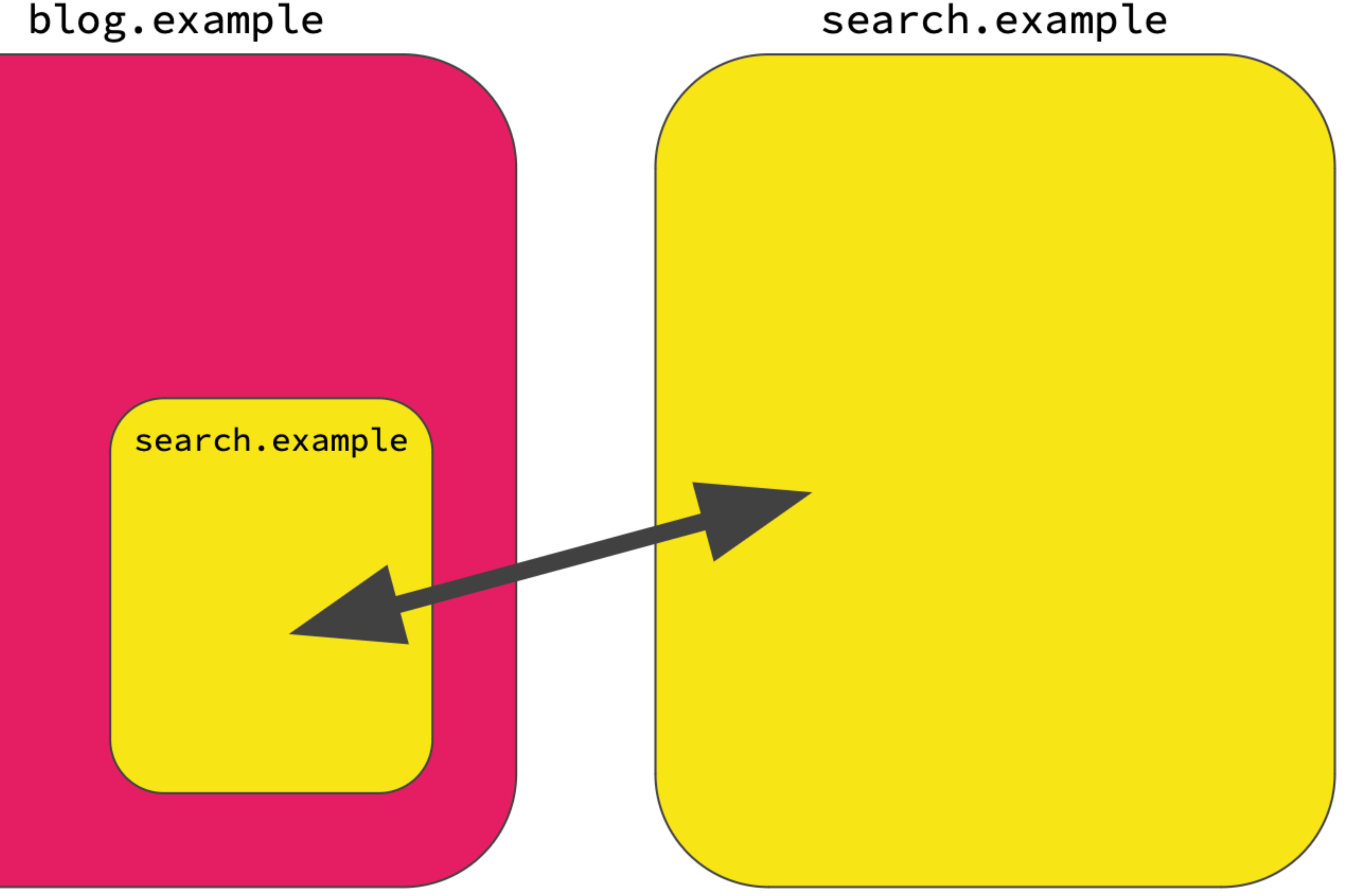

Partitions And Safari

## •WebKit make a partition on these cases to avoid fingerprinting and increase privacy

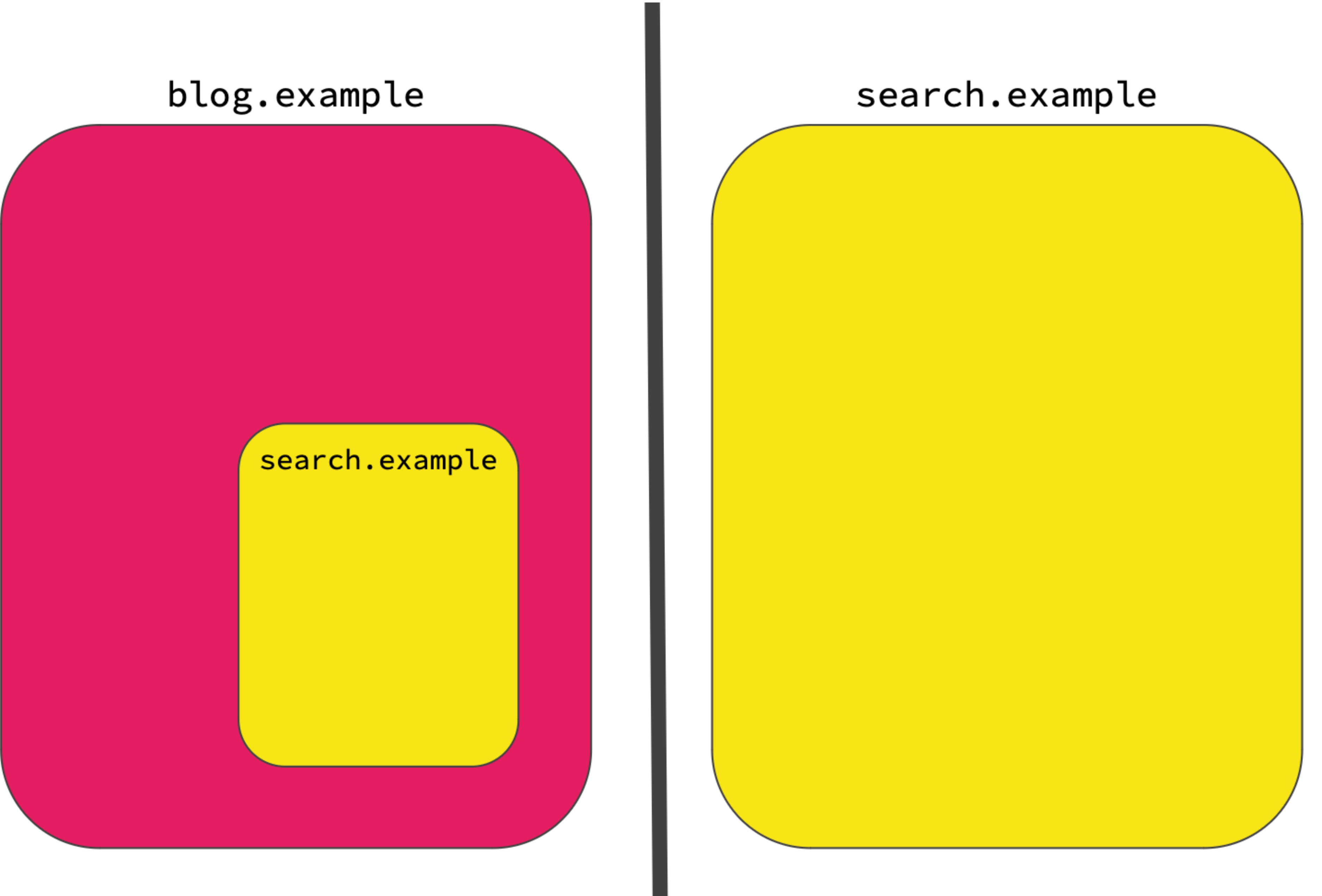

Partitions And Safari

## •search.example will not share storage in these cases.

•One partition is search.example and other is

blog.example

search.example

# blog.example+search.example

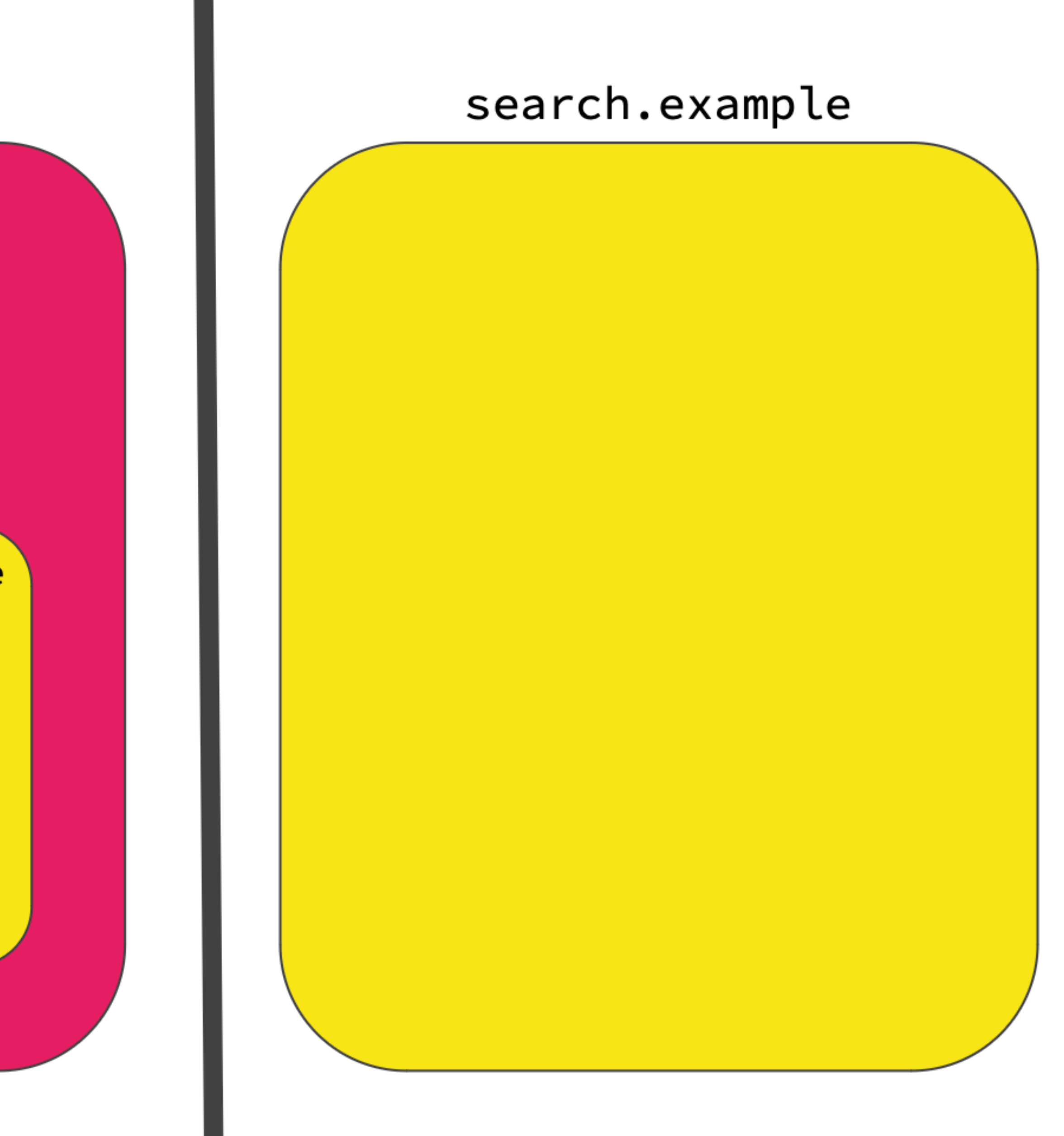

## Web Client

## It's a piece of software than can navigate to a website

• Native app using an In-App browser taking advantage of a browser API

- •Browser instance
- •Progressive Web App (PWA) installed from a Browser
- •Native app using a Web View
- Custom Tabs (CT) SafariViewController

•Store app using a Trusted Web Activity

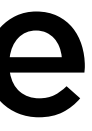

(TWA)

## Web Client

## Sometimes it's the same Web Client

•Chrome on desktop browsing [twitter.com](http://twitter.com) and an standalone Twitter PWA installed

•Safari on iOS browsing YouTube and the Twitter app In-App browser browsing YouTube (it uses SFViewController).

- from the same Chrome.
- 
- Custom Tab to TikTok.

•Chrome on Android browsing TikTok, an installed app from the Play Store using a TWA to TikTok, and an app running a

On "native" apps, client-side data is contained to that device and it goes to a cloud backup

On web apps, the world is much more complex

## Chrome

## Instagram

## Phone

## Minnie

# Many possibilities

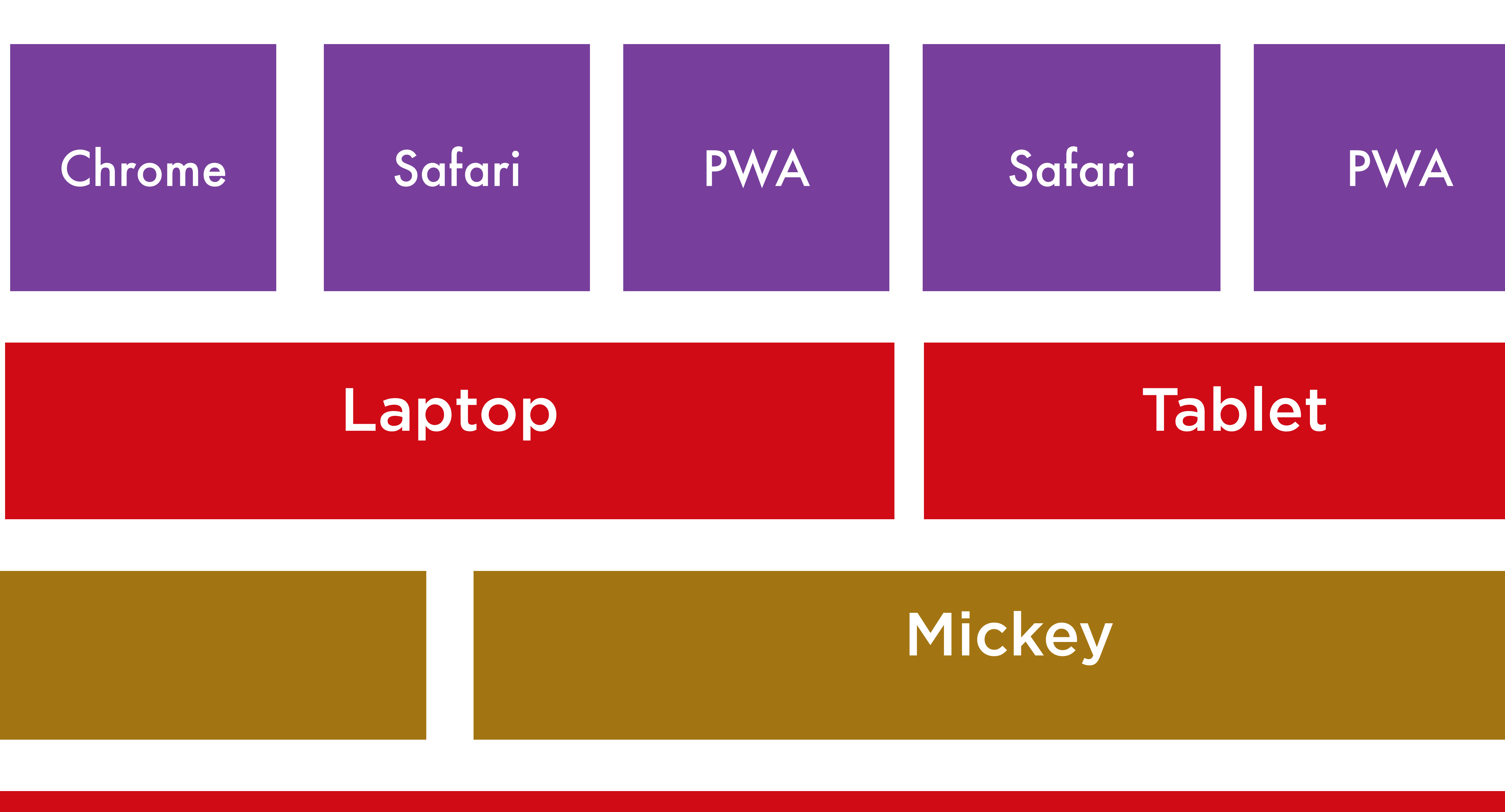

## www.disney.com

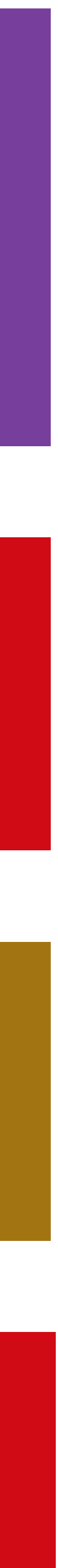

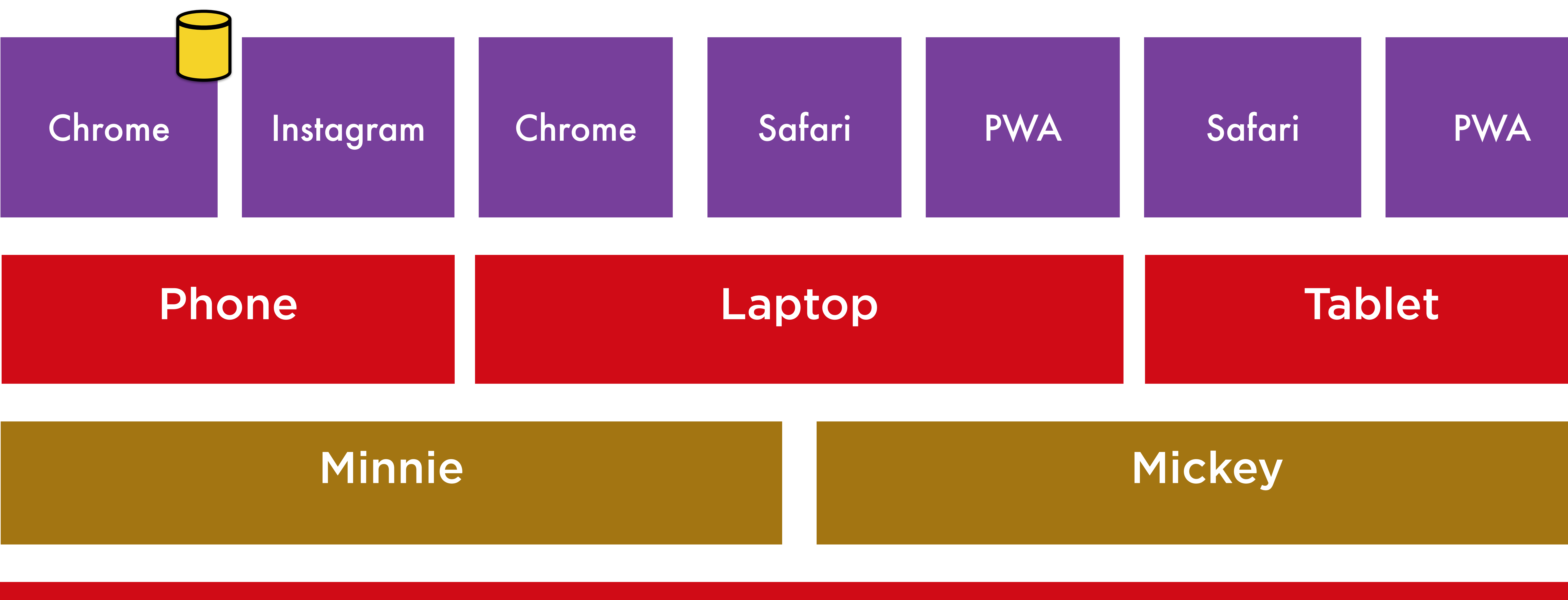

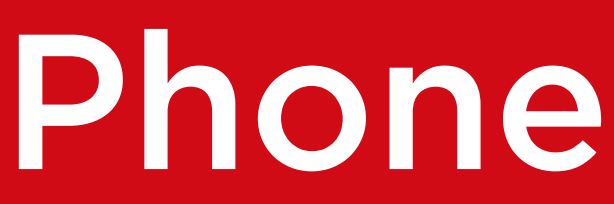

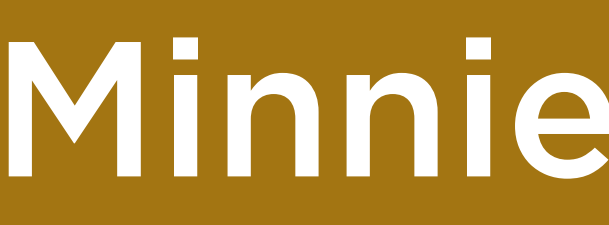

## www.disney.com

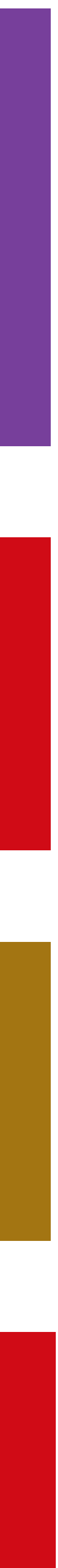

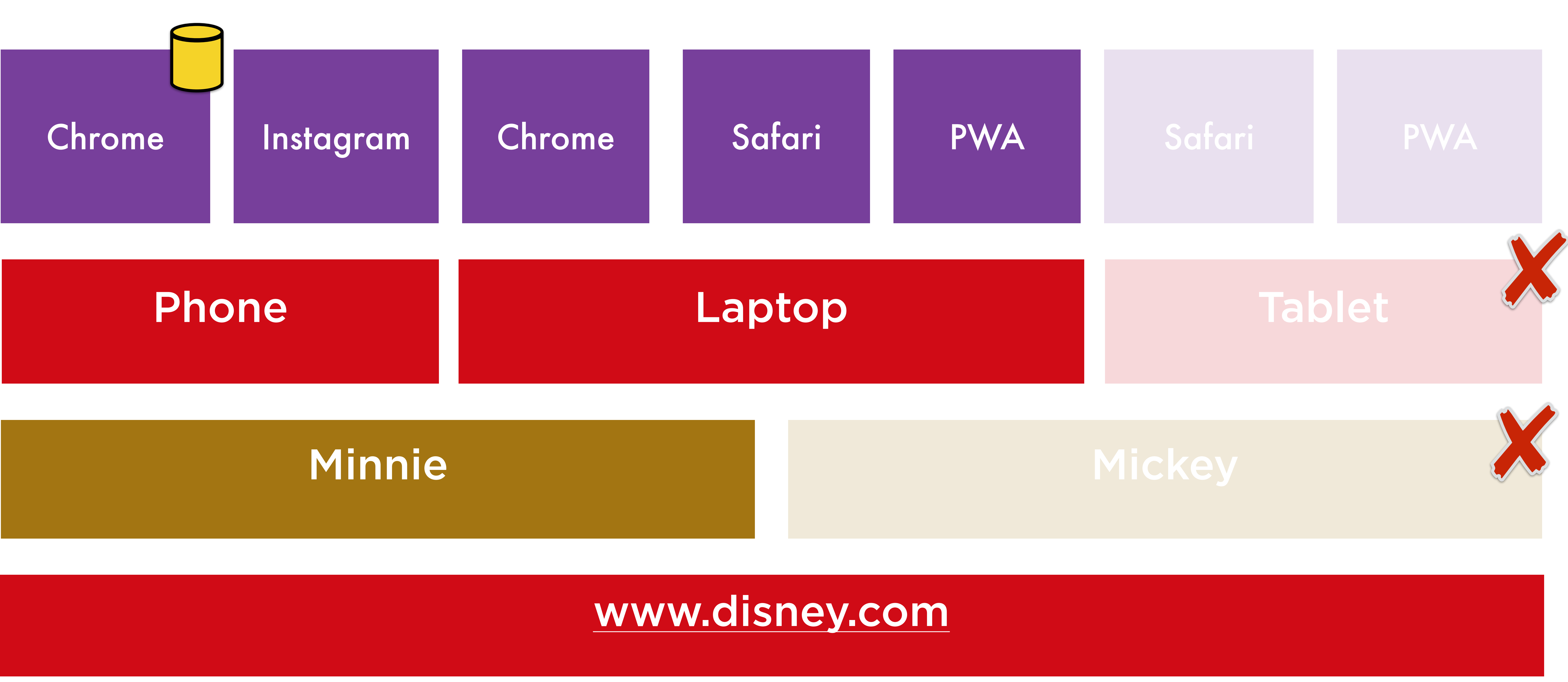

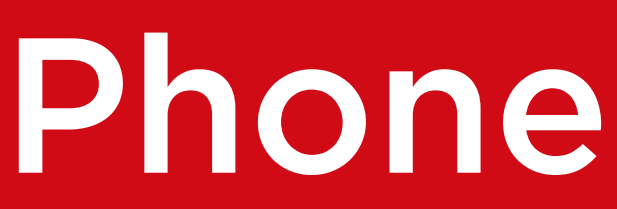

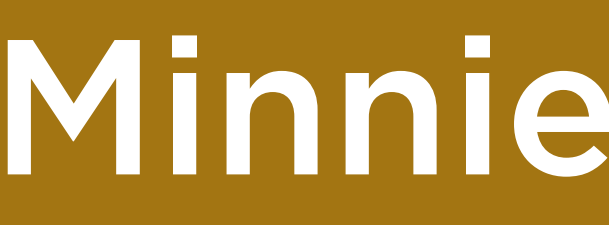

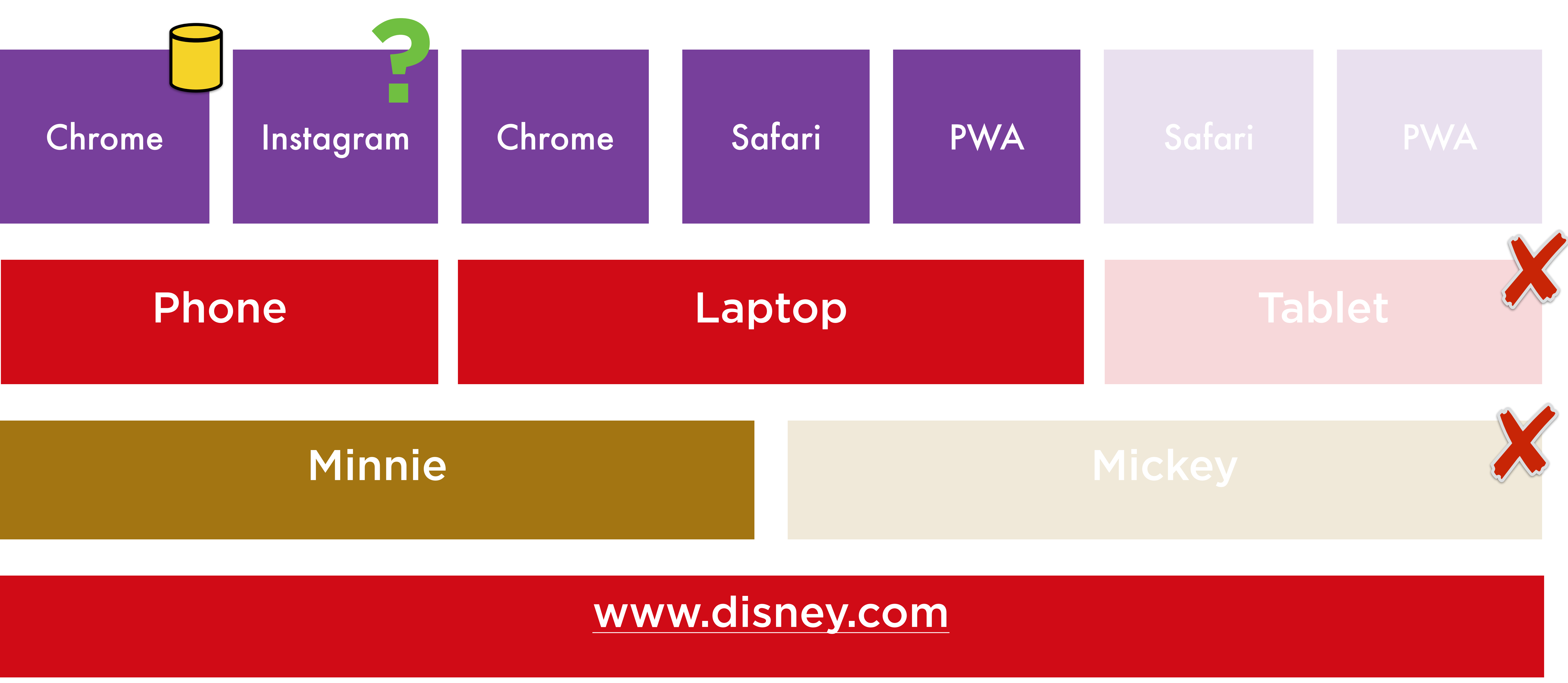

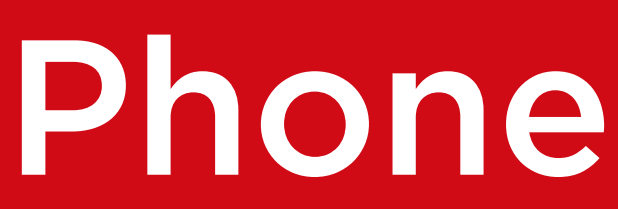

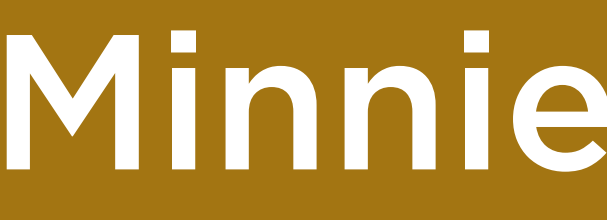

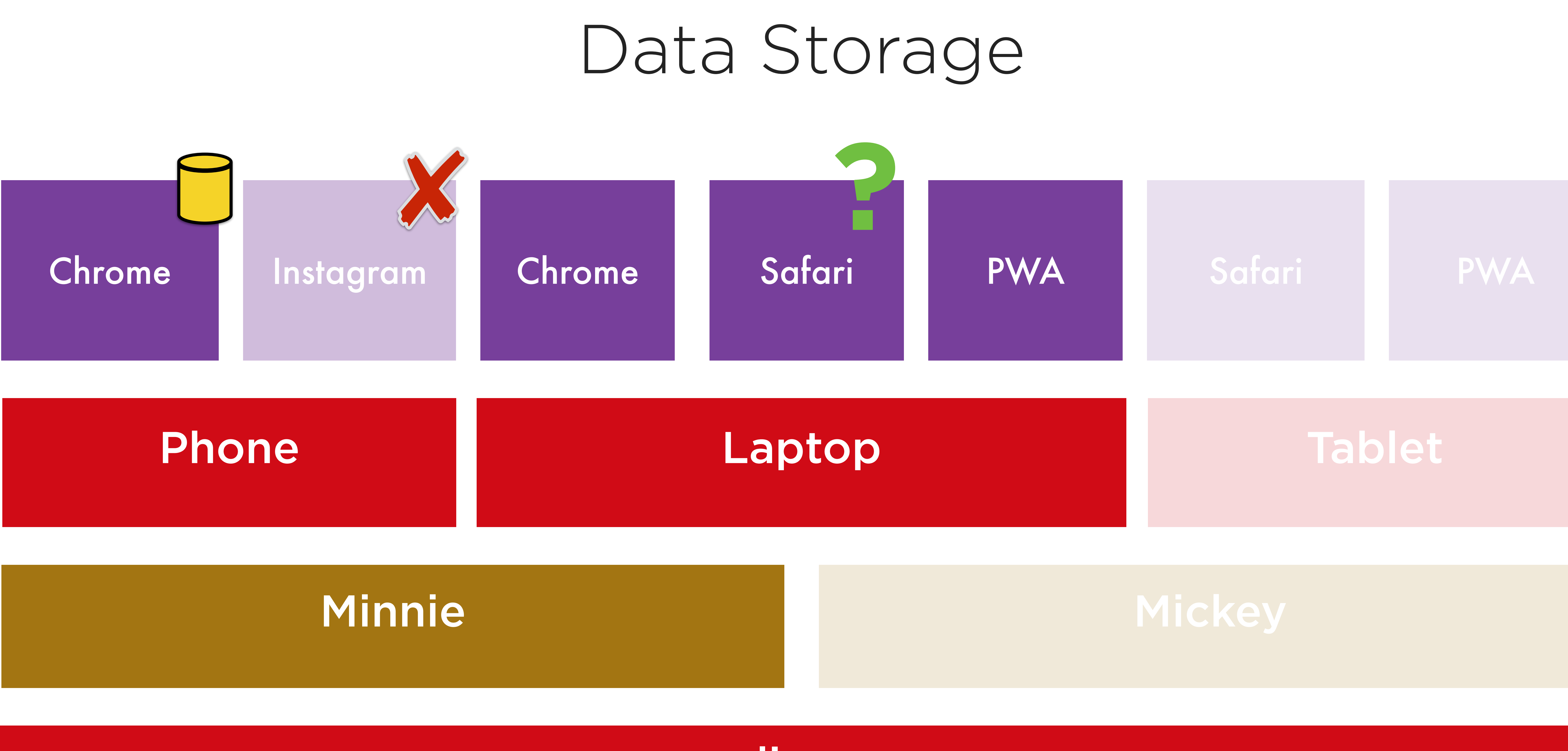

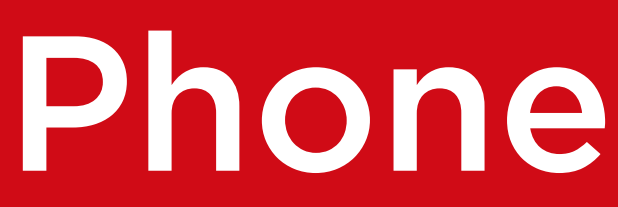

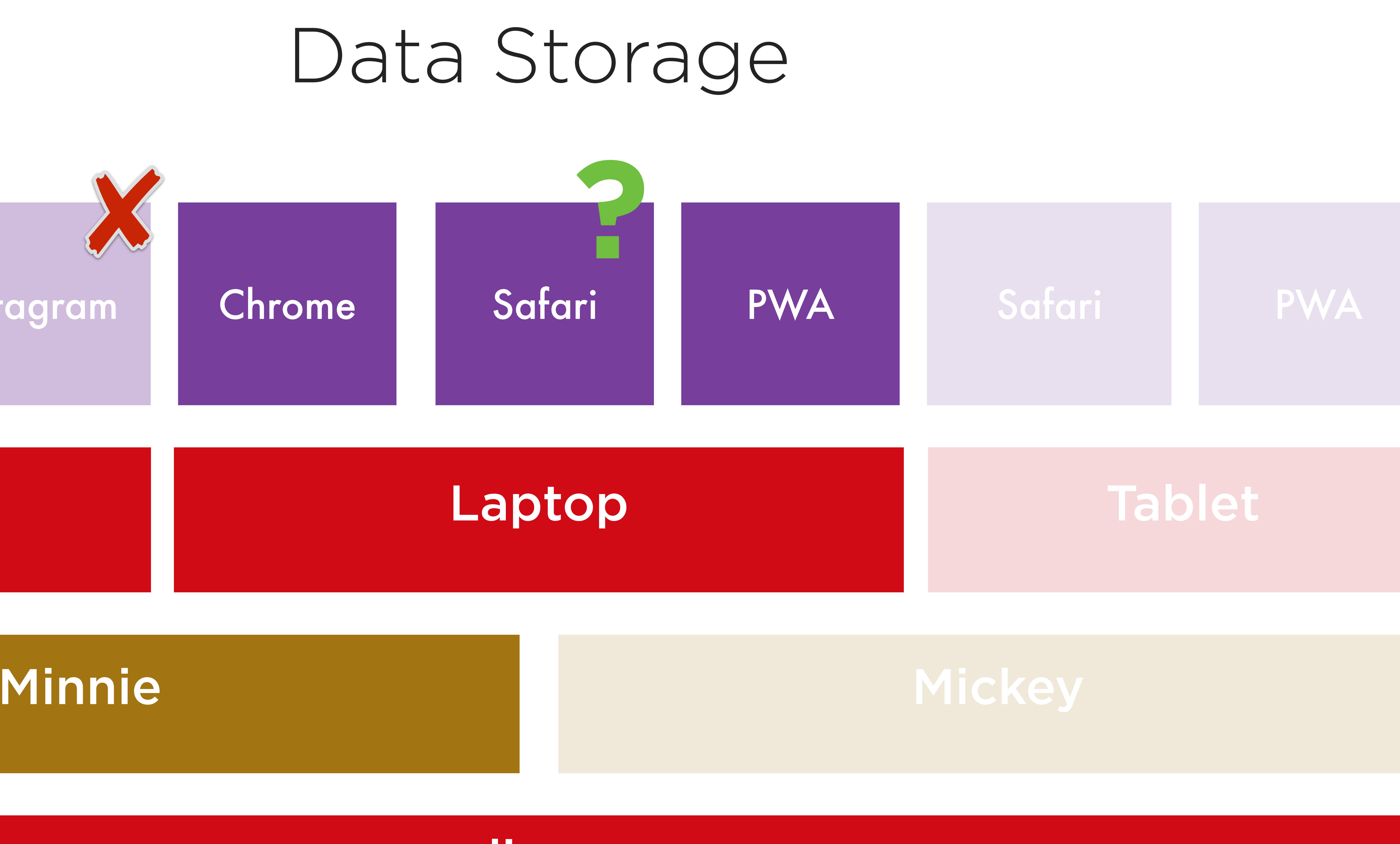

www.disney.com

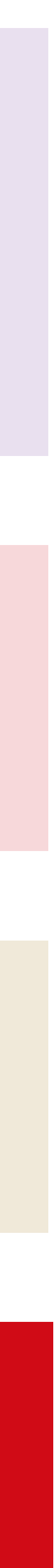

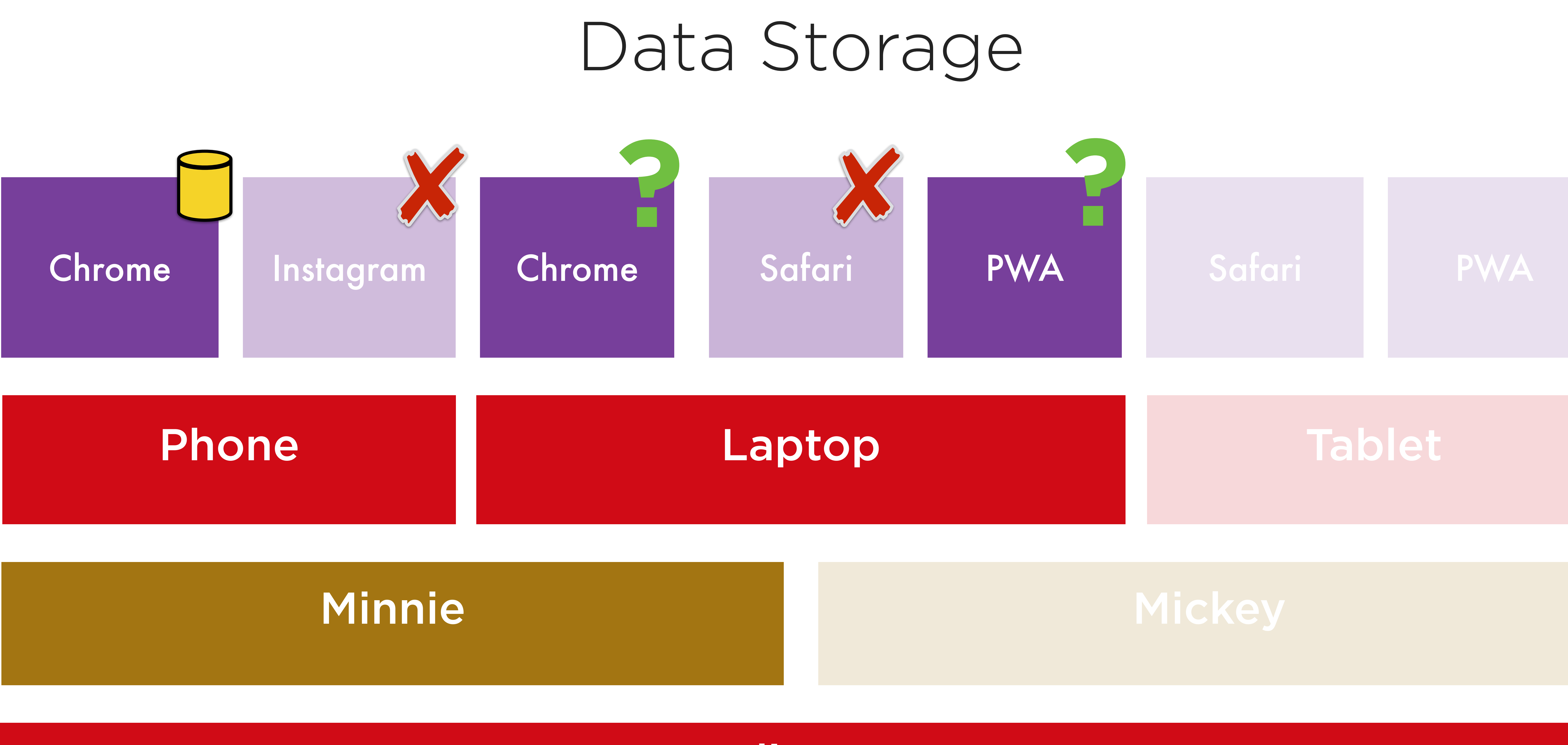

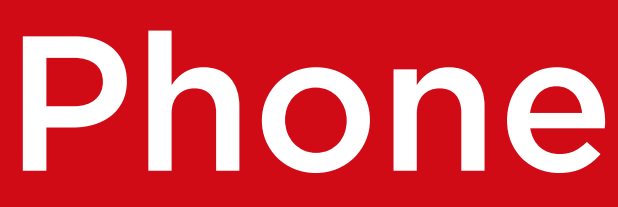

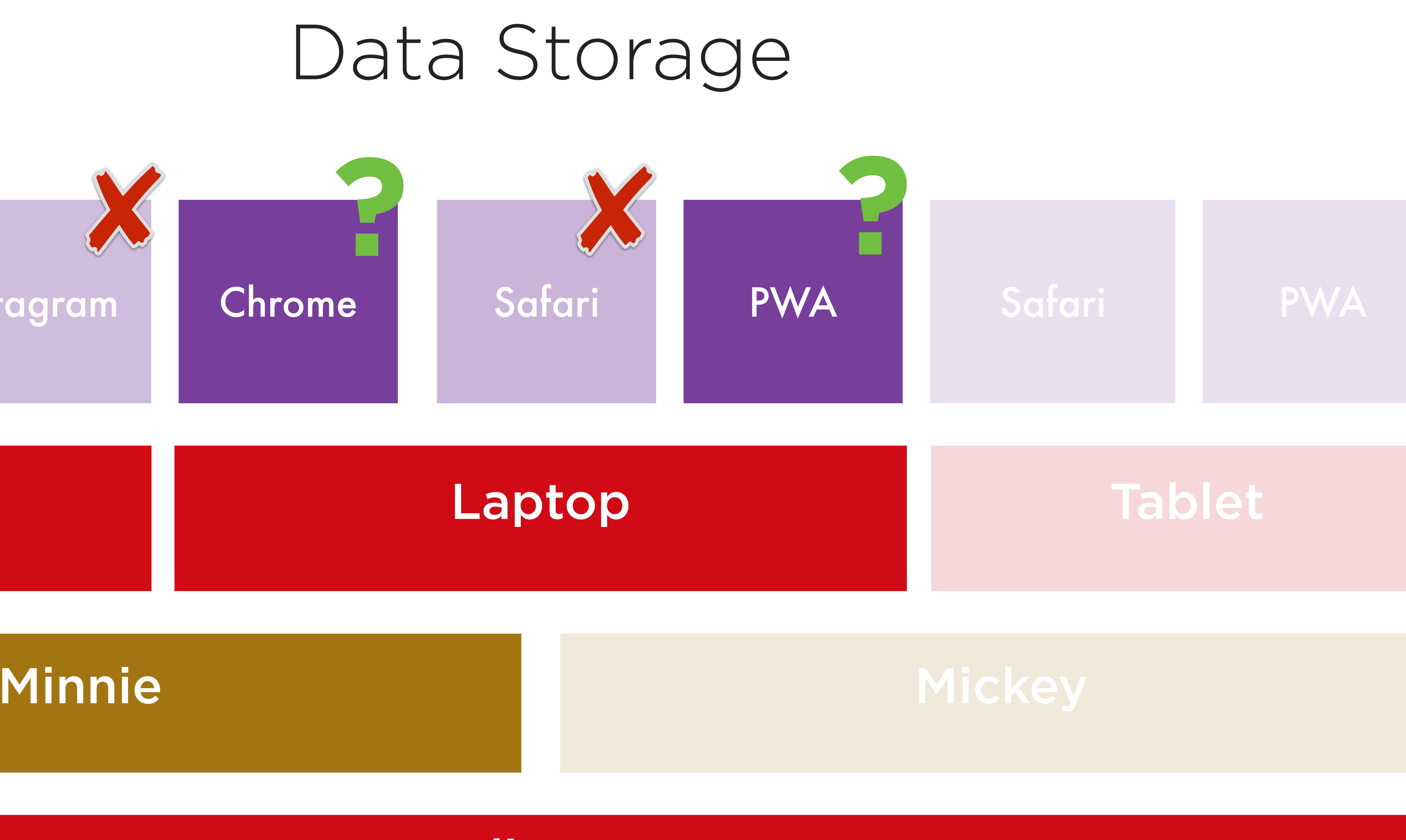

## www.disney.com

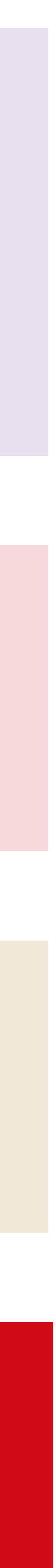

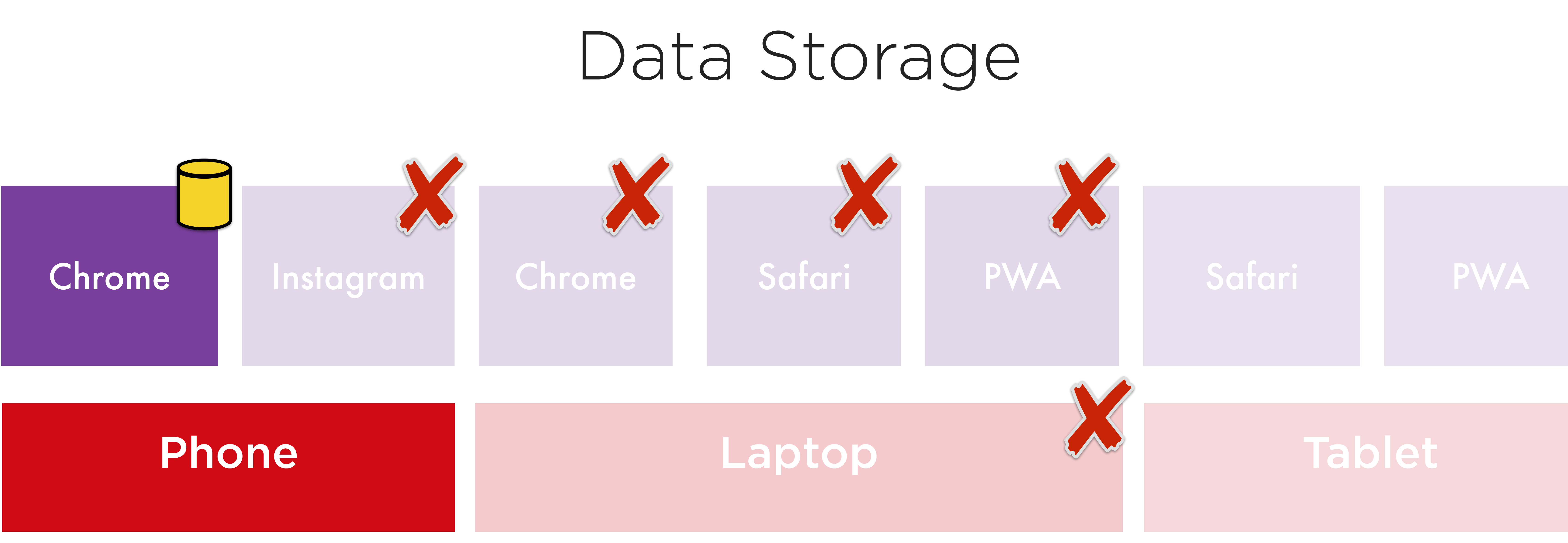

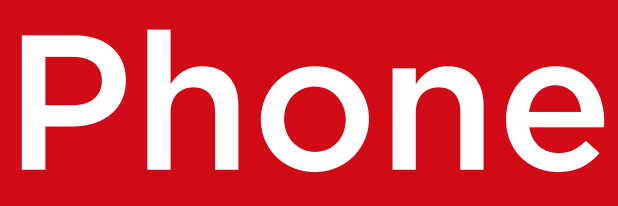

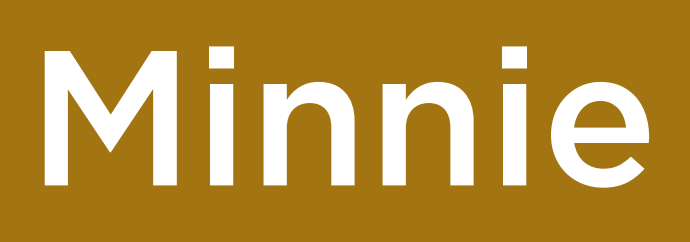

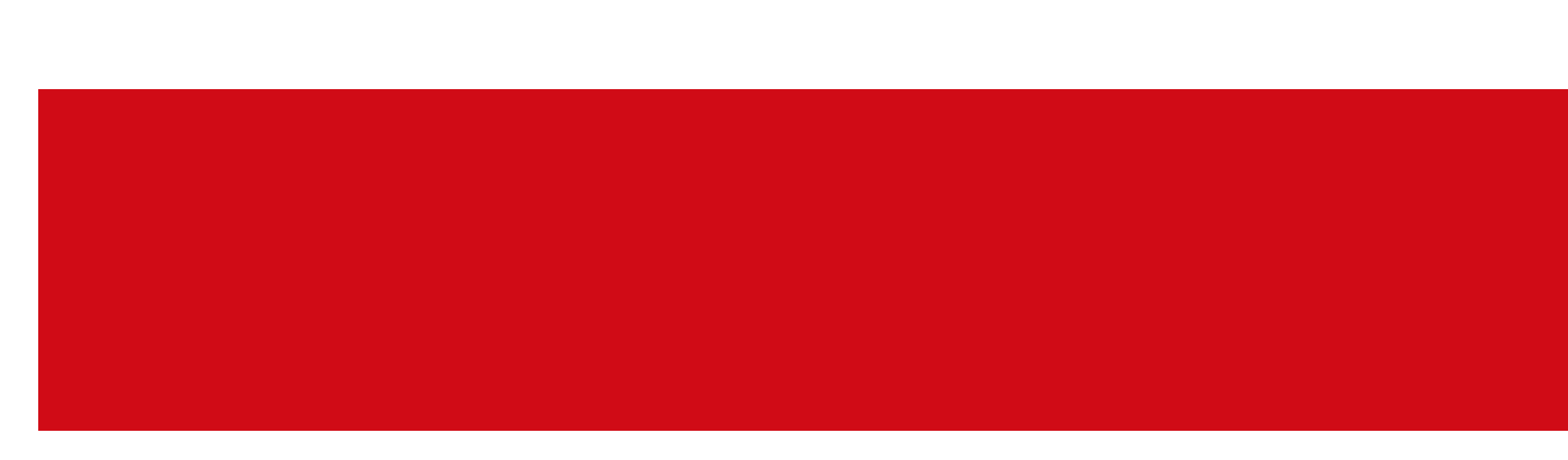

## www.disney.com

## Mickey

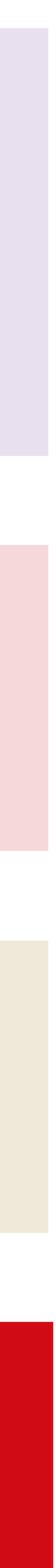

## Chrome

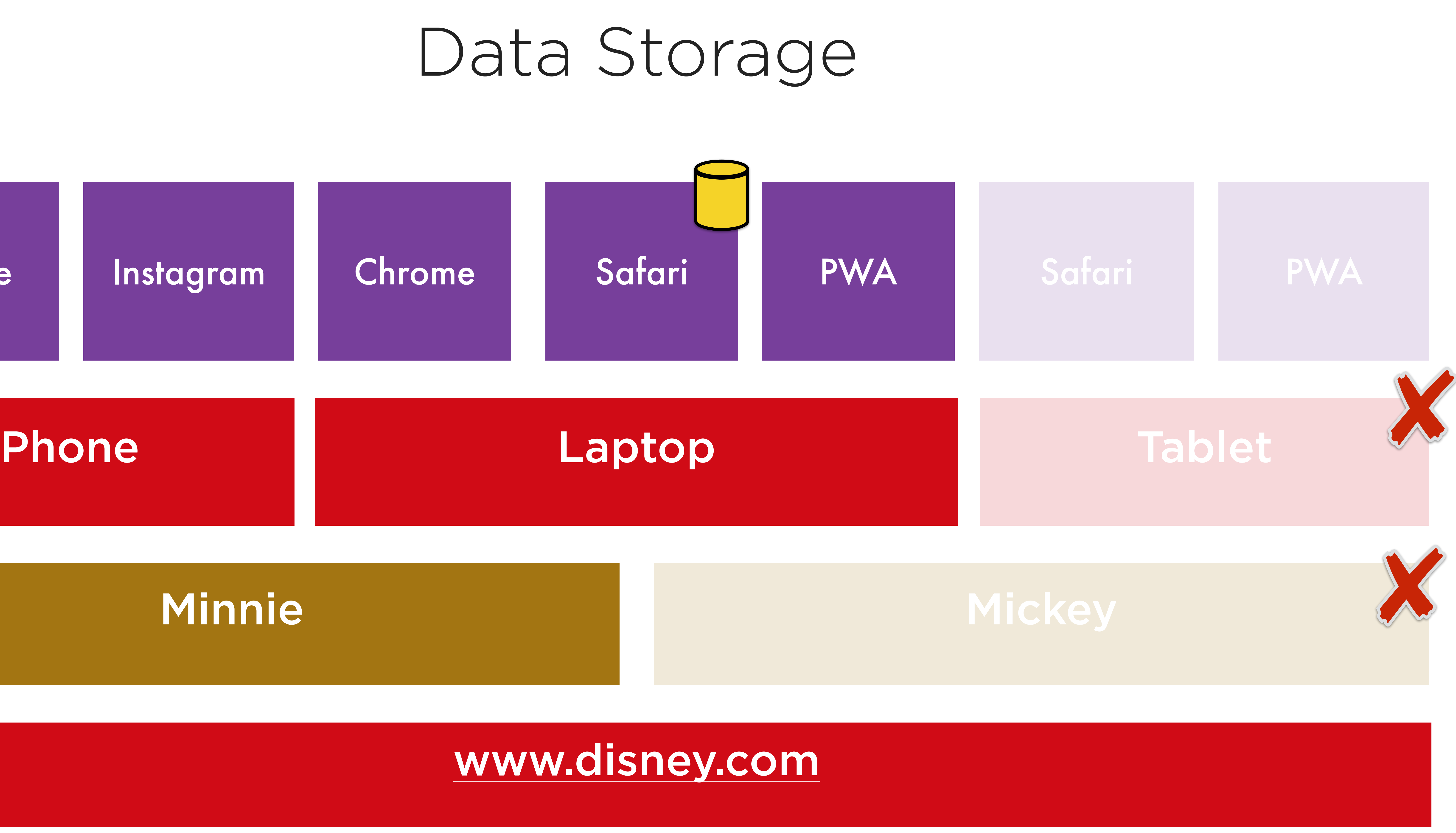

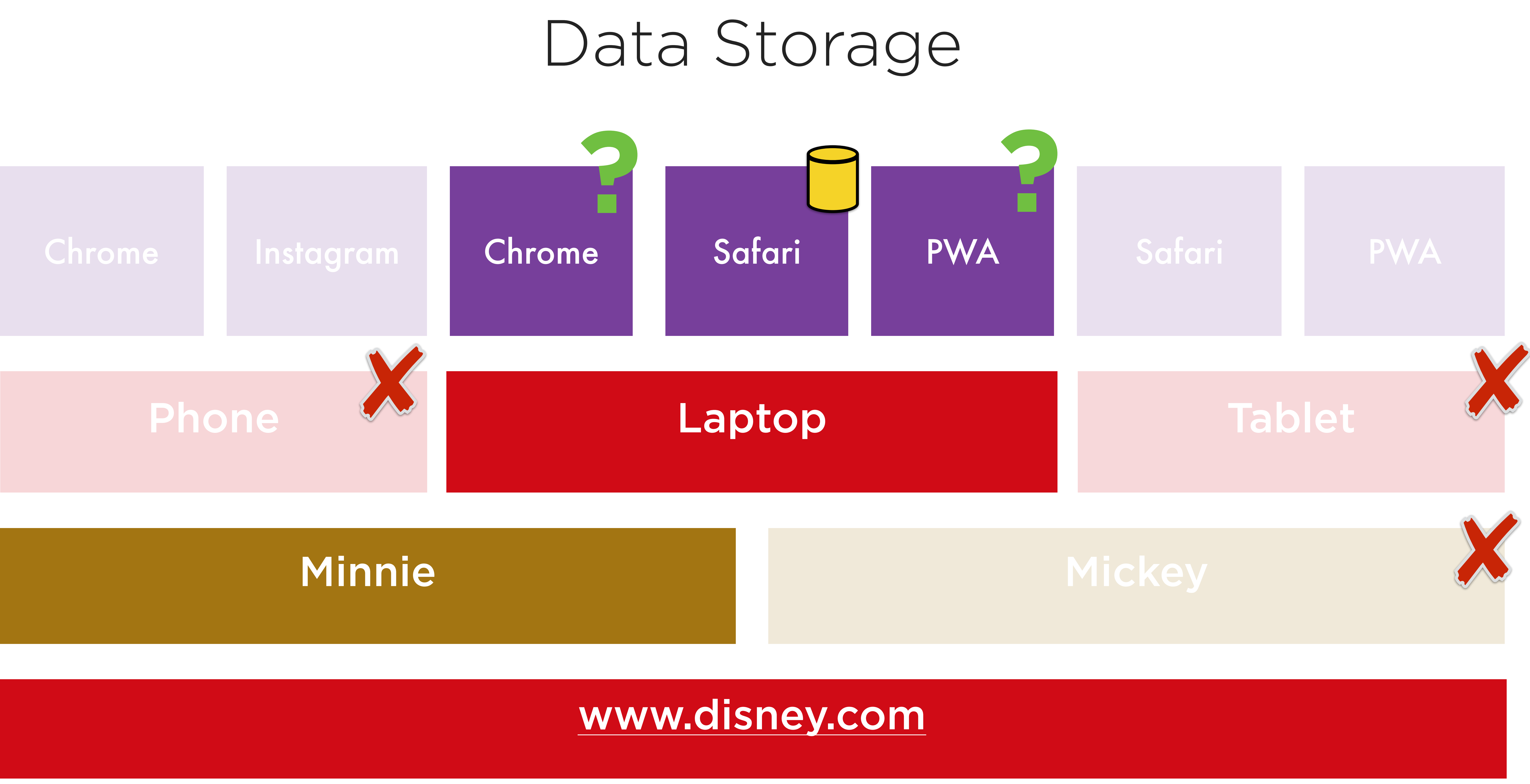

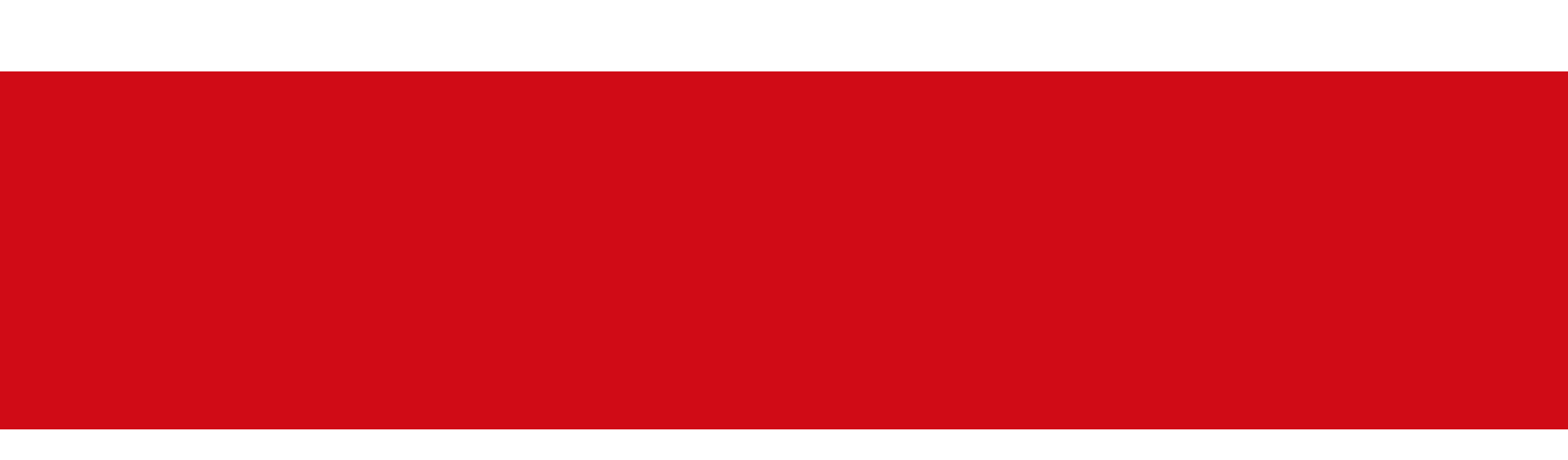

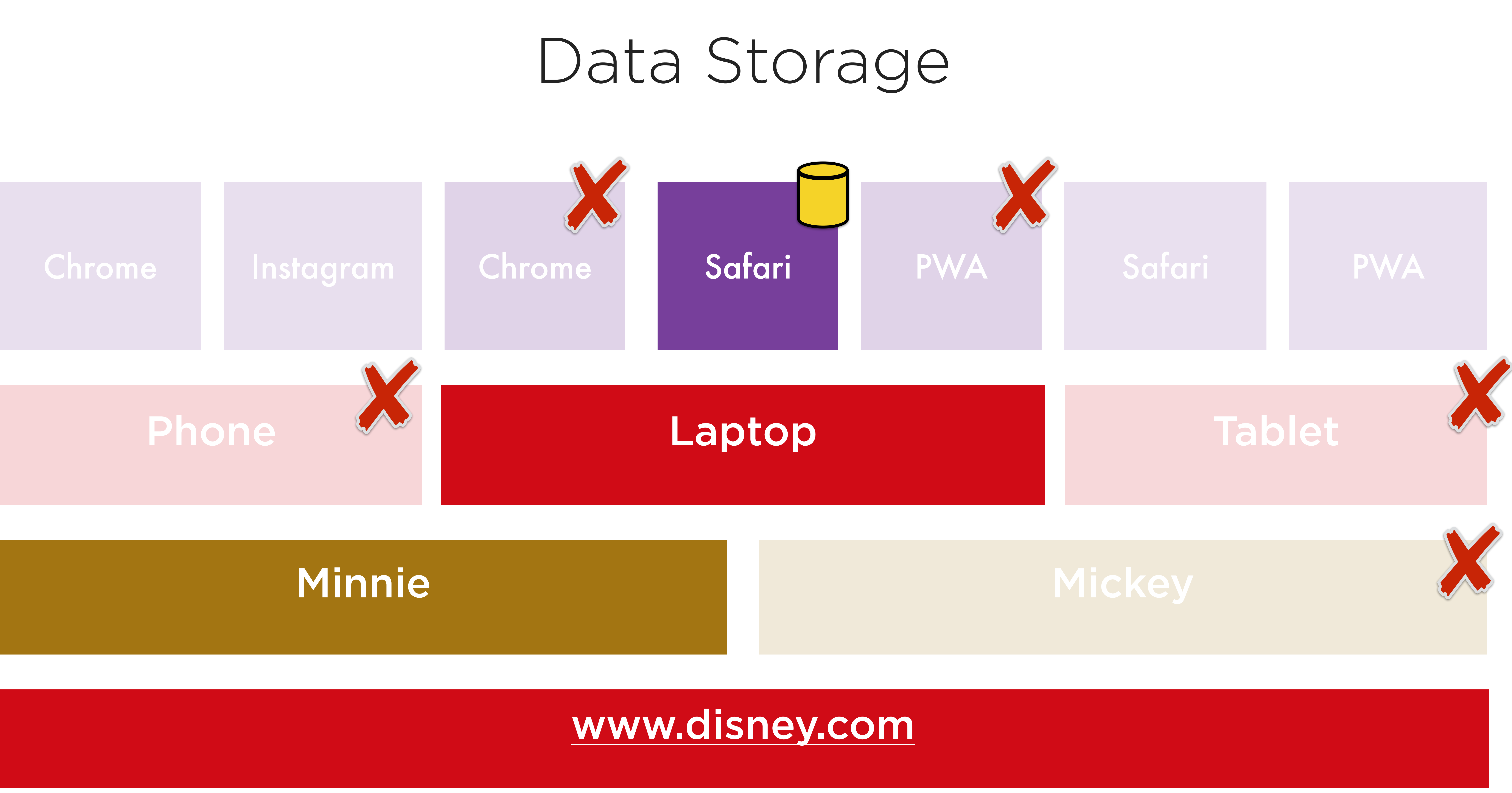

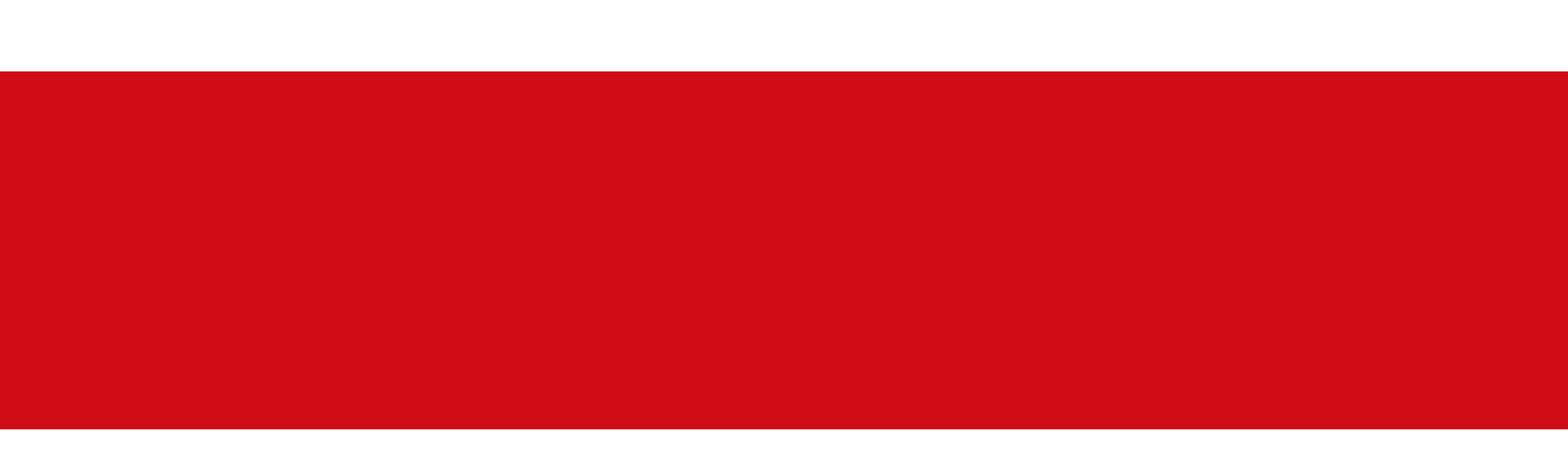

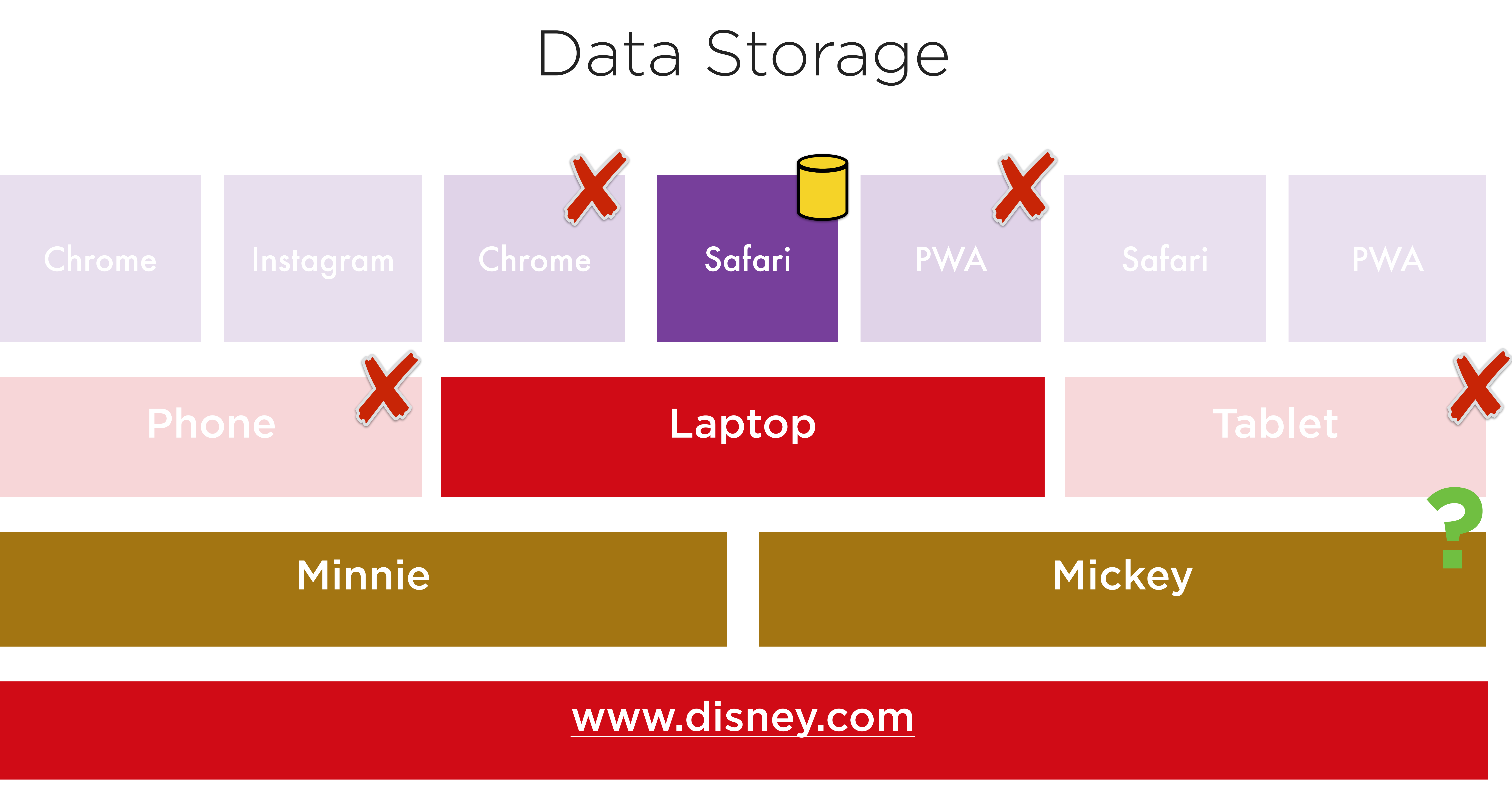

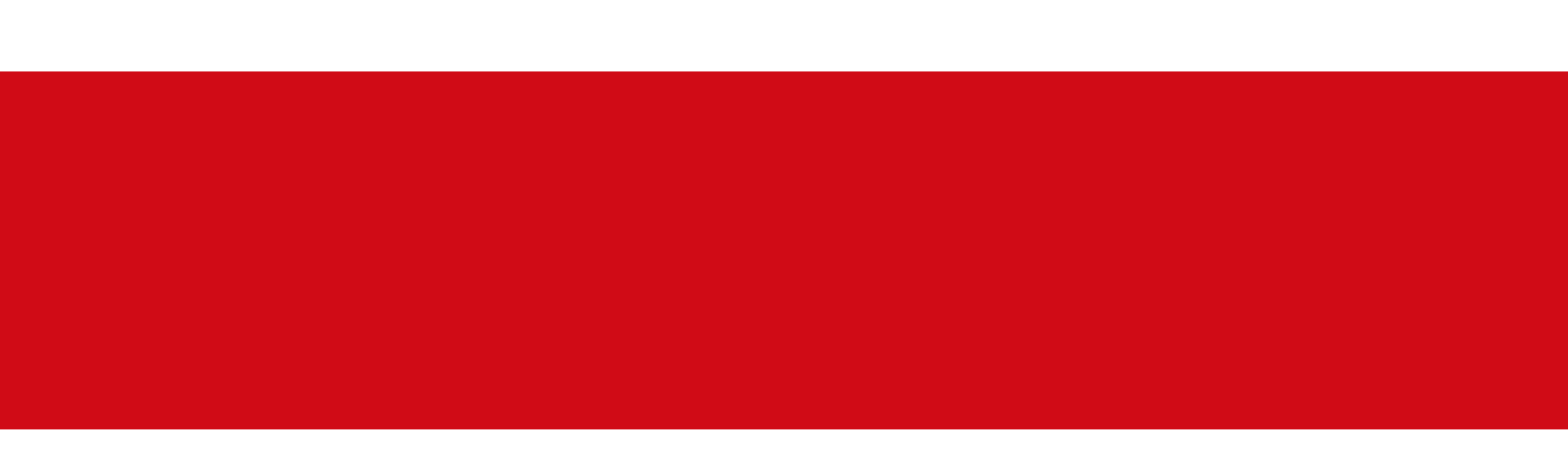

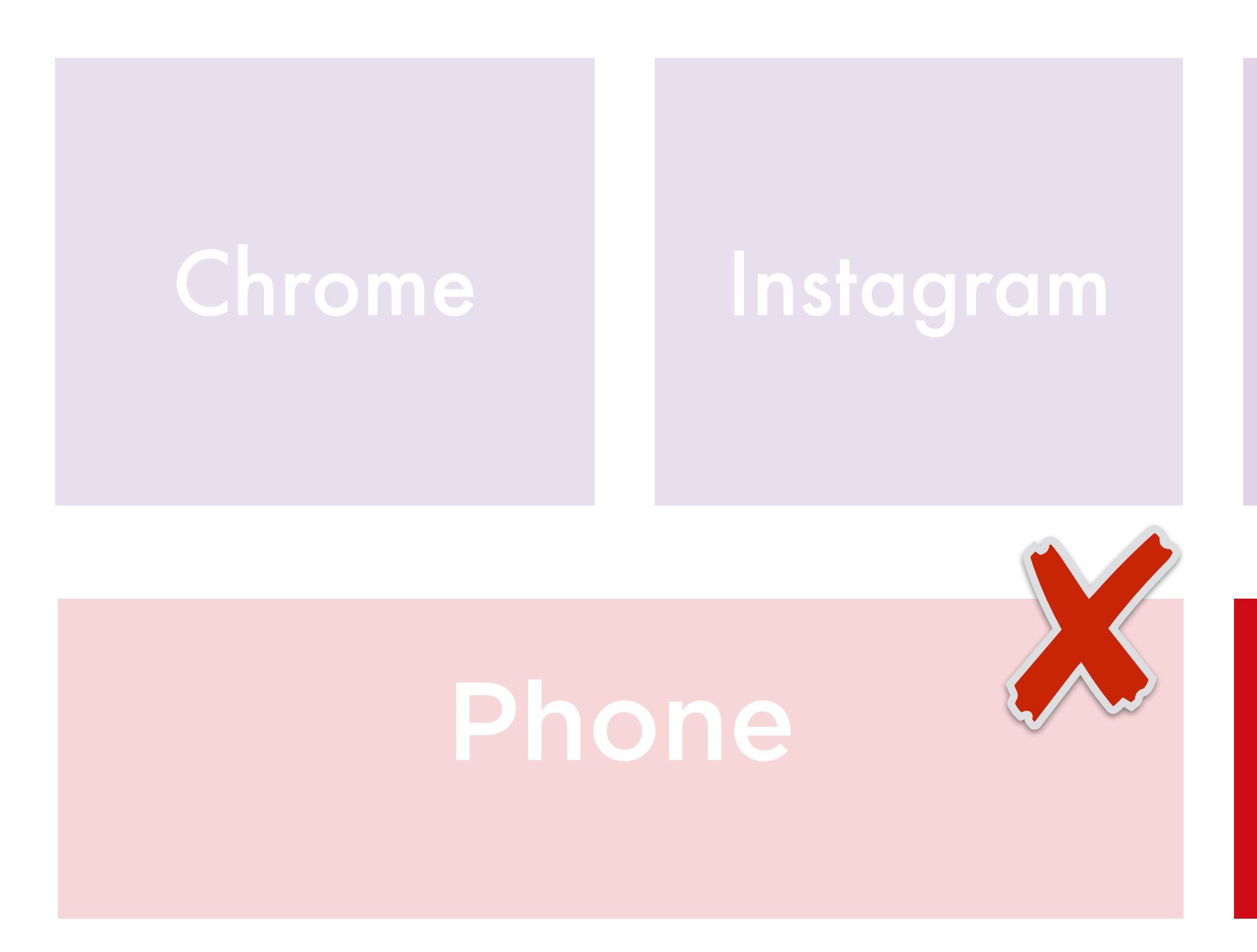

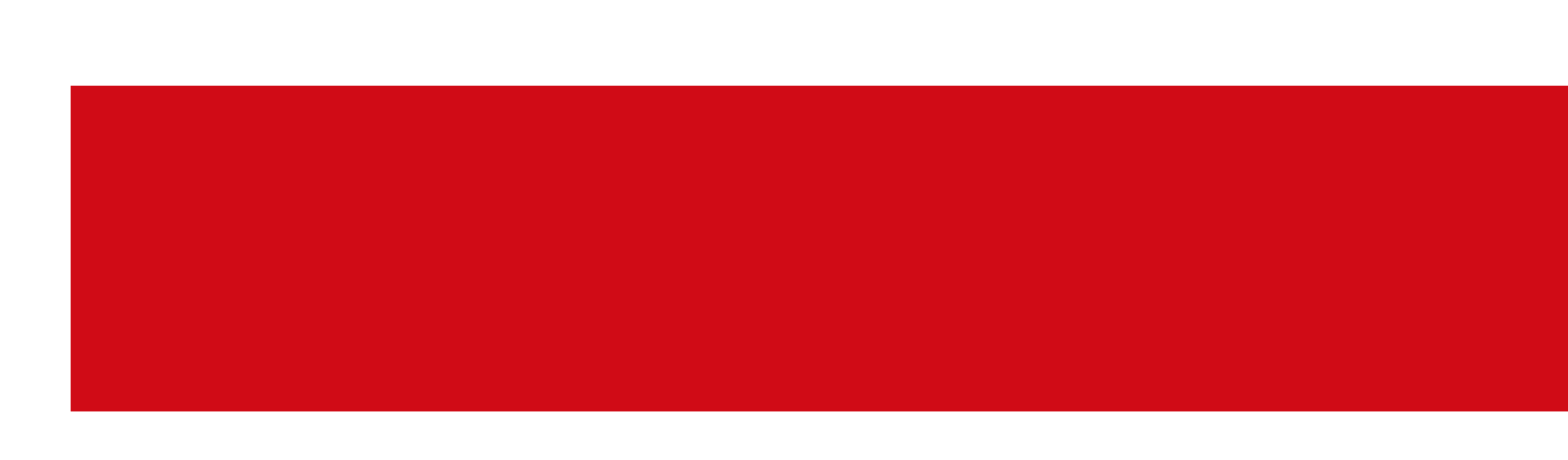

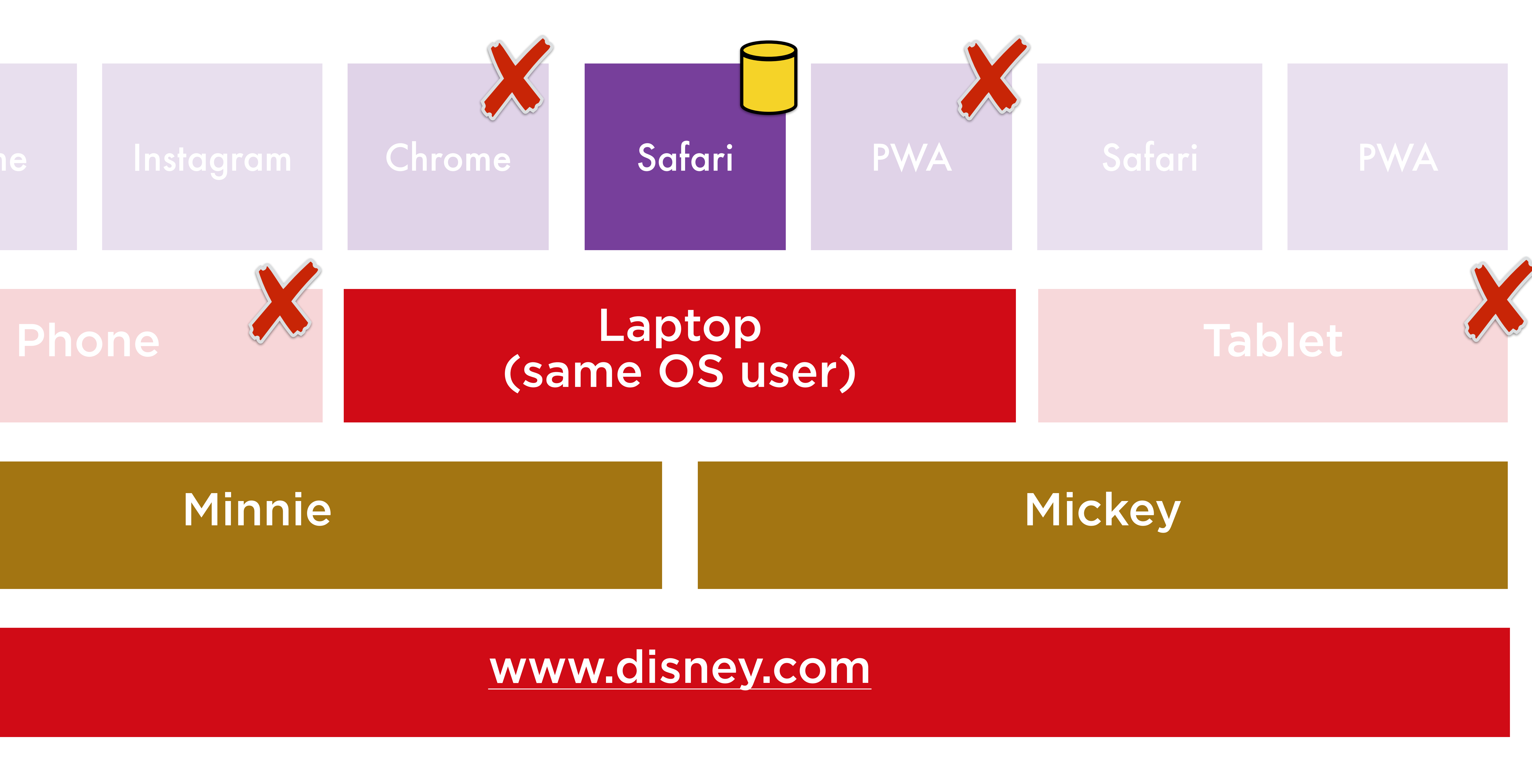

# So the data will be available on same

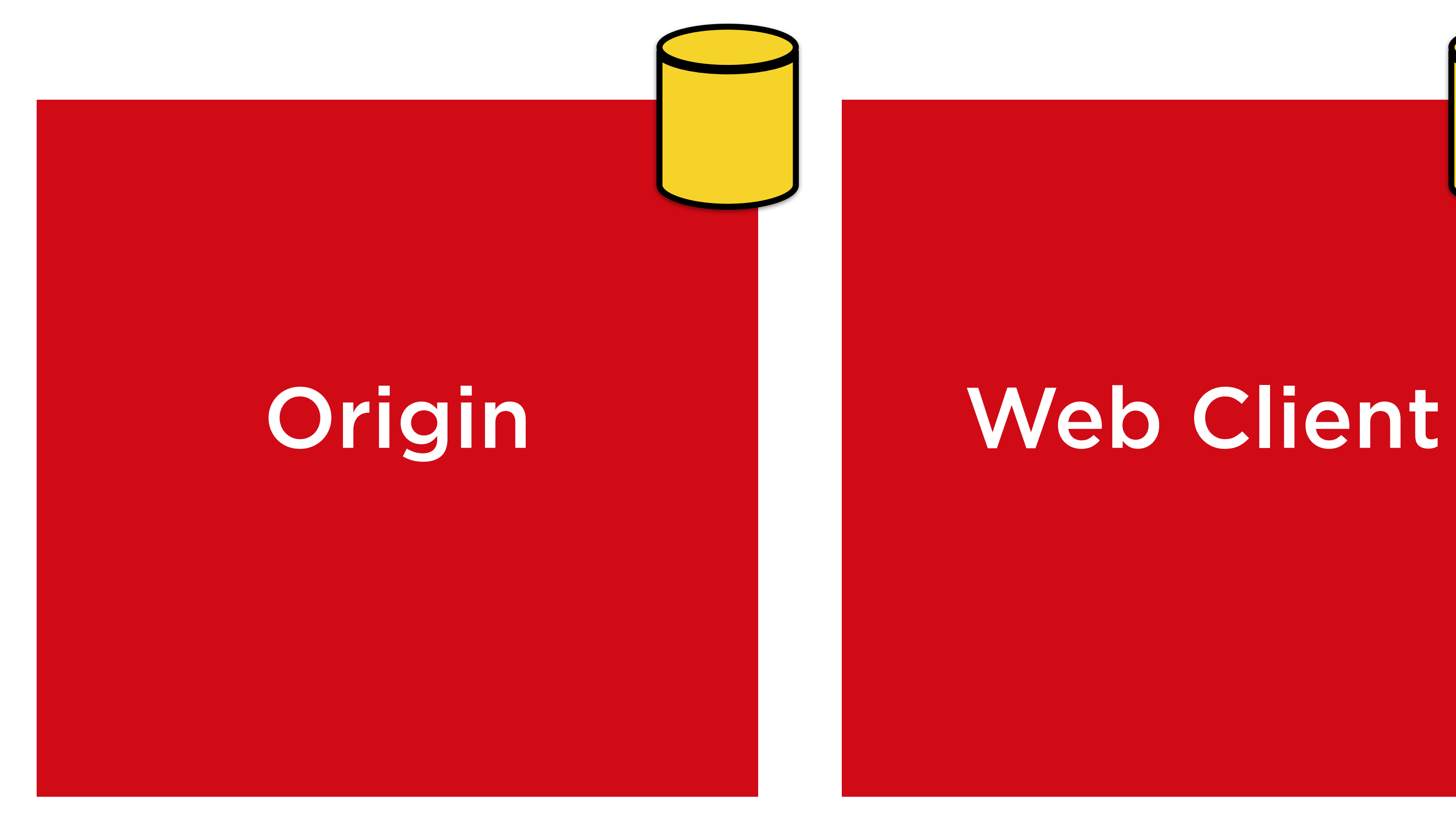

## User

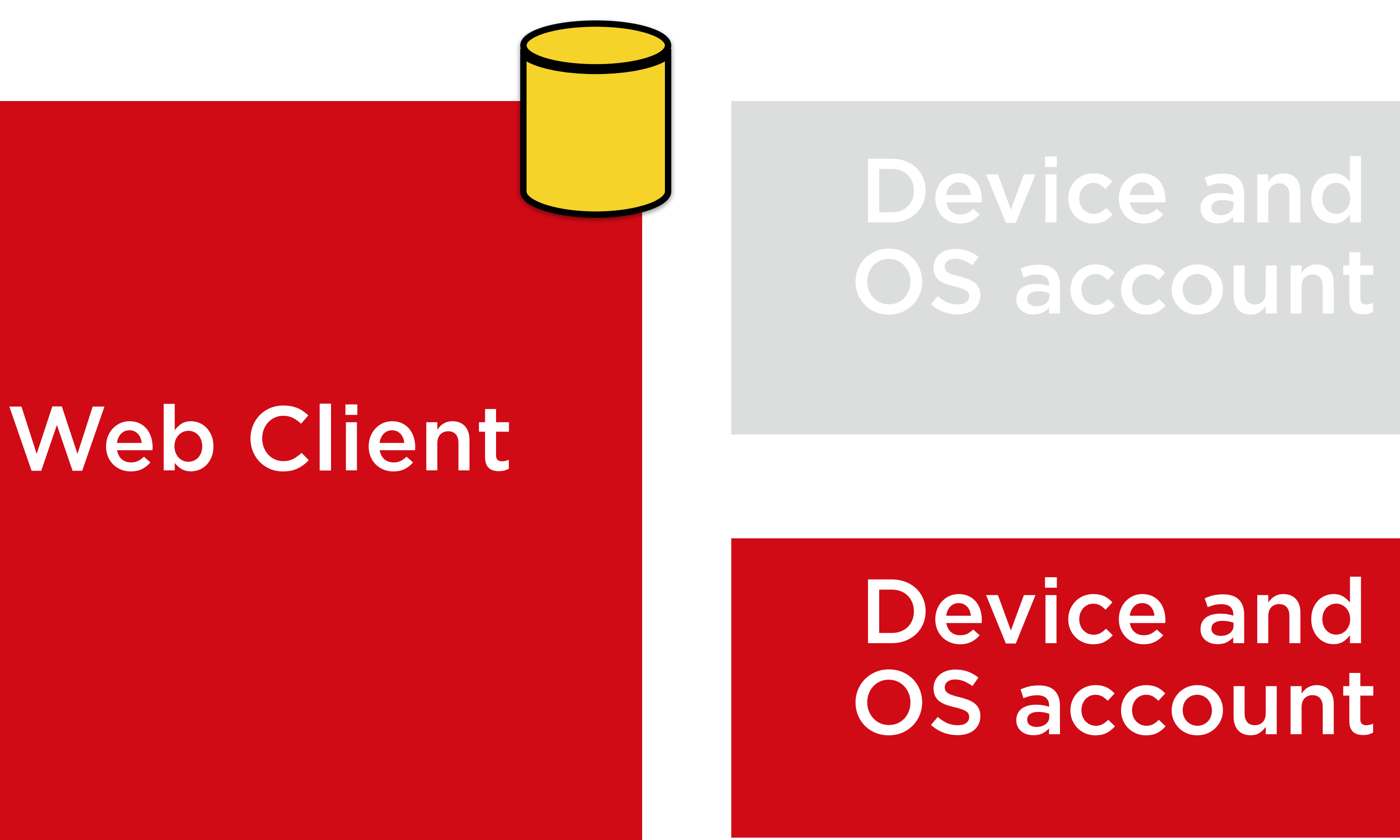

## (exceptions apply)
### The data we store **will** be available when

### •Navigating to the same origin, and same device, on same OS account in any time in the future\* and

### •1) the same web client is used

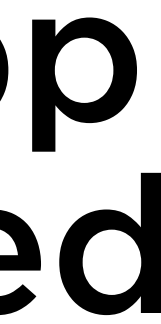

- 
- •2) On desktop and Android: a browser's tab and a PWA installed from the same browser are used
- •3) On Android: a browser's tab and a Play Store app using TWAs are used
- •4) On Android, iOS and iPadOS:
	- A default browser's tab and an In-App browser using CT or SafariVC are used

\* some conditions apply

### The data we store **won't** be available

• The same device using a different client

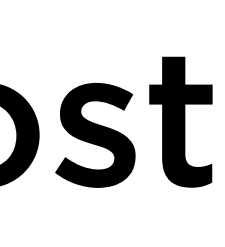

- On iOS and iPadOS, same device using Safari and icons in the home screen
- Same user using the same client on different device, even if logged in with same account
- A device restored from the cloud on most cases

We need to plan for the best-effort, worst case scenario: **the data won't be available**

On most common use cases, **the data is there**

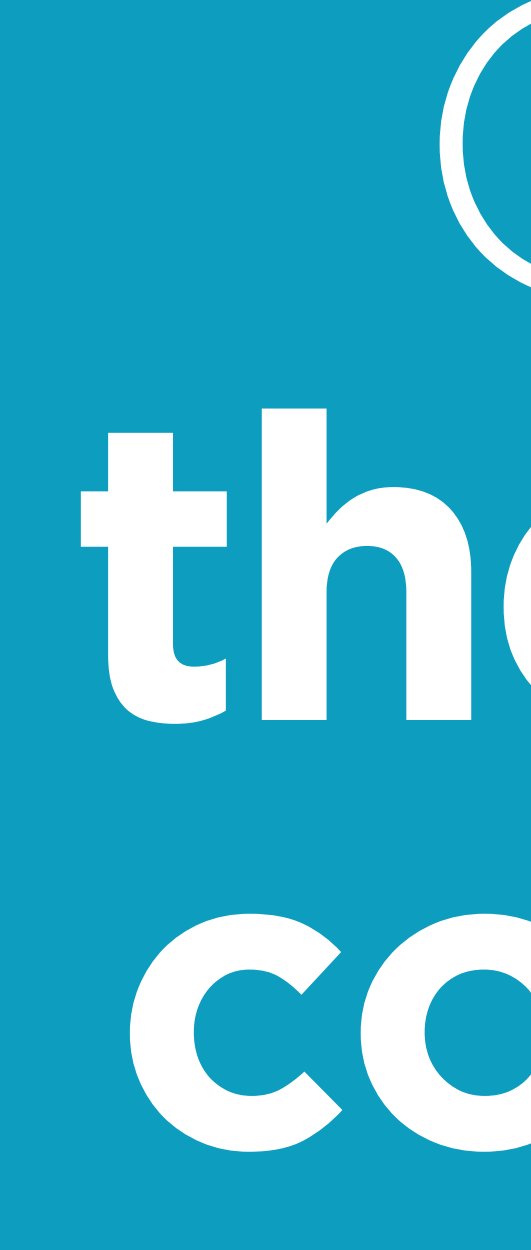

# On some cases, **there will be many copies of the data**

# If you host several web apps in the same origin, **prefix storage names** to avoid conflicts

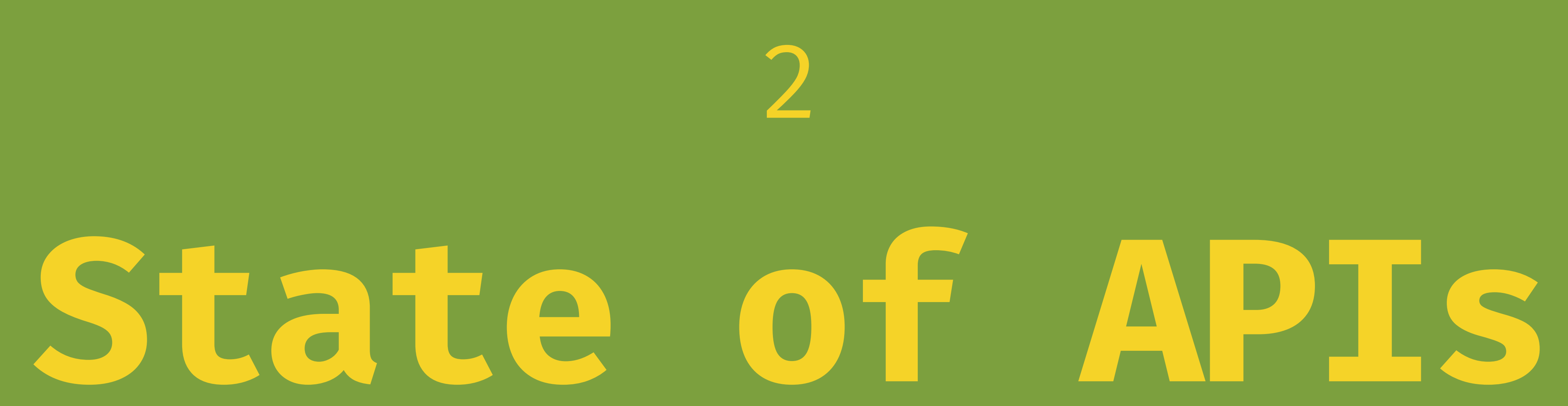

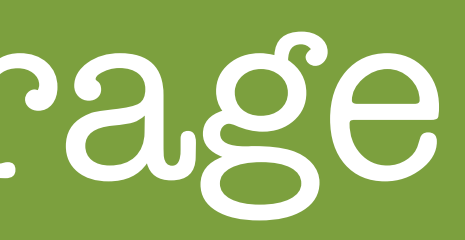

### Browser Data Storage

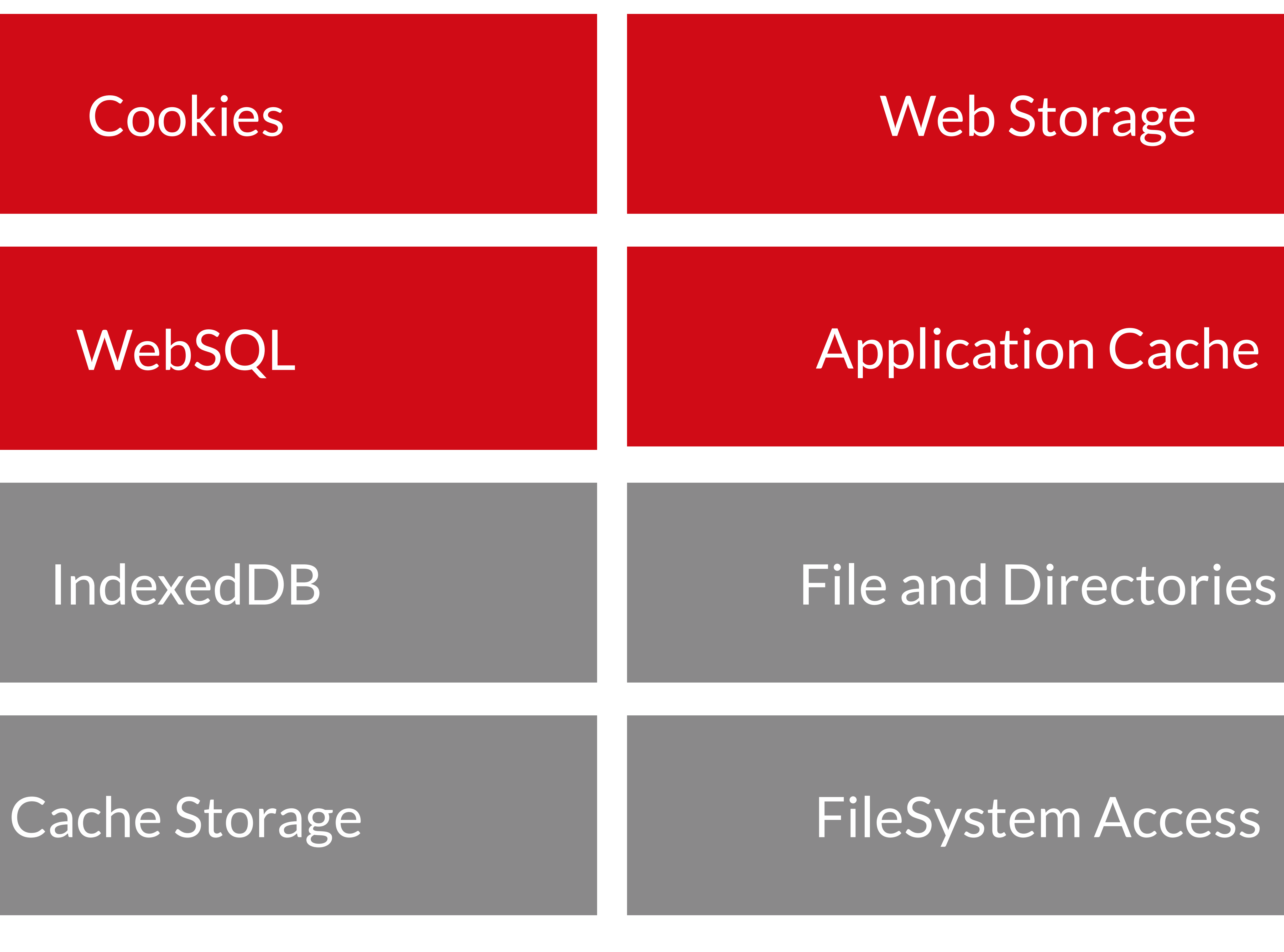

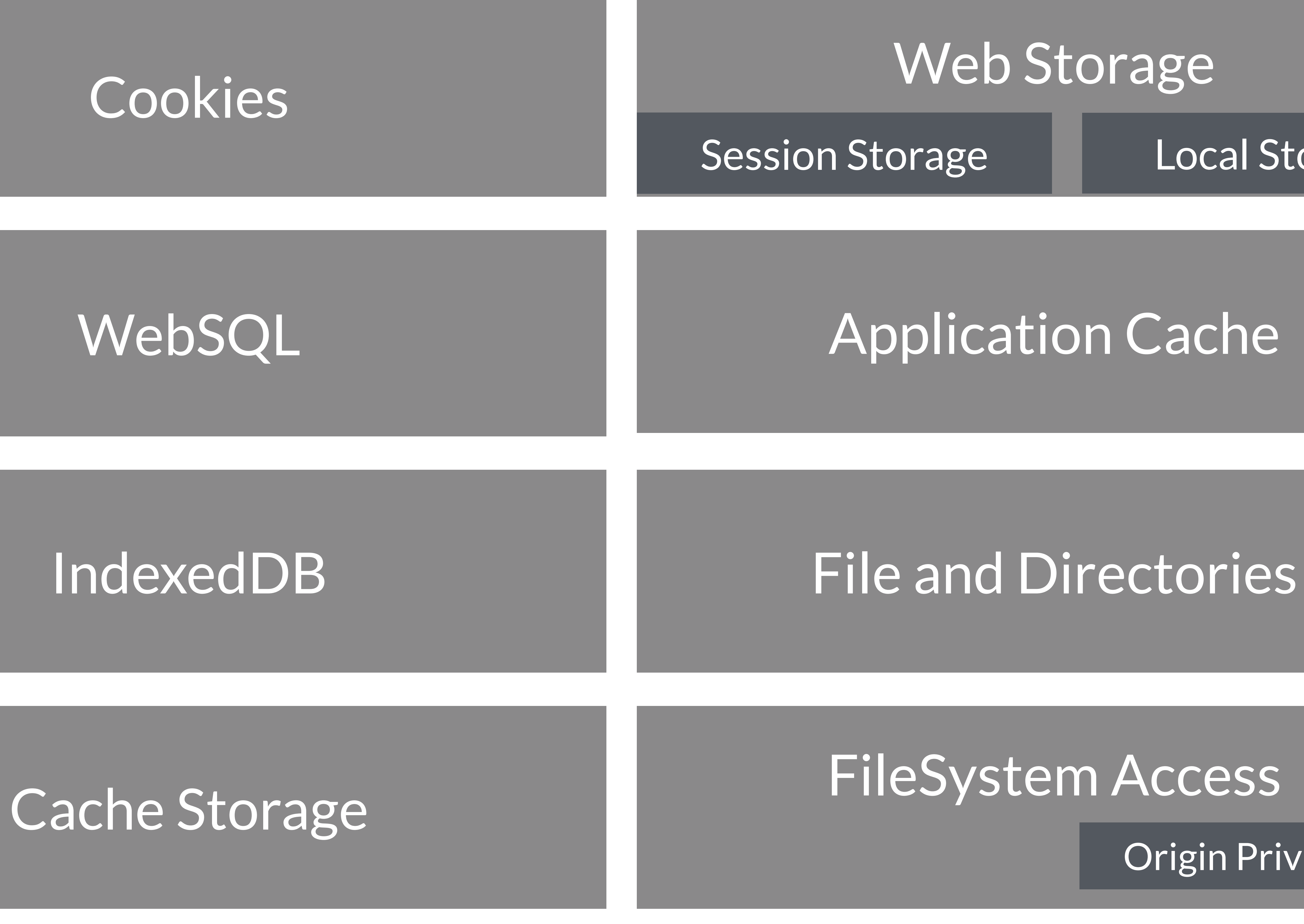

### Web Storage Session Storage Local Storage

### Cookies

Origin Private FS

### Cookies

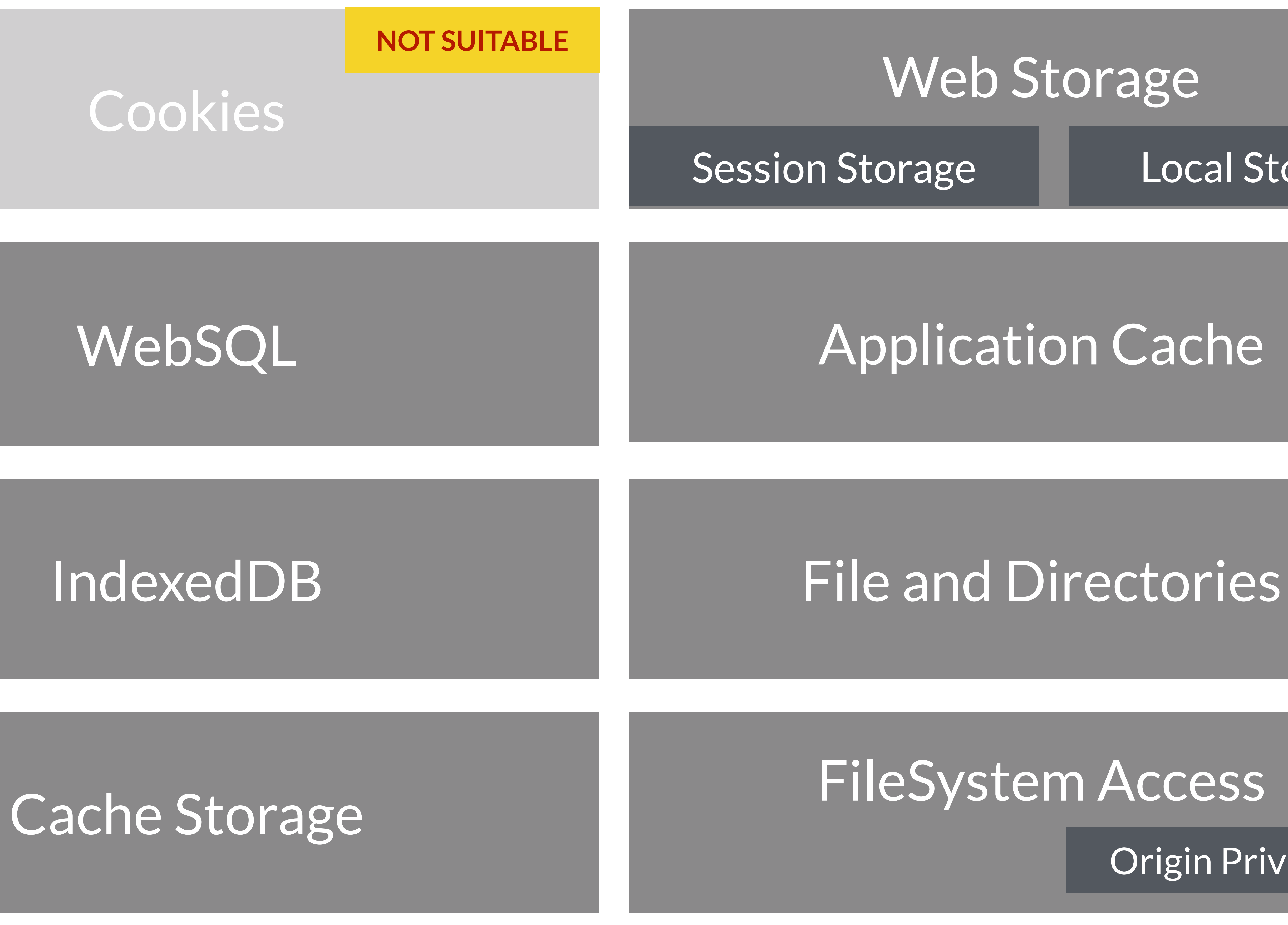

### Web Storage Session Storage Local Storage

Origin Private FS

### Cookies

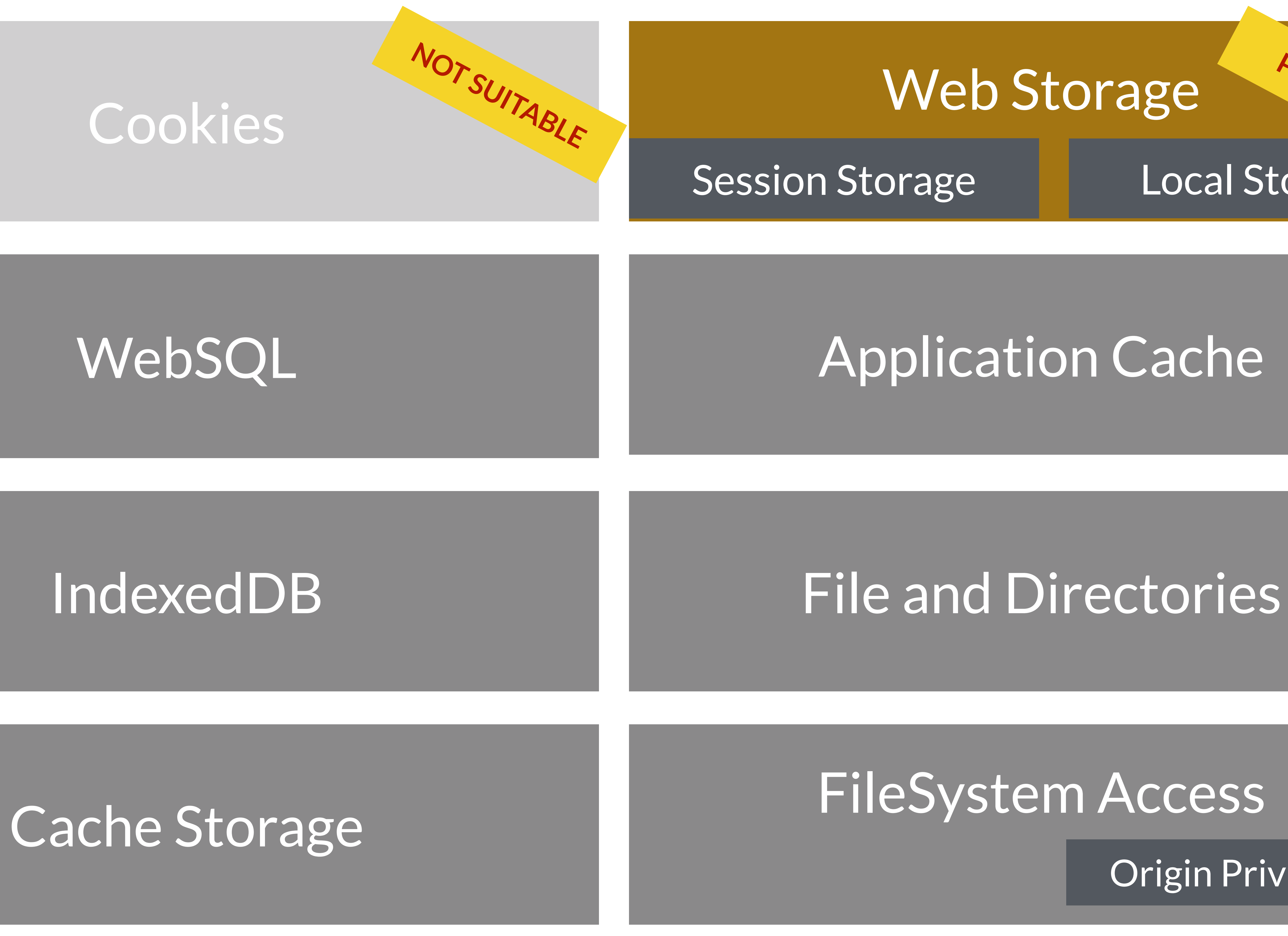

### Web Storage

Session Storage Local Storage

Origin Private FS

**PROBLEMS**

### Cookies

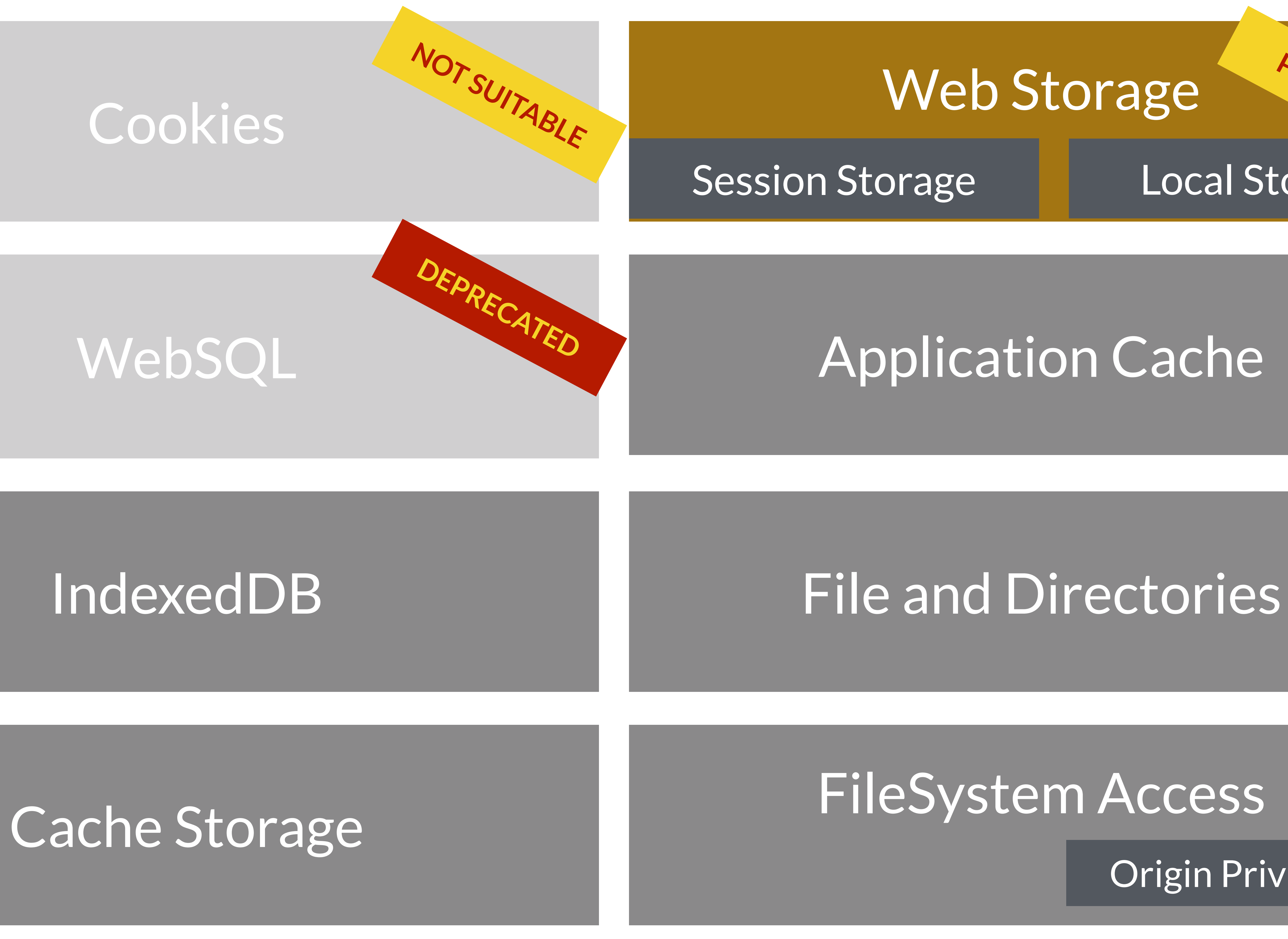

### Web Storage

Session Storage Local Storage

Origin Private FS

**PROBLEMS**

### Cookies

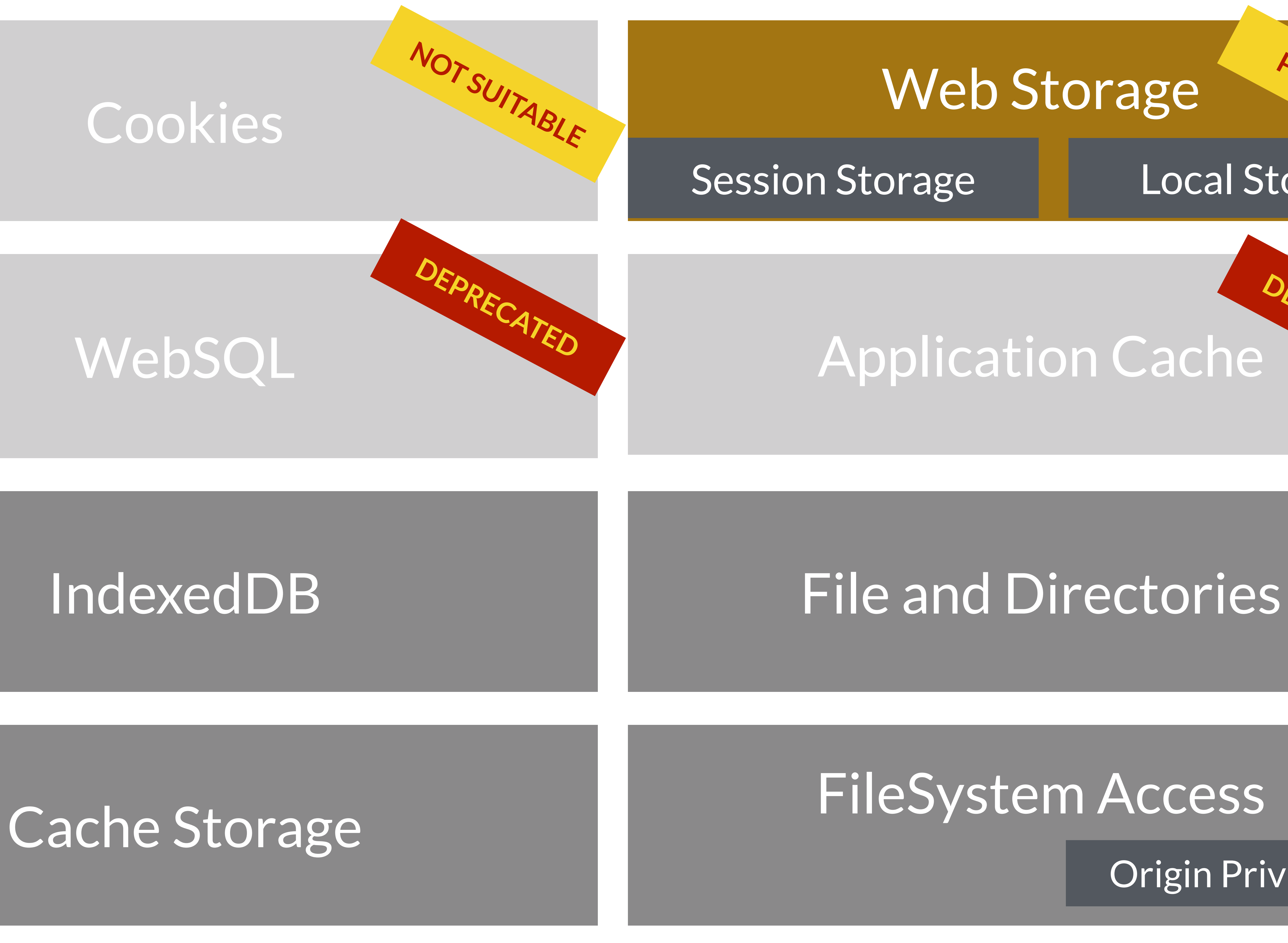

### Web Storage

Session Storage Local Storage

Origin Private FS

**PROBLEMS**

# **DEPRECATED**

### Cookies

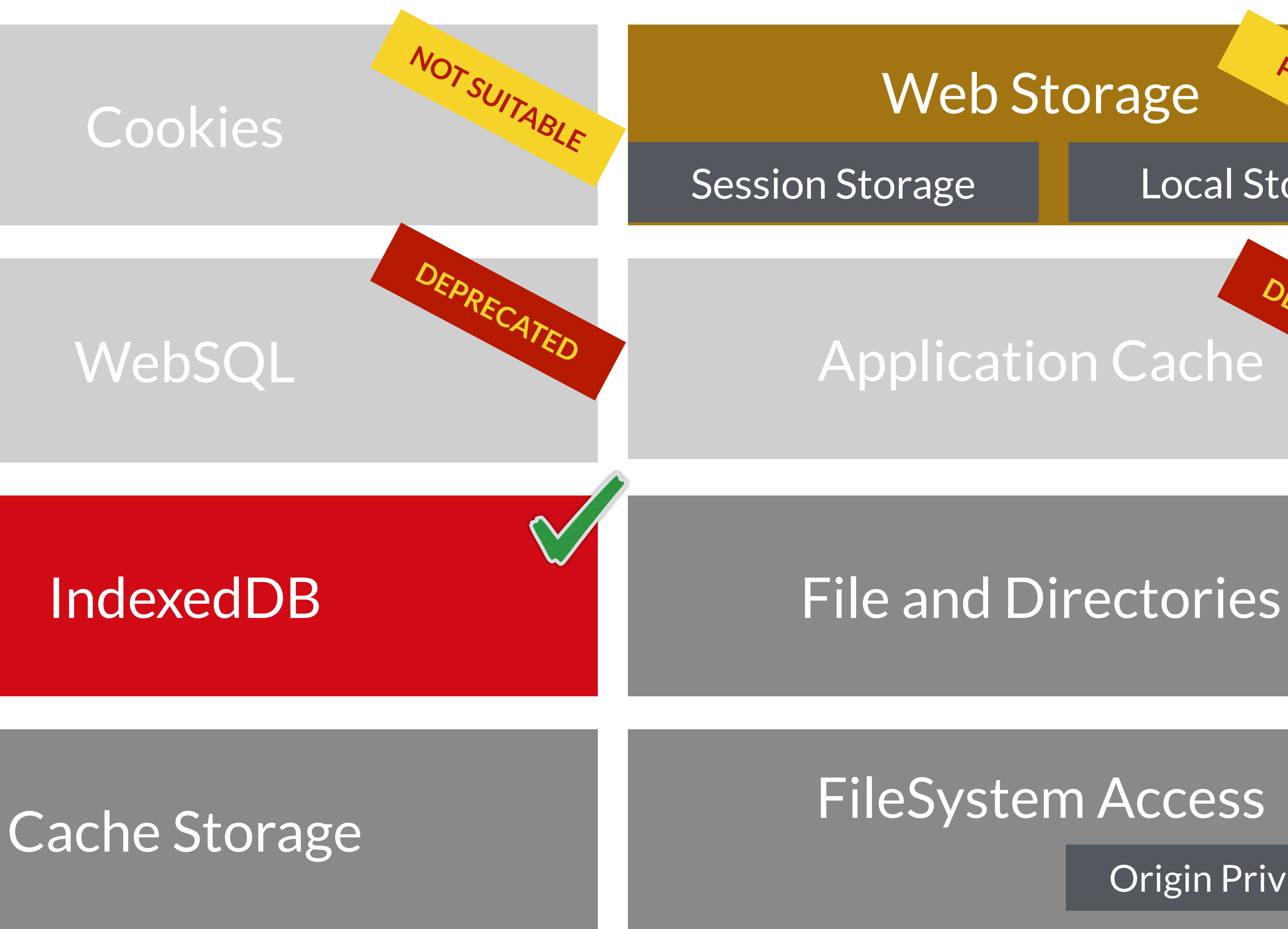

### Web Storage

Session Storage Local Storage

Origin Private FS

**PROBLEMS**

# **DEPRECATED**

### Cookies

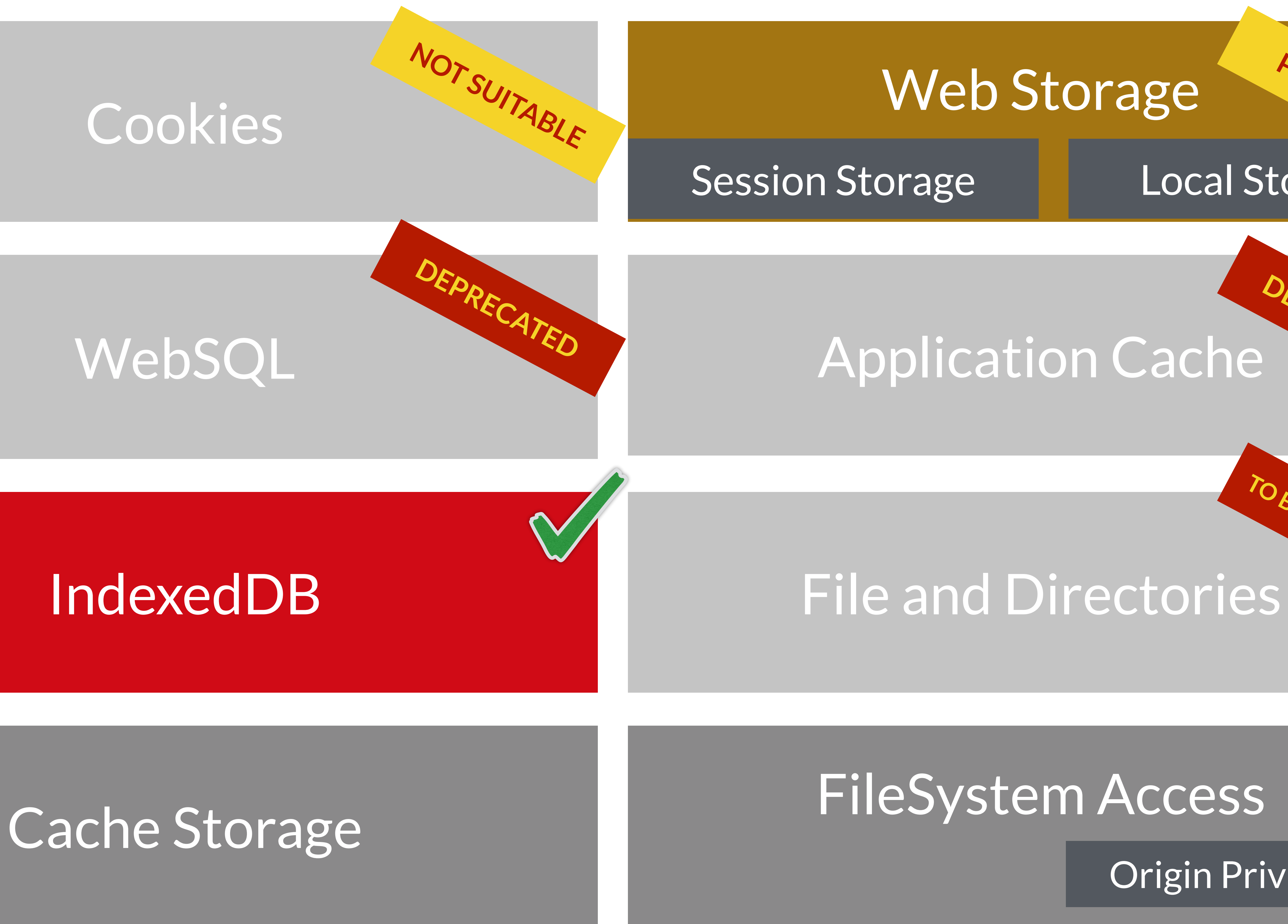

### Web Storage

Session Storage Local Storage

**PROBLEMS**

# **DEPRECATED**

# **BE DEPRECATED**

Origin Private FS

### Cookies

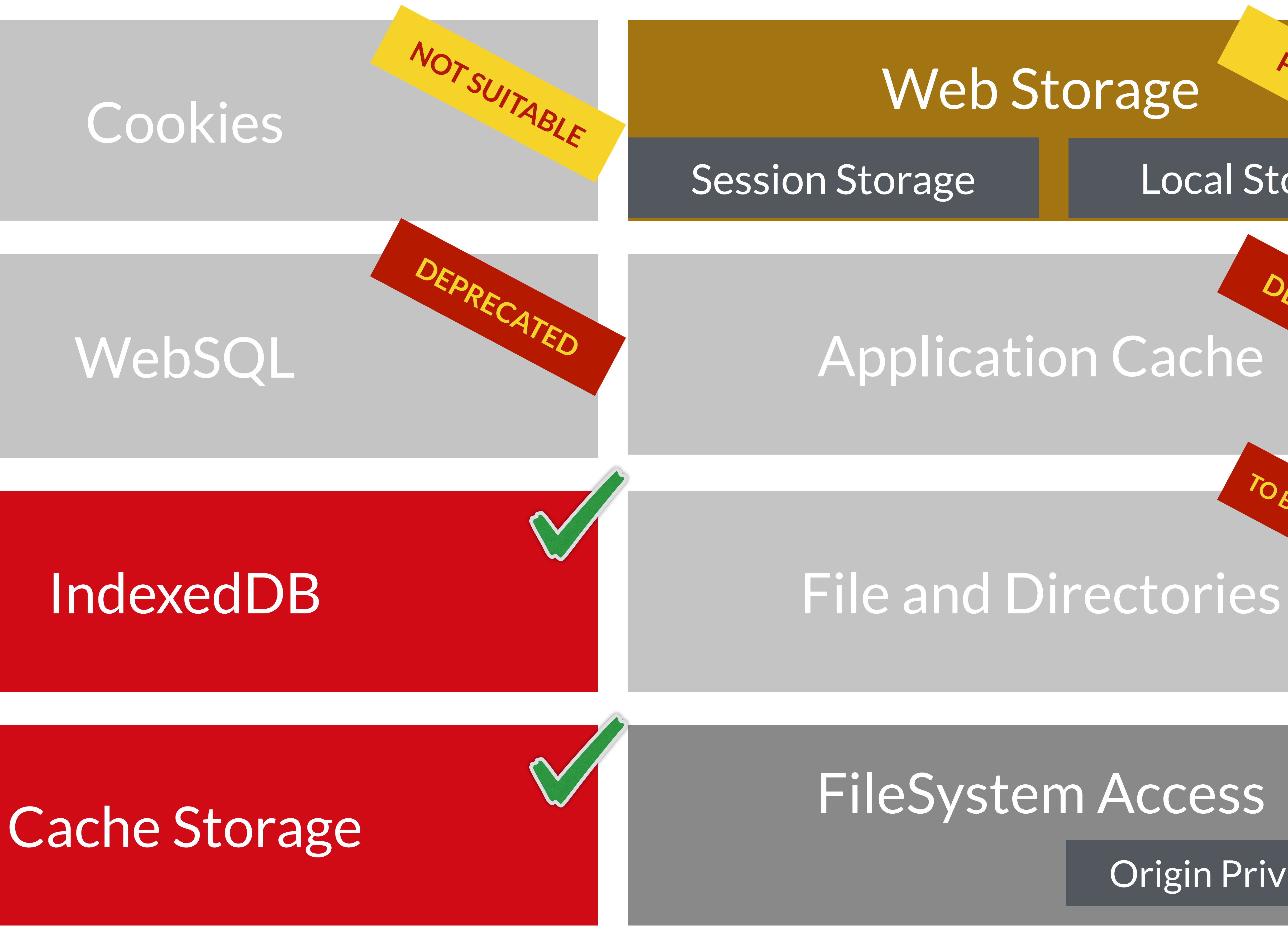

### Web Storage

Session Storage Local Storage

Origin Private FS

**PROBLEMS**

# **DEPRECATED**

# **JOEDEPRECATED**

### Cookies

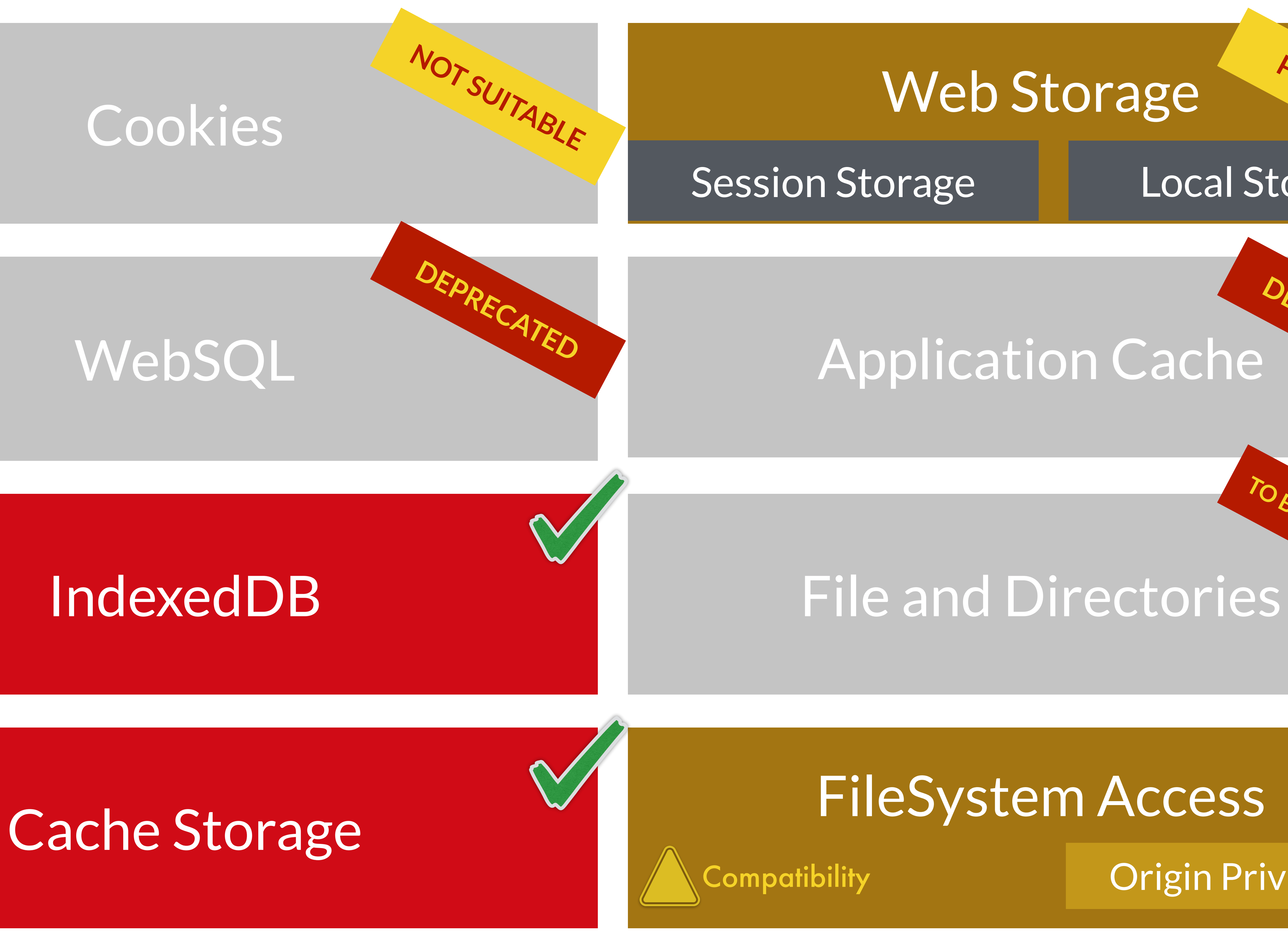

### Web Storage

Session Storage Local Storage

Origin Private FS

**PROBLEMS**

# **DEPRECATED**

# **BE DEPRECATED**

### IndexedDB

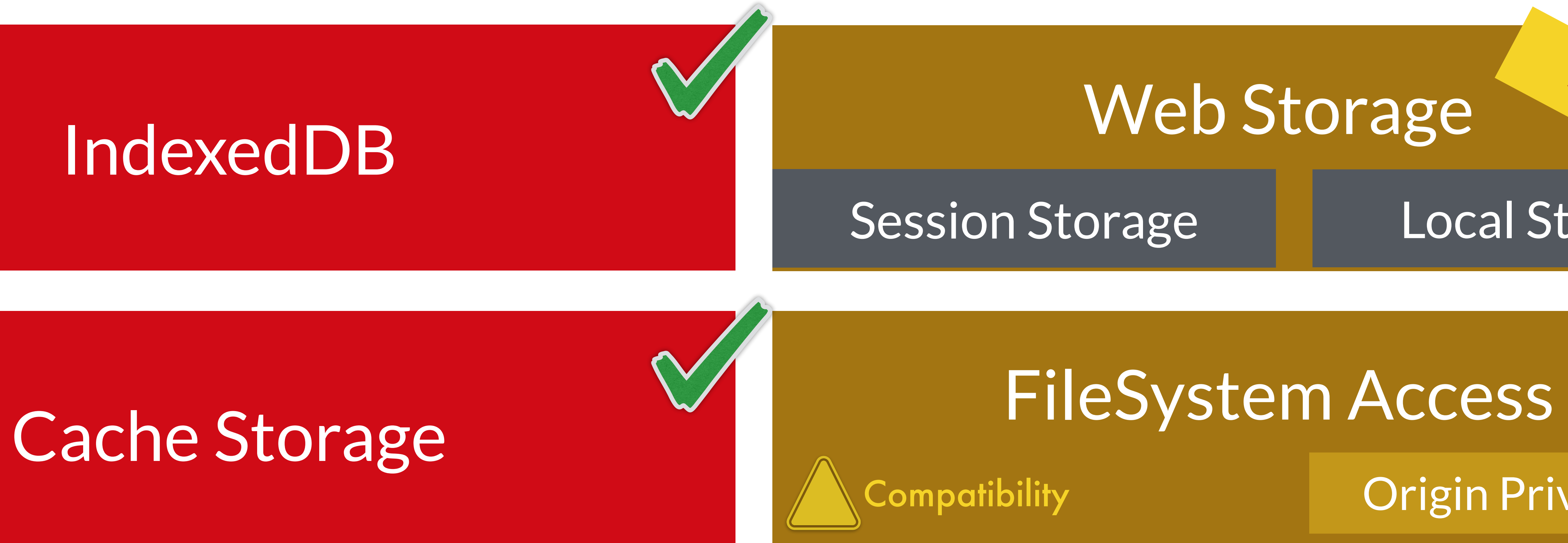

### Web Storage

### Session Storage Local Storage

**PROBLEMS**

### Origin Private FS

A

# Data Storage APIs Comparison

Stores... Using a key of... | Grouped in... | Up to...

IndexedDB

### Web Storage: *Session Local*

FileSystem Access

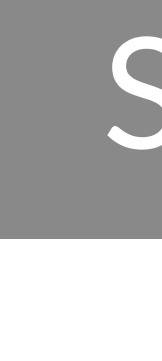

JS Objects and binary data

Cache Storage

HTTP Responses

Strings

Files

A keyPath within the object

HTTP Request

String

*N/A*

### Object Stores in Databases

Caches

N/A

N/A

Available Quota

Available Quota

N/A

12MB 5MB

### New ideas!

### Do you still want to use SQL? Do you want to create your own API?

### Thanks to WebAssembly and IDB or FS APIs it's possible!

### Web Storage

### •Simple API . It stores only one string per key •The key for entries is also a string •Synchronous API ⚠ performance issues ⚠ not available on Workers or Service Workers •We should try to avoid using it today •You can emulate them with IndexedDB

- 
- 

script.js

### Web Storage It offers the same API on localStorage and sessionStorage global objects

localStorage.setItem("key", "value"); const data = localStorage.getItem("key");

localStorage.removeItem("key"); localStorage.clear();

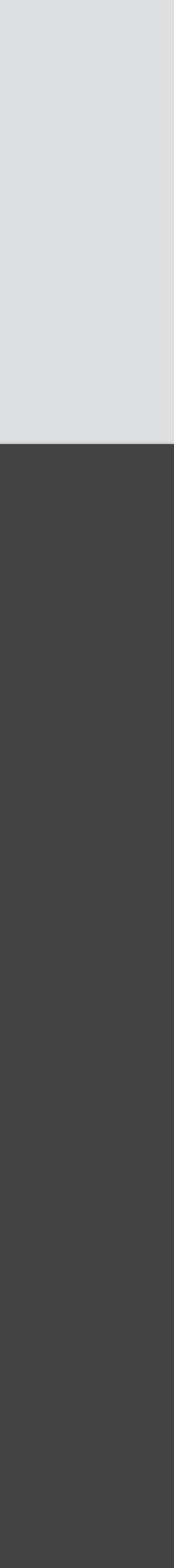

### localStorage

### It persist data between navigation and browser sessions

### Quota is typically 5MB per origin Strings are stored in UTF-16

### At the end, it's around 2.5MB per origin

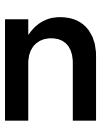

### sessionStorage

### It persist data within a browser's session Include page reloads and restores ⚠ What's a session on mobile?

### Quota is typically between 5MB and 12MB

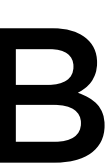

# To increase performance, quota and reachability, let's use **IndexedDB** instead of Web Storage.

# 3 **Debugging Tools**

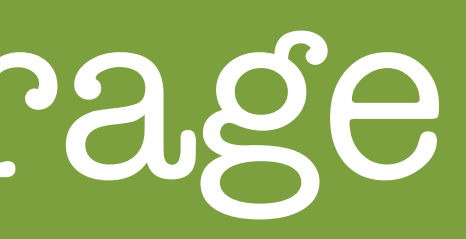

### Browser Data Storage

# Workshop time **storage-quota.glitch.me**

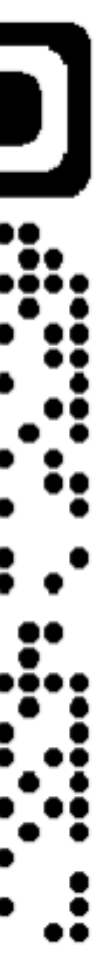

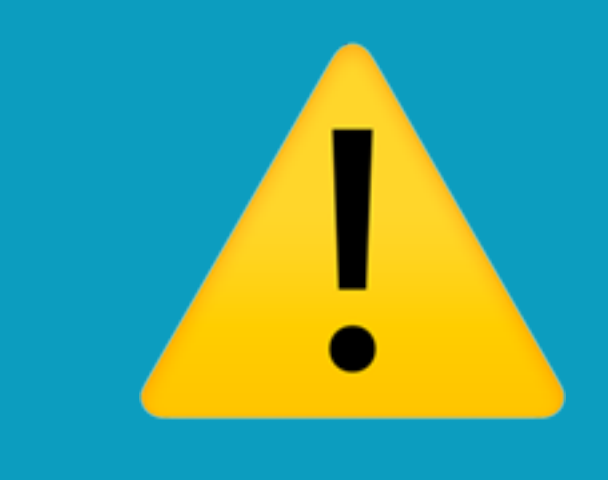

# All browser data storage is public to the user

4

# **Quotas and Persistence**

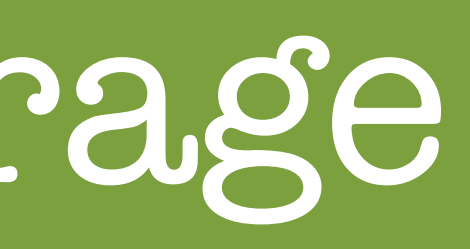

### Browser Data Storage

ta includes

### •One quota for all storages: • All the data from APIs:

- Local Storage
- IndexedDB
- Cache Storage
- 
- Service Worker registrations
- 

# • FileSystem (Origin Private FS) • Web App Manifests from installed PWAs

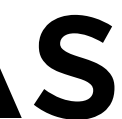

Quota does not include

### •Cookies

- •Files cached by the browser
- •Session Storage
- API (on the real FS)

# •Files created with the FileSystem Access

### Quotas per browser

### •Chromium: 60% of total disk space per origin

•Firefox: 50% of total disk space with a maximum of 2GB per group (eTLD+1) increments of 200Mb with user's

- 
- •Safari: 1GB per partition with permission

### More complexity

### •Chrome Incognito mode: 5% total disk space

•Chrome with "Clear cookies and site data when you close all windows":

- 300MB
- •Other browsers Private mode: not available

# from zero storage (ephemeral) to APIs

# Workshop time **filldisk.com**

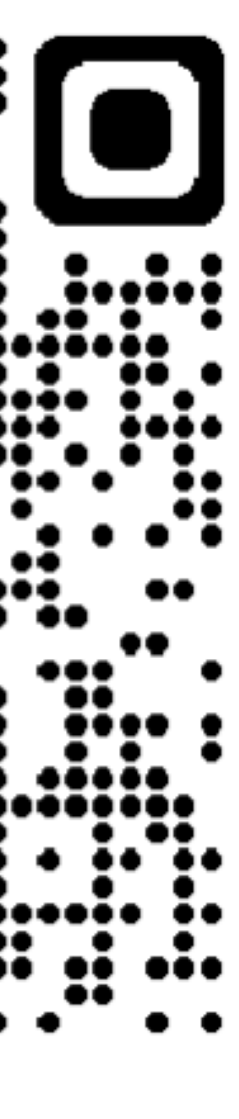

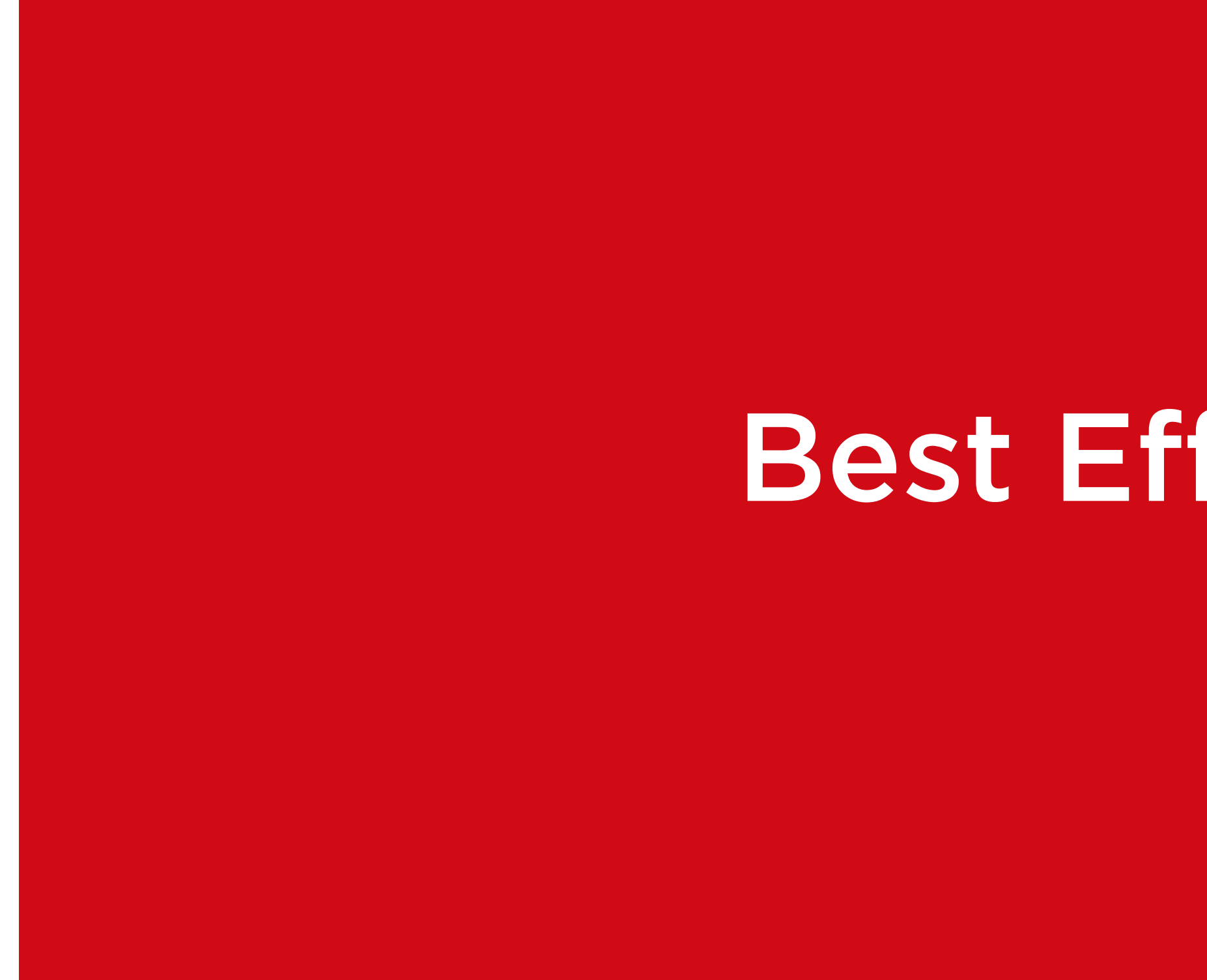

## Storage per origin can be defined as

### Best Effort **Persistent**

### Best Effort

### •It's the default state per origin

- •Best Effort can clear the storage • On Storage Pressure (low storage) • After some time of inactivity • With user intervention
- 
- 
- 
- •Persistent will keep storage unless • User intervention happens
# Persistent

# •Persistent will keep storage unless • User intervention happens • Device is reset

- 
- 

It doesn't clear the data on storage pressure

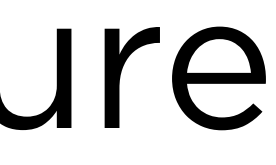

iOS and iPadOS

### With Safari, Best Effort *Eviction can happen:*

- On Storage Pressure
- After 7 days of inactivity
- Settings ➡ Safari ➡ Clear

### With Installed PWA, Persistant Storage *Eviction can happen:*

• Settings ➡ Safari ➡ Clear

# Firefox and Chromiumbased browsers

### By default, Best Effort *Eviction can happen:*

- On Storage Pressure
- Using Settings ➡ Clear
- When uninstalling the PWA, the user may have the option to delete the data

*Eviction can happen:*

- Using Settings ➡ Clear
- When uninstalling the PWA, the user may have the option to delete the data
- Persistent Storage can be requested by API

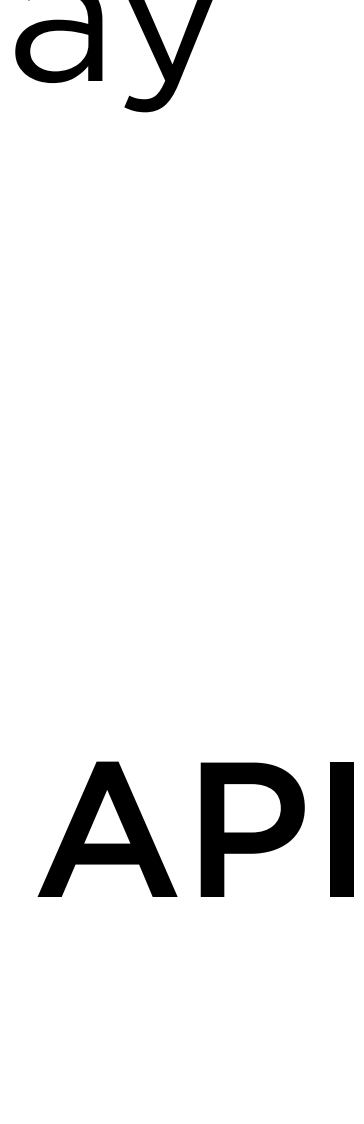

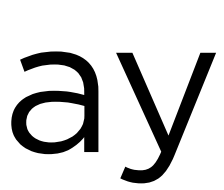

### script.js

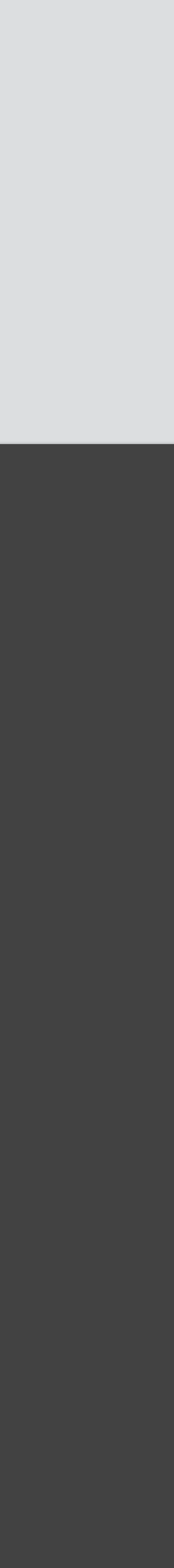

# Persistent Storage Request Firefox will ask the user, Chromium will grant or deny based on criteria

# Persistent Storage Request

 const granted = await navigator.storage.persist(); track('storage-persist-request', granted);

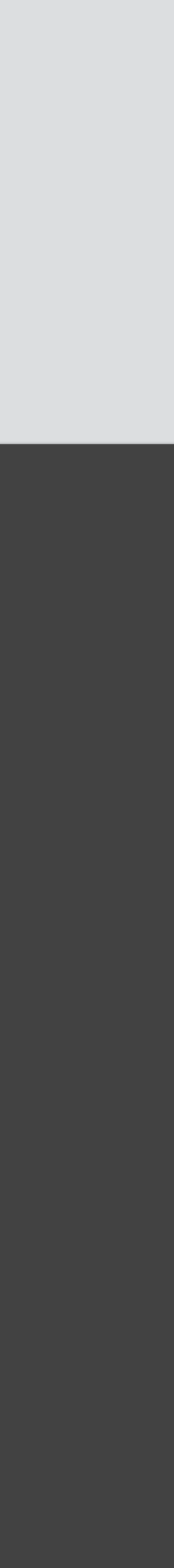

if (navigator.storage & navigator.storage.persist) { const granted = await navigator.storage.persist(); track('storage-persist-request', granted);

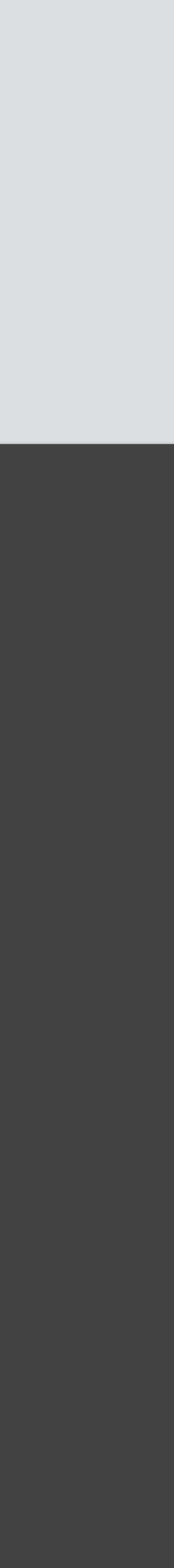

# Persistent Storage Request Firefox will ask the user, Chromium will grant or deny based on criteria

# }

# Ask Current Persistent Storage Status

- 
- 
- 
- -

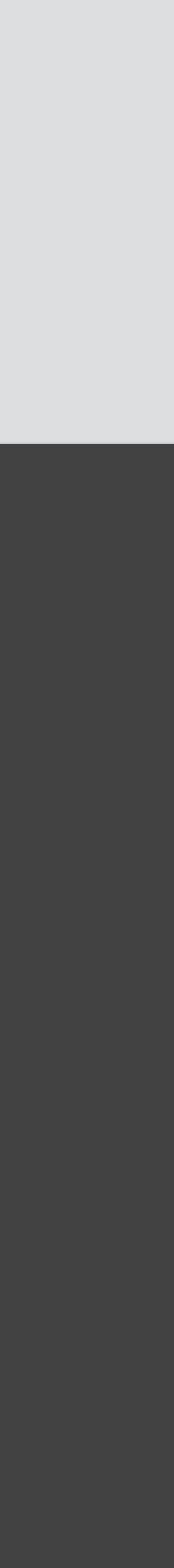

# Ask Current Persistent Storage Status

 $i$ if (navigator.storage & navigator.storage.persist) { const isPersisted = await navigator.storage.persist**ed**(); track('storage-persisted', isPersisted);

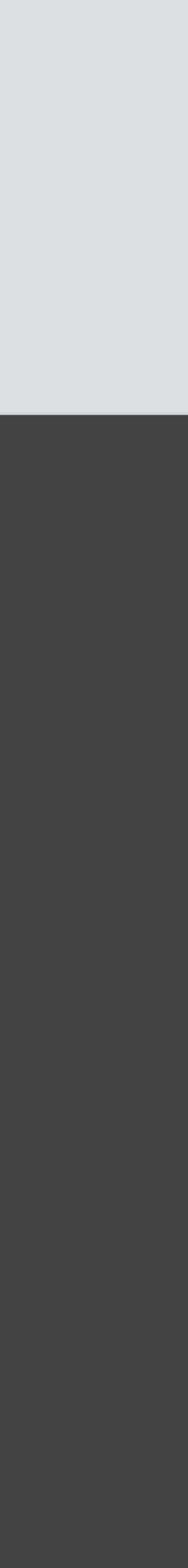

# }

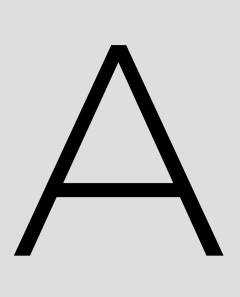

### script.js

# Ask Quota Information Available on some browsers

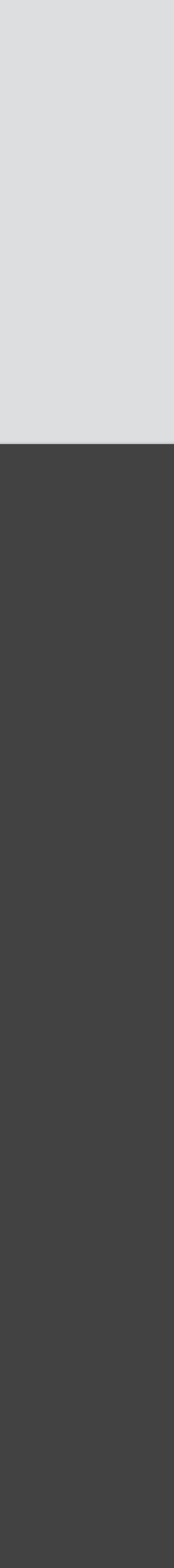

 const q = await navigator.storage.estimate(); track('quota available', q.quota);

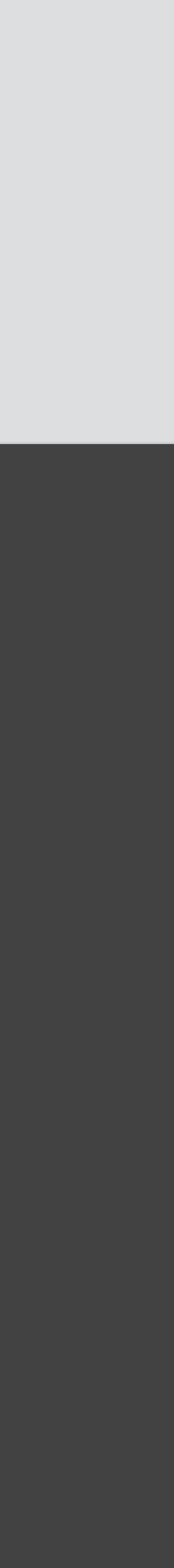

# Ask Quota Information Available on some browsers

# track('quota usage', q.usage);

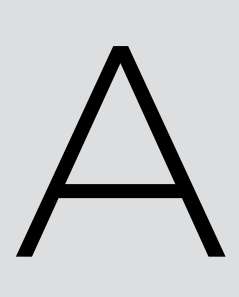

 $|$ if (navigator.storage & navigator.storage.estimate) { const q = await navigator.storage.estimate(); track('quota available', q.quota); track('quota usage', q.usage);

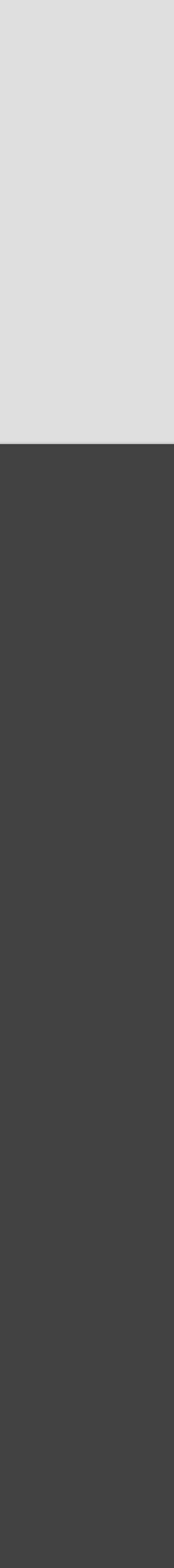

# Ask Quota Information Available on some browsers

}

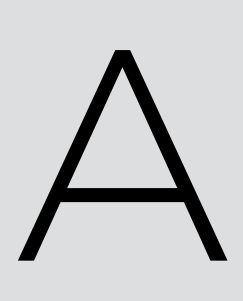

- -
	-

# Quotas are estimations; they will never give you exact data.

The Storage APIs return promises and we are using await; remember to wrap those calls in an async function

# There is no way to disable persistent storage once it was granted

# Chromium criteria for Persistent Storage

# Persistent Storage will be granted if • It's an installed PWA

- 
- It's in the bookmarks
- •Push permission has been granted
- It has high site engagement

# Safari criteria for Persistent Storage

## Not specified &

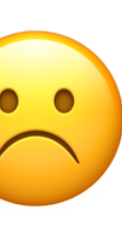

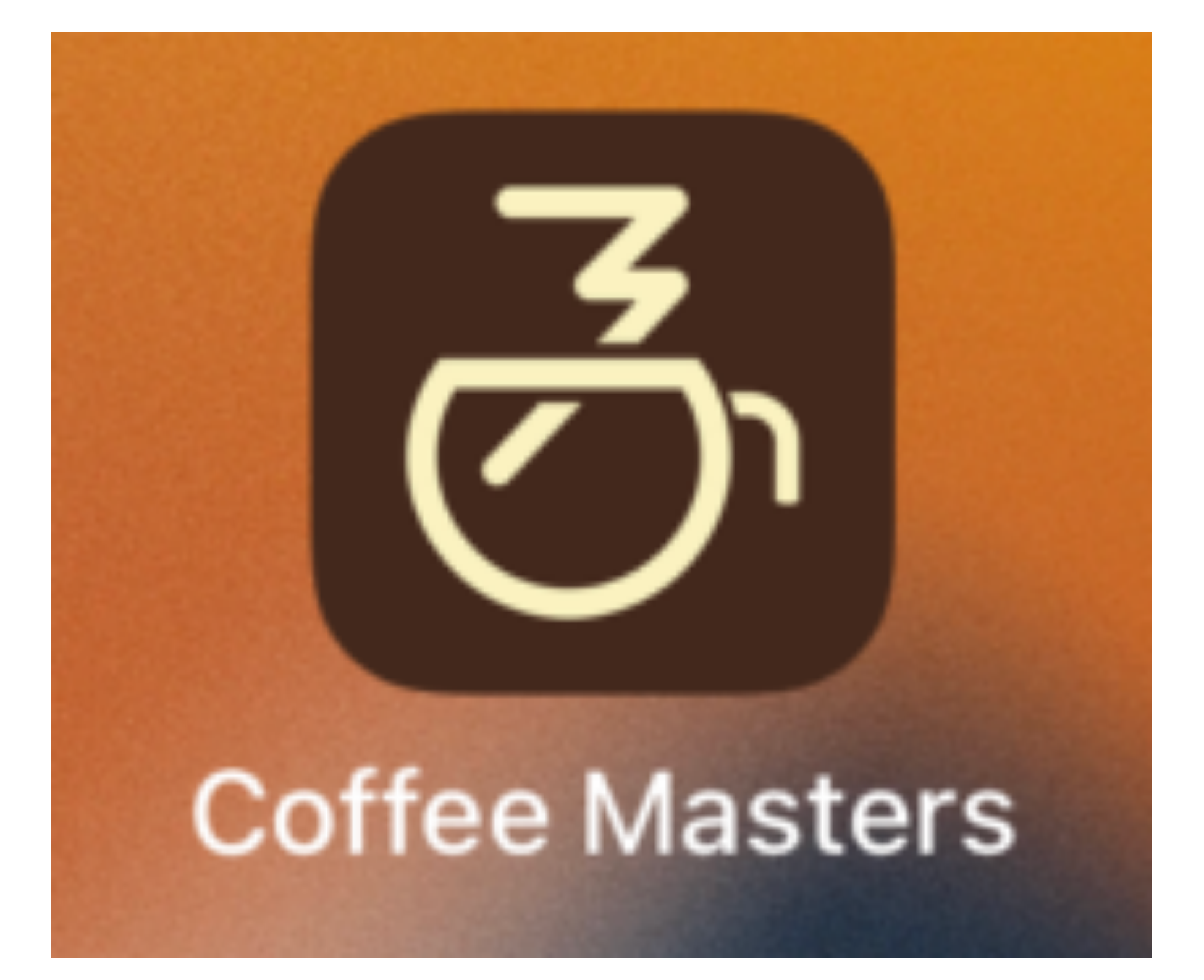

# **Our Project** •PWA for a Coffee •Coffee Store •Vanilla JavaScript •Download assets and coding help **github.com/firtman/browser-storage**

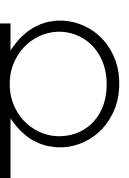

# Workshop time **github.com/firtman/browser-storage**

# 5 **IndexedDB**

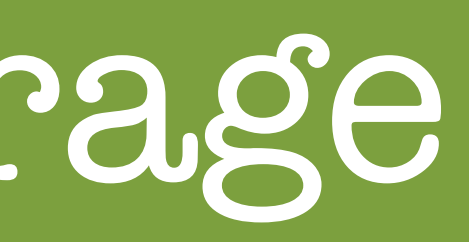

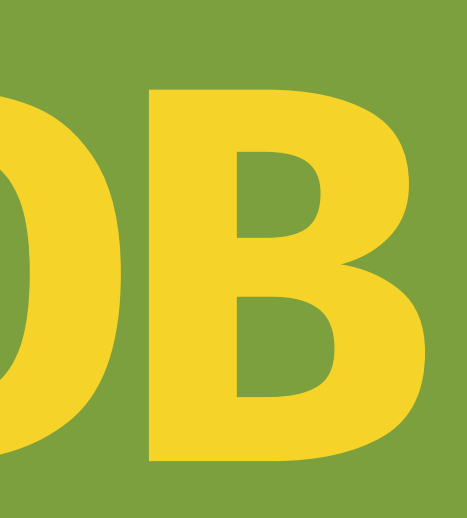

### Browser Data Storage

# IndexedDB

## •It's a NoSQL data store

- •We will be using IndexedDB 2.0
- •It stores JavaScript objects or bytes
- •Every entry has a key
- •The API is asynchronous
- •No permission needed from user
- •It's available on Windows, Workers and Service Workers
- •When storing objects, IDB clones them, and cloning happens synchronously

# IndexedDB

# •The API is event-based •With a thin wrapper we can convert it in a Promise-based API •It supports transactions

- 
- 
- •It supports DB versioning

On top of IDB

### •SQL on IDB JsStore, sqlite-worker •Web Storage on IDB idb-localstorage, localforage •Other APIs for IDB dexie, IndexedDB ORM, idb

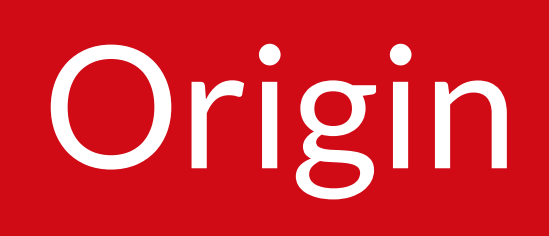

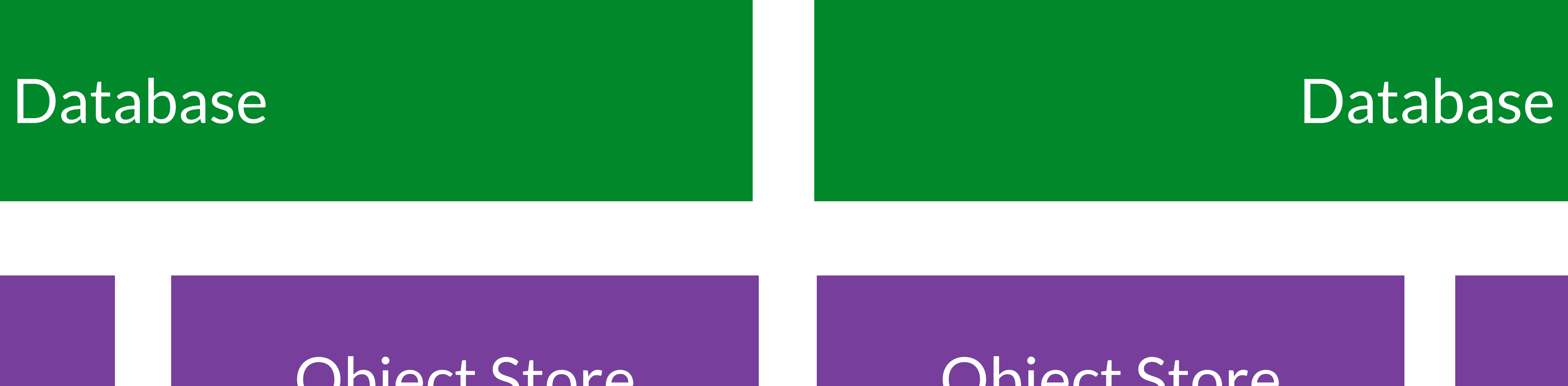

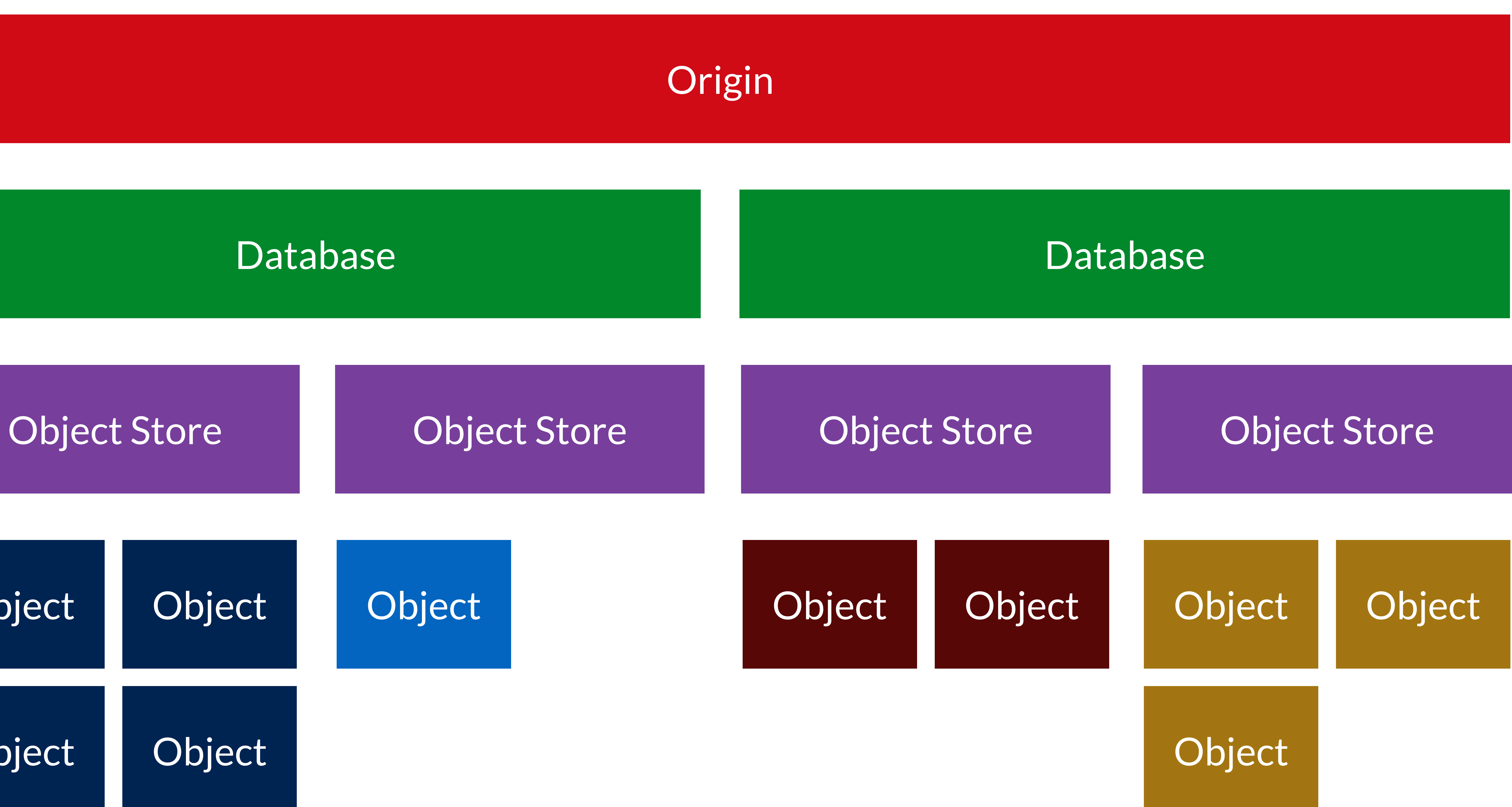

![](_page_94_Figure_1.jpeg)

![](_page_94_Figure_2.jpeg)

Open a IDB database with name and version number

### Does it exists with that name?

**J**<br>YES

Is the version greater than the browser version?

![](_page_95_Picture_6.jpeg)

Is the version equal to the browser version?

![](_page_95_Picture_1.jpeg)

NO

NO

let db; const request = indexedDB.open(name);

# Opening a DB Standard API (non-event based)

![](_page_96_Picture_6.jpeg)

};  $\overline{\texttt{request}.\texttt{onsuccess}\ =\ (\texttt{event})\ \Rightarrow\ \{ \}$  db = event.target.result; };

request.onerror =  $(event) \Rightarrow \{$ 

/ Open a DB

const db = await idb.openDB(name, version);

![](_page_97_Picture_6.jpeg)

# Opening a DB Using the idb Promise-based wrapper

/ Open a DB and handle upgrade const db = await idb.openDB(name, version, { upgrade(db, oldVersion, newVersion, tx, event) { } / more event-based functions such as `blocked` });

# Creating an Object Store

/ No key

const objectStore = await db.createObjectStore(name);

![](_page_98_Picture_7.jpeg)

![](_page_98_Picture_11.jpeg)

/ With keyPath const objectStore = await db.createObjectStore(name, { keyPath: property\_name } );

/ With Key generator const objectStore = await db.createObjectStore(name, { autoIncrement: true } );

# Deleting a DB

![](_page_99_Picture_7.jpeg)

/ Delete a DB await idb.deletedb(name);

/ Delete a DB and handle block const db =  $i$ db.deletedb(name, { blocked(db) { } });

![](_page_100_Picture_1.jpeg)

### Key Generator

# Keys for Data Stores

# Indices for Data Stores

![](_page_100_Picture_66.jpeg)

### cription

object store can hold any kind of value, even iitive values like numbers and strings. You must ply a separate key argument whenever you want dd a new value.

object store can only hold JavaScript objects. objects must have a property with the same e as the key path.

object store can hold any kind of value. The is generated for you automatically, or you can ply a separate key argument if you want to use a cific key.

object store can only hold JavaScript objects. ally a key is generated and the value of the erated key is stored in the object in a property the same name as the key path. However, if a property already exists, the value of that berty is used as key rather than generating a key.

# Quick Transactions

/ New value/object await db.add(storeName, value);

# / Define a value/object in a store with a key

![](_page_101_Picture_9.jpeg)

await db.put(storeName, value, key);

/ Delete a value await db.delete(storeName, key);

/ Delete all values await db.clear(storeName);

# Quick Transactions

![](_page_102_Picture_6.jpeg)

/ Get count of values/objects in a store const count = await db.count(storeName);

/ Get all values/objects in a store const values = await db.getAll(storeName);

/ Get one value/object by key const value = await db.get(storeName, key);

# Workshop time Simple **IDB** storage

# Workshop time Database

# Creating an Index

![](_page_105_Picture_4.jpeg)

![](_page_105_Picture_6.jpeg)

/ Index without unique values objectStore.createIndex(name, property\_name, { unique: false });

/ Index with unique values enforcement objectStore.createIndex(name, property\_name, { unique: true });

# Quick Transactions from Indexes

/ Get all values/objects from an index const values = await db.getAllFromIndex(storeName, indexName, valueFromIndex);

/ Get one value/object from an index const value = await db.getFromIndex(storeName, indexName, valueFromIndex);

![](_page_106_Picture_7.jpeg)

vanced

## • Transactions

- Cursors
- Filters for Cursors
- Performance
# 6 **Cache Storage**

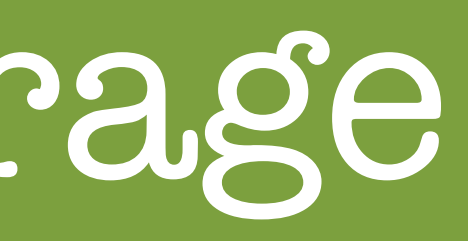

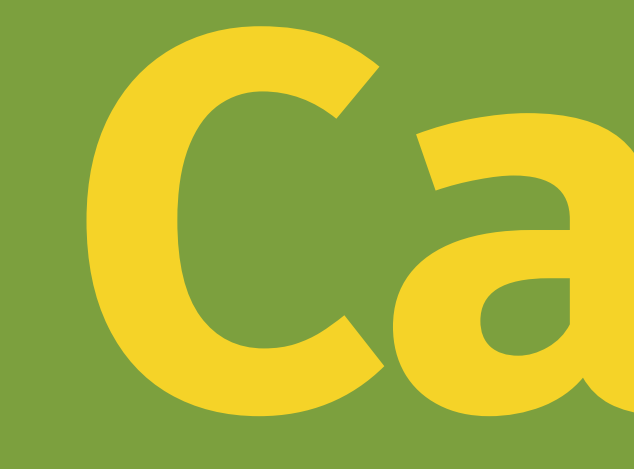

## Browser Data Storage

Cache Storage

### •It's part of the Service Worker spec, but not tied to the SW's scope

•We can create different storages (caches)

- under a name
- •Every cache and store HTTP responses (headers + body)
- •It stores them under an HTTP request key
- •The API is asynchronous
- •No permission needed from user
- •We can store, update, delete and query HTTP responses by URL or request
- •While typically we use it within a Service Worker, it's available in the Window's scope

Common Scenarios

### • Pre-cache Assets

- Cache Assets on the fly
- Serve assets from a Service Worker for performance and offline access
- Query assets available for offline usage
- Create an offline page

# Serving Resources

- The service worker will respond for
	-
- It can forward the request to the network
	-
	-

# every request the PWA make It can serve from the cache It can synthesize a response Any mixed algorithm is possible

# Workshop time Caching images

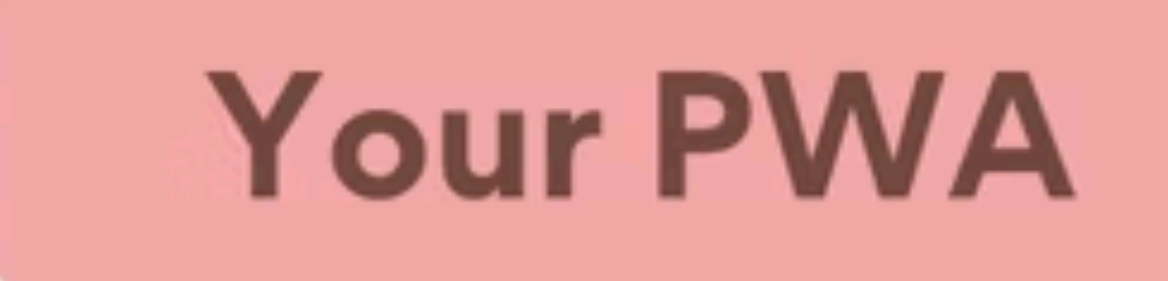

### Client

## User's Device - Browser

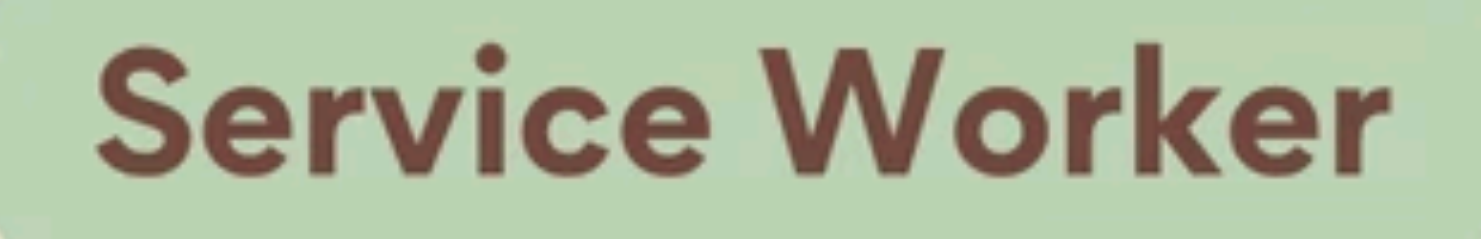

### Proxy Middleware

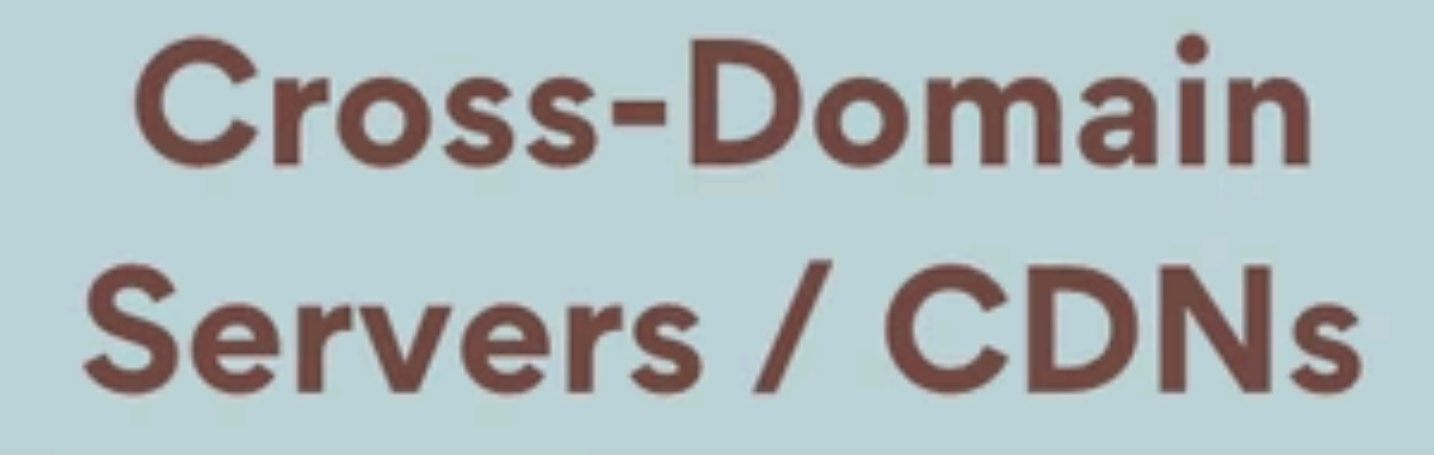

### **Your Server**

Servers

Cloud

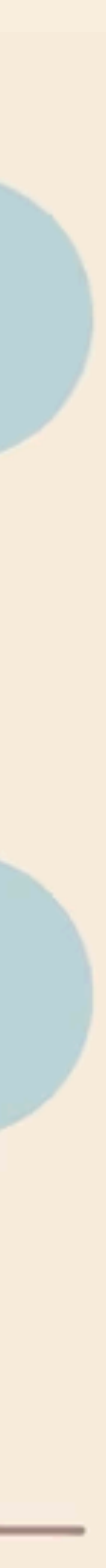

# Workshop time Service Worker

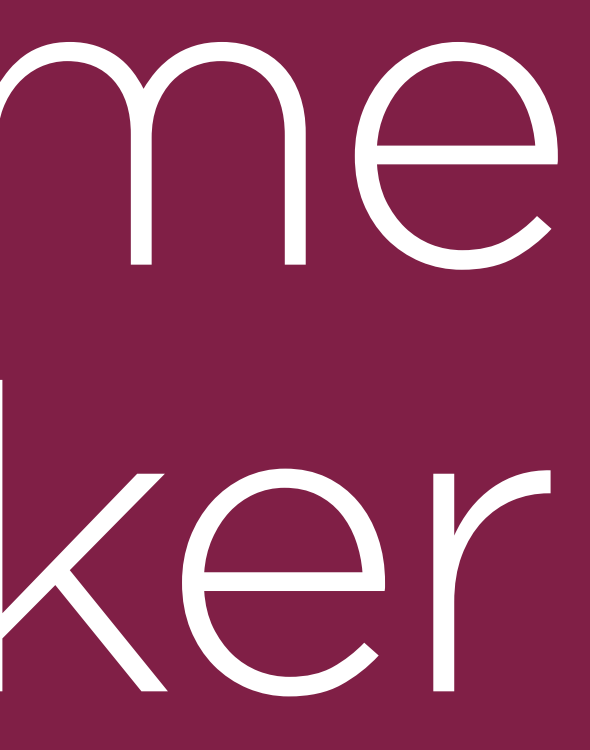

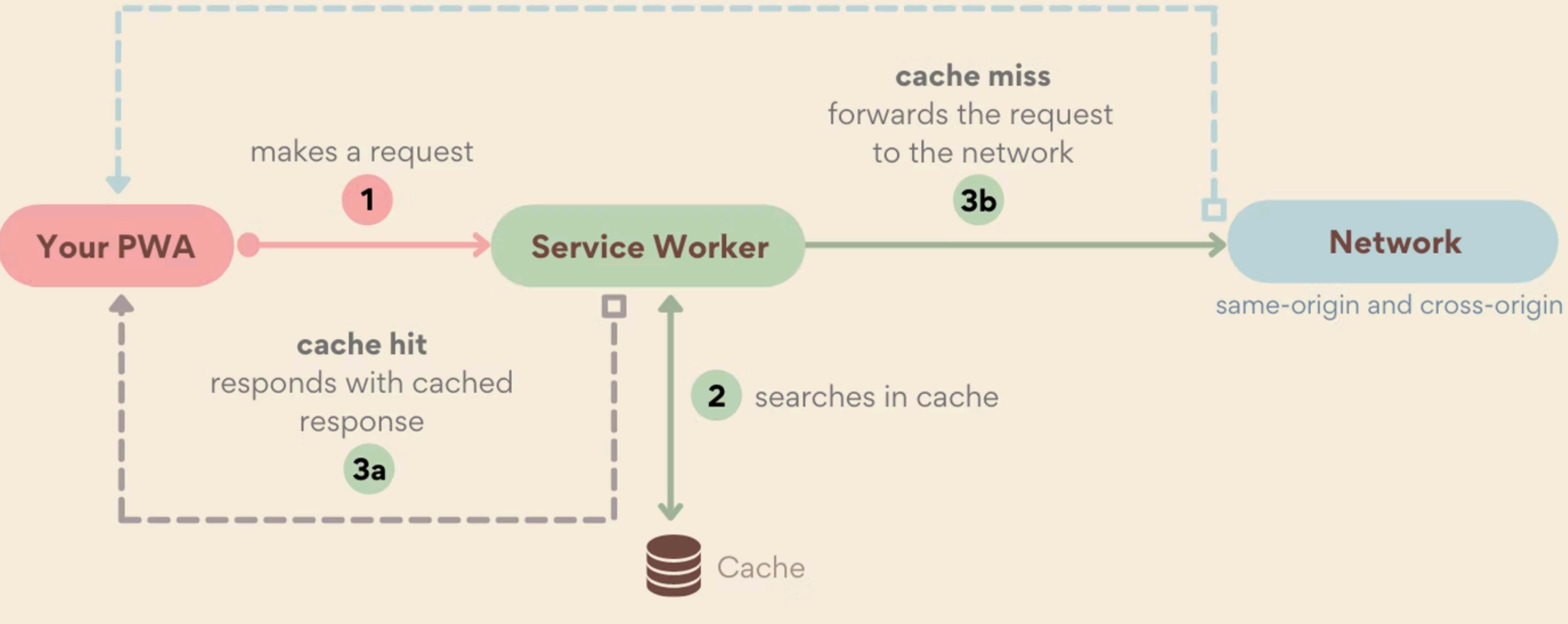

### User's Device - Browser

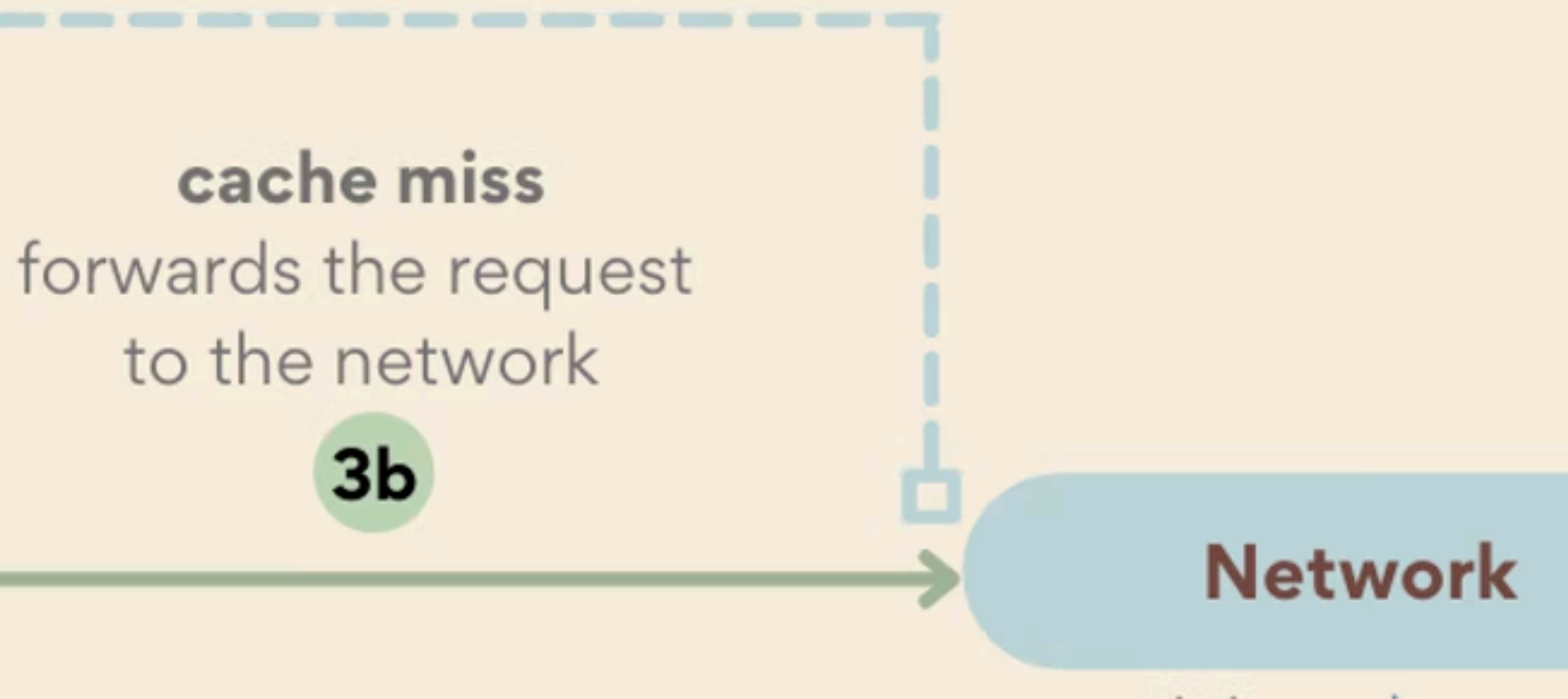

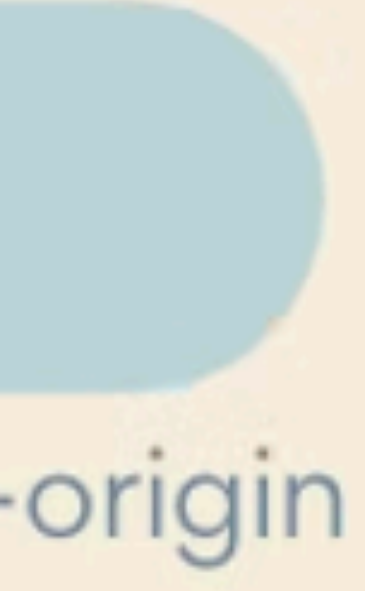

# Cache Serving Strategies

### Cache first Network first Stale while revalidate

# Updating Resources

## Files are saved in the client

Updating files in the server won't trigger any automatic change in the client

We need to define and code an update algorithm

It will need a process within your build system for hashing or versioning files

Developer is in full control of how to cache and serve the resources of the PWA, and how to manage API calls.

# Workshop time Delivering Assets

# Workshop time Caching App Shell

# 7 **FileSystem**

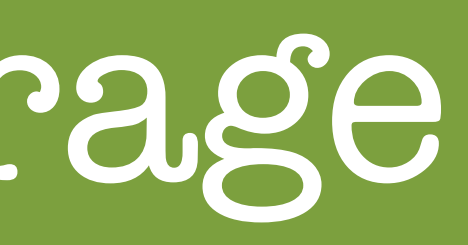

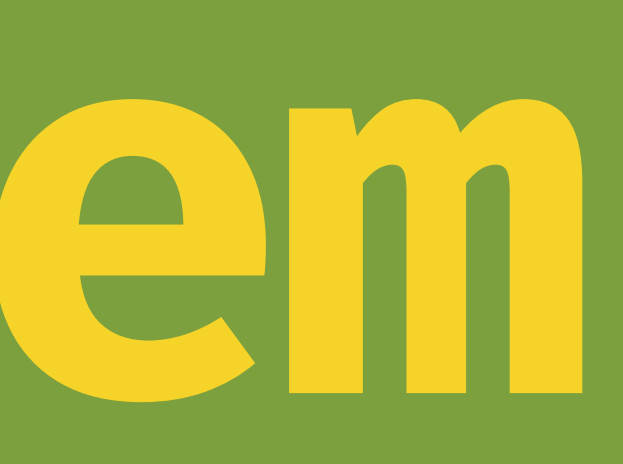

### Browser Data Storage

FileSystem Access API

### •We can read and write files in the real filesystem in user's device

- 
- •It will requiere user's permission
- •It's Chromium-only
- •It's an asynchronous API
- •It doesn't count for the Quota
- implemented by Safari

•It has an extension known as Origin Private FileSystem (OPFS) that is

# Opening a File

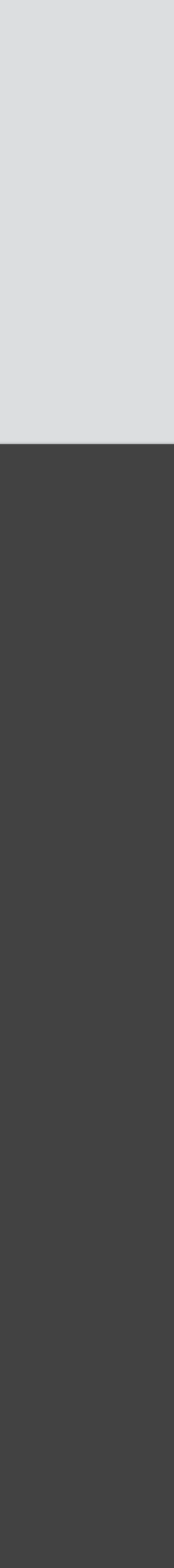

/ Have the user select a file. const [ handle ] = await window.showOpenFilePicker();

/ Get the File object from the handle. const file = await handle.getFile();

/ Get the file content. / Also available, slice(), stream(), arrayBuffer() const content = await file.text();

### script.js

# Writing to an opened File

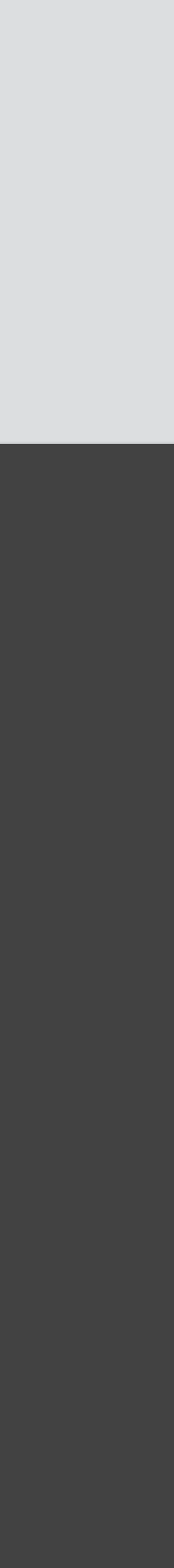

/ Make a writable stream from the handle. const writable = await handle.createWritable();

/ Write the contents of the file to the stream. await writable.write(contents);

/ Close the file and write the contents to disk. await writable.close();

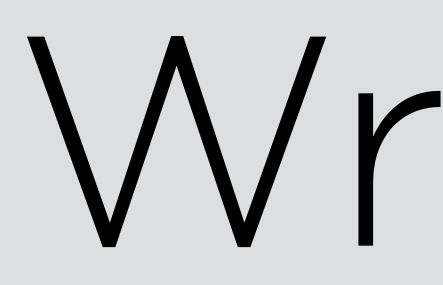

script.js

# Writing to a New File

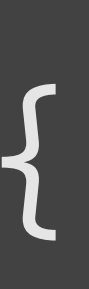

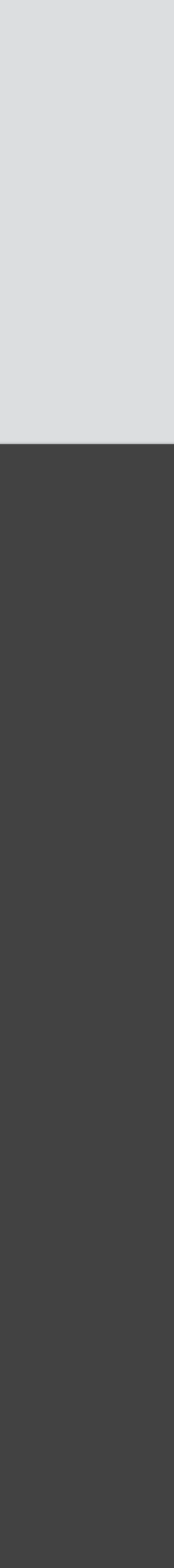

## const handle = await window.showSaveFilePicker( $\{$  types: [{ description: "Test files", accept: { "text/plain": [".txt"], },

### }]

});

const writable = await handle.createWritable(); await writable.write(contents); await writable.close();

### script.js

Workshop time

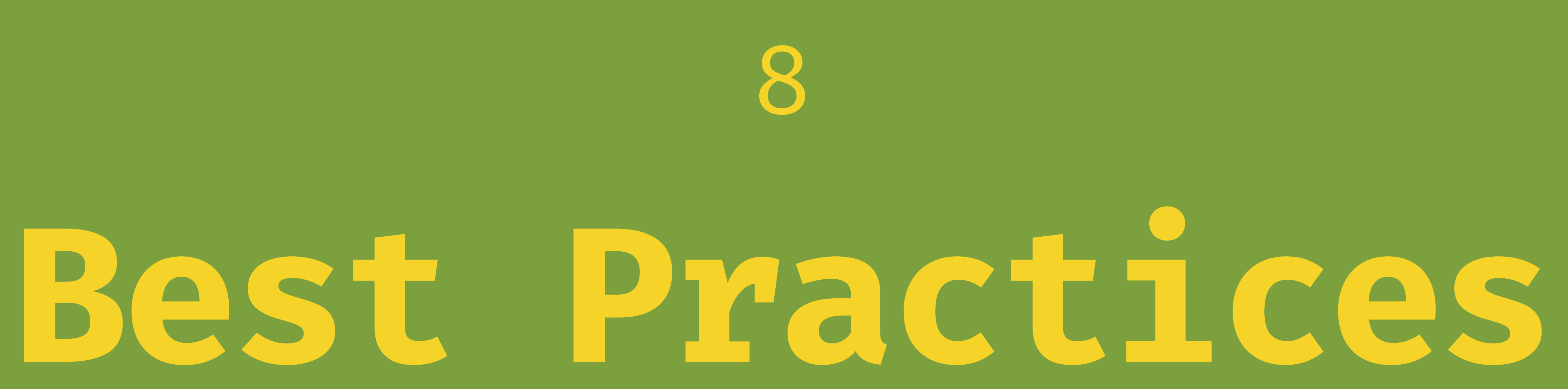

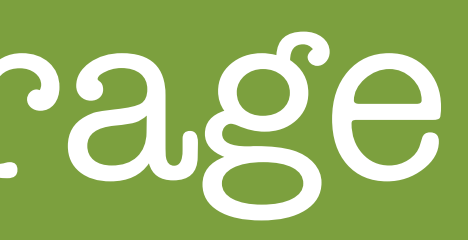

## Browser Data Storage

Database & Performance

## It's better to store small objects Remember you can use Web Workers You can create custom indexes for faster access to collections of objects

# Serverless ideas

# Export data using FileSystem

Export/Import data using QR codes Blockchain-based data storage

# Being a Good Citizen

## Don't store what you won't use Clear the storage when it's not needed Best-effort First Capture quota errors and clear data Offer the user a way to get user-generated content outside

- 
- 
- 

# Data Sync

## In case you also store data on the server, many sync algorithms are available Master Service Workers and sync APIs Think about versions and data migration

Security

## Remember all browser data storage is public It's insecure by definition Don't store private or sensitive data If you store authentication data, it should be a token that can be revoked easily

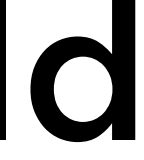

# Where to continue

## Web Workers Service Workers Sync APIs IndexedDB performance WebAssembly-based DBs

# What we've covered

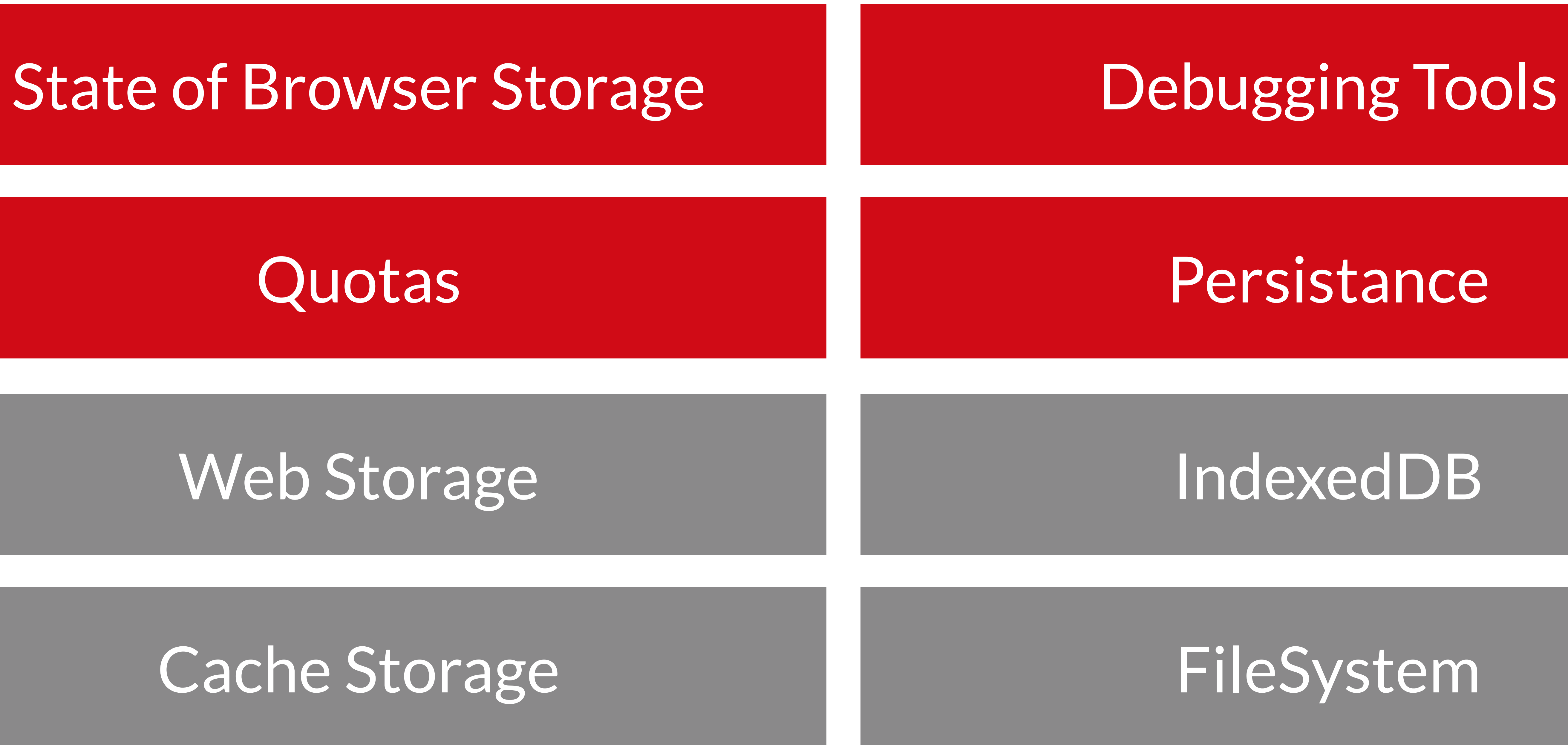

# [hi@firt.dev](mailto:hi@firt.dev) @firt

**Fot** 

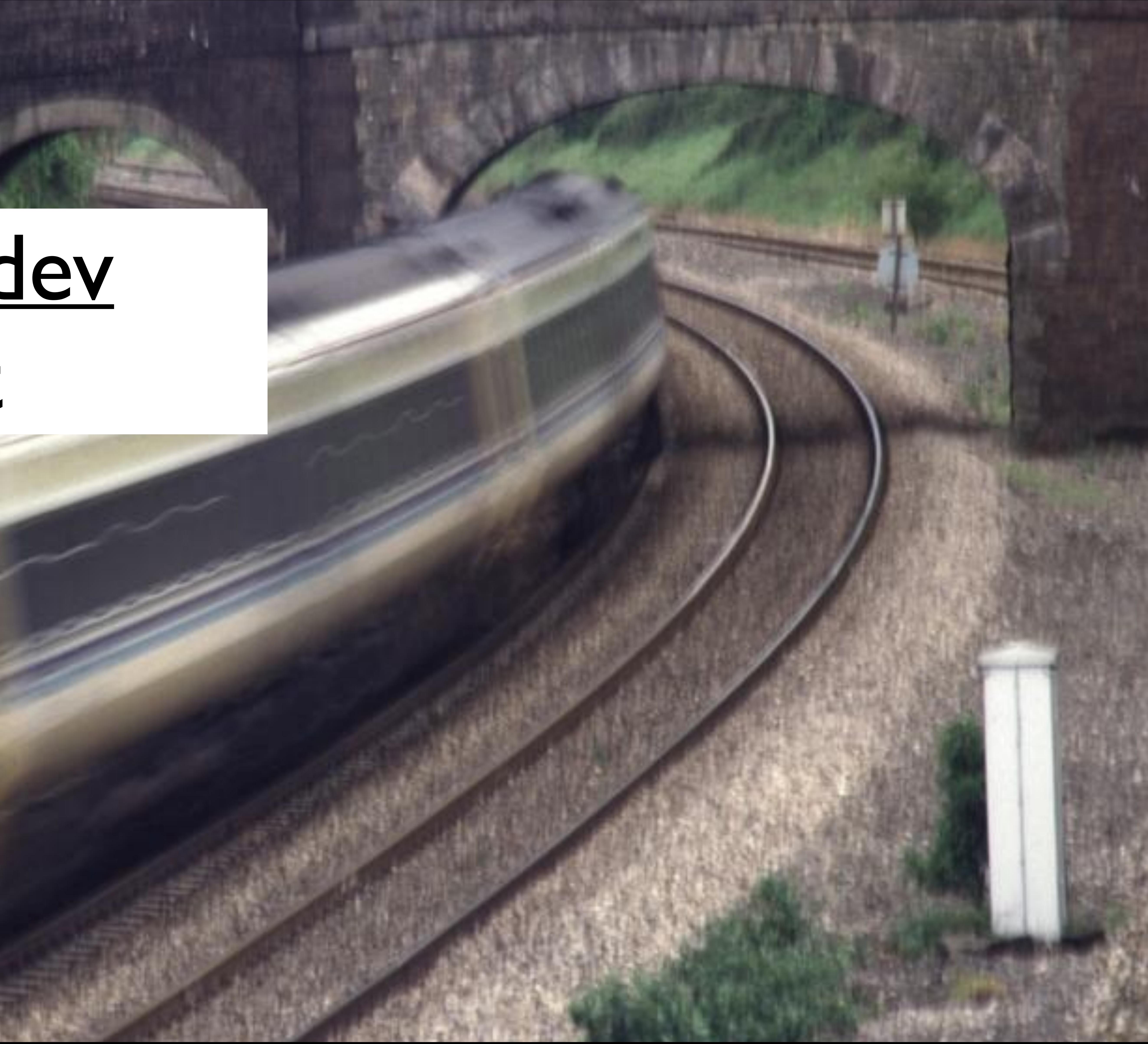